## **General Disclaimer**

### **One or more of the Following Statements may affect this Document**

- This document has been reproduced from the best copy furnished by the organizational source. It is being released in the interest of making available as much information as possible.
- This document may contain data, which exceeds the sheet parameters. It was furnished in this condition by the organizational source and is the best copy available.
- This document may contain tone-on-tone or color graphs, charts and/or pictures, which have been reproduced in black and white.
- This document is paginated as submitted by the original source.
- Portions of this document are not fully legible due to the historical nature of some of the material. However, it is the best reproduction available from the original submission.

Produced by the NASA Center for Aerospace Information (CASI)

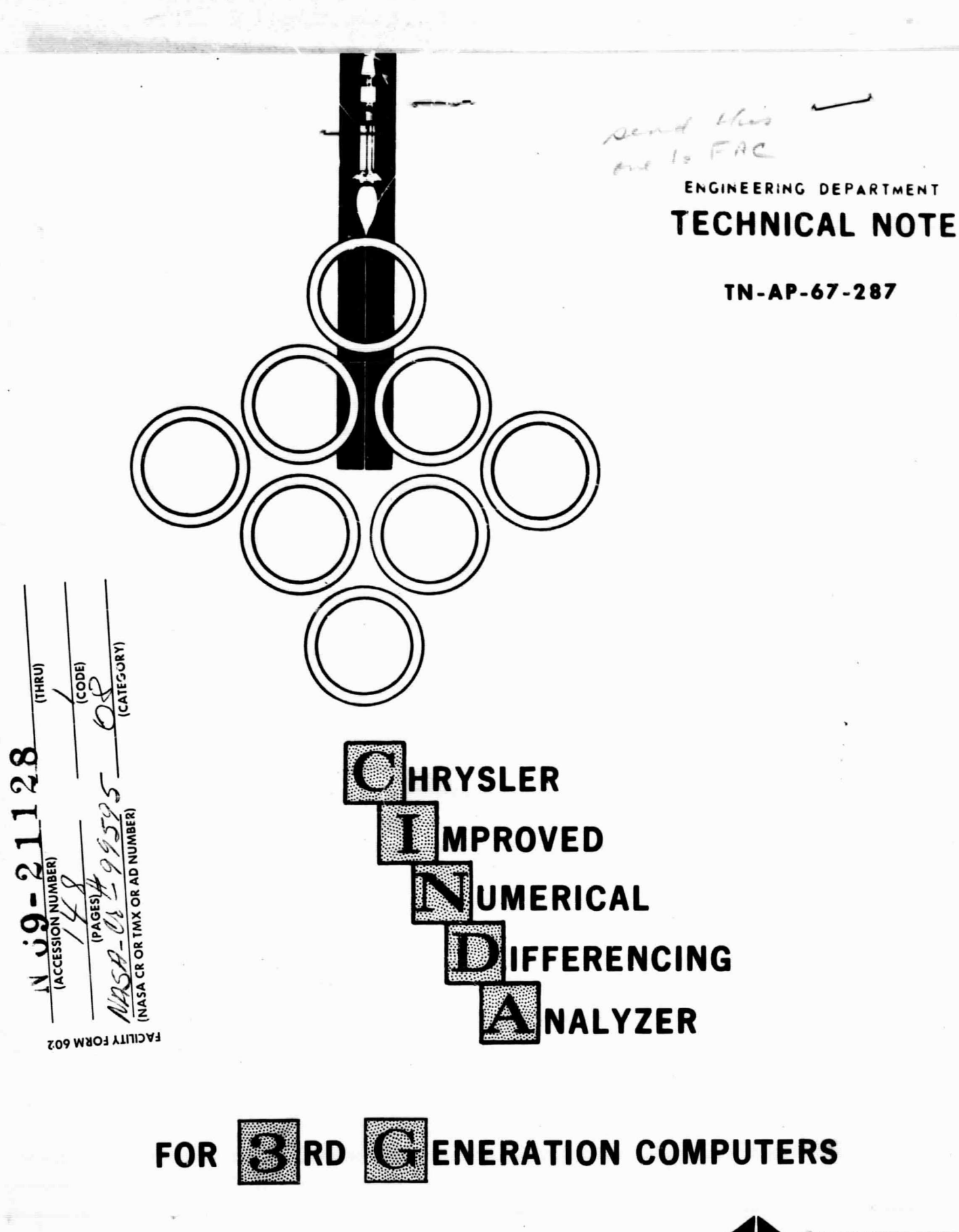

**SPACE DIVISION ,-**, **4DCHRYSLER** 

NASA CR 99595

 $CINDA-3C$ 

-

TECHNICAL NOTE TW-AP-67-287

FACE ON BION CHRYSLER

CHRYSLER

**IMPROVED** 

NUMERICAL

DIFFERENCING .

ANALYZER

for 3<sup>rd</sup> GENERATION COMPUTERS

October 20, 1967

Prepared by:  $\mathcal{L}_{\text{an}}/d$  femining f./l.

t

 $\mathbf{z}_{\bullet}$ 

D. R. Lewis, Supervisor 5. D. Gaski, Technical Staff<br>Systems Programming Unit Aerospace Physics Branch Aerospace Physics Branch

 $R, R, T$ 

L. R. Thompson, Sr. Programmer Systems Programming Unit

Approved by:

M. Van Sickle, Chief Engineer R. H. Ross, Chief Engineer<br>Service Engineering Branch Aerospace Physics Branch Service Engineering Branch

--- **ji^v**

CHRYSLER CORPORATION SPACE DIVISION - NEW ORLEANS, LWISIANA

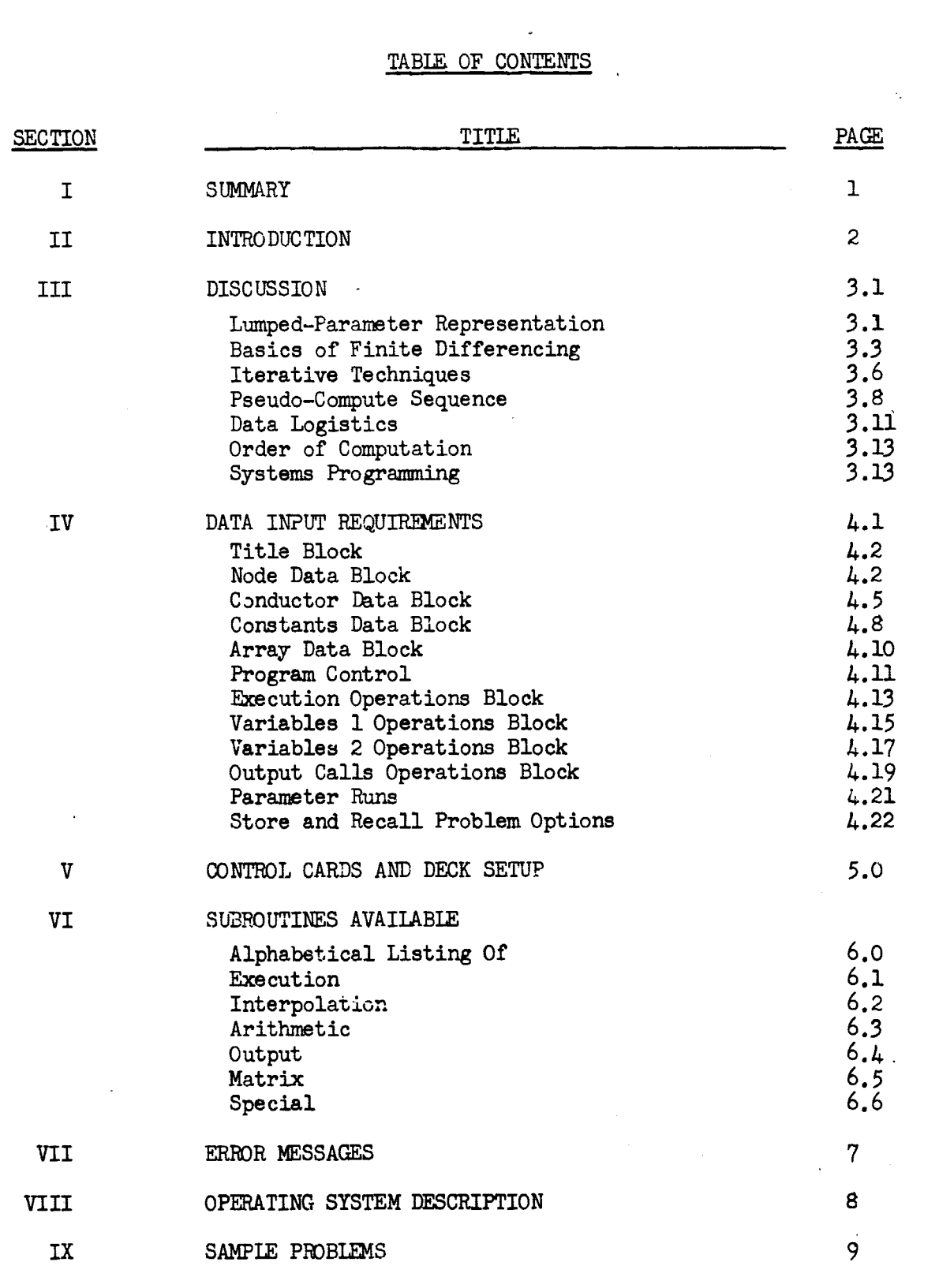

**の実験をついているようにするようです。** 

**CE OMISION COAPONATION** 

**SPACE OWNERS CINDA-3G CHRYSLER** CHARGE CONSIDER

#### SECTION I

#### **SUMMARY**

The original CINDA computer program, coded in FØRTRAN-II and FAP for the IBM-7094 computers, is documented as Chrysler Corporation Space Division Technical Note TN-AP-66-15, dated April 30, 1966. It has gained wide acceptance and usage throughout the Thermodynamic community and in fact become a standardized program at several installations. However, the original program was unsuitable for standard operation on third generation computers. Therefore, the National Aeronautics and Space Administration's Manned Spacecraft Center awarded a contract to Chrysler to produce the version described herein. This new version entitled CINDA-3G is coded in FØRTRAN-V for the Univac-1108 computer. Minor portions are coded in the Sleuth II assembly language in order to achieve bit manipulation and shifting operations where required and also to allow certain user subroutines to have a variable number of arguments. Problem data decks prepared for the old version require only a few changes in order to run under the new version. Although numerous comparisons will be made to TN-AP-66-15, this document is intended to be complete and self-contained.

#### SECTION Il

**SPACE OIVISION CORPORATION** 

#### INTRODUCTION

The computer program described herein, Chrysler Improved Numerical Differencing AnE.iyzer fc.r 3rd Generation computers (CINDA-3G), was developed by the Thermodynamics Section of the Aerospace Physics Branch of Chrysler Corporation Space Division at the National Aeronautics and Space Administration's Michoud Assembly Facility. Programming and systems integration for the Univac-1108 computer was performed by the CCSD Computation Services Group at the NASA Central Computer Facility, Slidell, Louisiana. A major portion of this work was done under contract NAS9-7043 from the Manned Spacecraft Center, Houston, Texas.

This program appears virtually identical to its predecessor (CINDA, CCSD-TN-AP-66-15) but has been almost completely rewritten in order to take advantage of the improved systems software and machine speeds of the 3rd generation computers. The entire programming approach has changed. Whereas CINDA was virtually a self contained program having its own Update, Monitor and Compiler; the CLNIDA-3G foundation consists of a preprocessor (written in Fortran) which accepts the same user input data and converts it into advanced Fortran language subroutines and block data input which is then passed onto the system Fortran Compiler. While this requires a double pass on data where previously only one was required, the increased speed and improved software of the 3rd generation, machines more than compensates. Transient thermal analysis solutions realize the increased machine speeds and in addition, perform fewer operations which further reduces solution times.

The CINDA-3G program options offer the user a variety of methods for solution of thermal analog models presented to it in a network format. The network: representation of the thermal problem is unique in that it has a one-to-one correspondence to both the physical model and the mathematical model. This analogy enables engineers to quickly construct mathematical models of complex thermophysical problems and prepare them for program input. In addition, the program contains numerous subroutines for handling interrelated complex phenomena such as sublimation, diffuse radiation within enclosures, simultaneous 1-D incompressible fluid flow including valving and transport delay effects, etc. The optional combination of these capabilities in conjunction with model size allowable ( $>$  4000 nodes for a linear 3-D system on 65K core) makes CLMA-3G an extremely potent analytical tool for thermal systems analysis, in the hands of a competent engineer analyist.

# **IF CALCULATE SECTION III**

DISCUSSION

#### Lumped-Parame ter Representation

The key to utilizing a network type analysis program lies in the users ability to develop a lumped parameter representation of the physical problem. Once this is done, superimposing the network mesh is a mechanical task at most and the numbering of the network elements is simple although perhaps tedious. It might be said that the network representation is a "crutch" for the engineer, but, it does simplify the data logistics and allow easy preparation of data input to the program. In addition, it allows the user to uniquely identify any element in the network and modify its value or function during the analysis as well as sense any potential or,current flow in the network. Another feature of the network is that it has a one-to-one correspondence to the mathematical model as wall as the physical model.

Perhaps the most critical aspect of the lumped parameter approach is determining the lump size. There are methods for optimizing the lump size but they usually involve more analytical effort and computer time than the original analysis. One must also keep in mind that for a transient problem, time is being lumped as well as space. Of prime importance is what information is being sought frcm the analysis. If spot temperatures are being sought, nodes must at least fall on the spots and not include much more physically than would be expected to exist at a relatively similar temperature. Nodes must fall at end points when a temperature gradient is sought. Of necessity, lumping must be fairly fine where isotherme are sought. Lumping should be coarse in areas of high thermal conductivity. When nonlinear properties are being evaluated the lumping should be fine enough so that extreme gradients are not encountered. The lumping is also dependent on the severity of the nonlinearity.

In order to reduce round-off error the explicit stability criteria of the lump (the capacitance value divided be the summation of conductor values into the node) should be held fairly constant. The value  $(C/\Sigma G)$ is directly proportional to the square of the distance between nodes. Although refining the lumped parameter representation will yield more accurate answers, halving the distance between nodes decreases the stability criteria by a factor of four and increases the number of nodes by a factor of two, four or eight depending upon whether the problem is one, two or three dimensional. For the explicit **case,** halving the distance between nodes increases the machine time for transient analysis by a factor of eight, sixteen or thirty-two respectively. The increase in solution time for the implicit methods is somewhat less but proportional.

**SPACE OIVISION CORPORATION** 

When lumping the time space, consideration must be given to the frequency of the boundary conditions. A time step must notstep over boundary excitation points or they will be missed. Don't step over pulses, rather, rise and fall with them. Generally the computation interval for the explicit methods is sufficiently small so that frequency effects can be ignored. However, care must be exercised when specifying the time step for implicit methods. If only a small portion of a transient analysis involves frequency considerations the time step used may be selectively restricted for that interval. By setting the maximum time step allowed as a function of time, an interpolation call may be utilized to vary it accordingly.

One must also realize that the problem being solved is linearized over the time step. Heating rate calculations are usually computed for a time point and then applied to a time space. If the rates are nonlinear a certain amount of error is introduced, particularly so with radiation. These nonlinear effects may cause almost any method of solution to diverge. A brute force method for forcing convergence is to limit the temperature change allowed over the time space. Consideration of the factors mentioned above coupled with some experience in using the program will aid the observant analyst in choosing lump sizes that will yield answers of sufficient engineering accuracy with a reasonable amount of computer time.

The following diagram displays the lumped parameter representation and network superposition of a one dimensional heat tranafer problem.

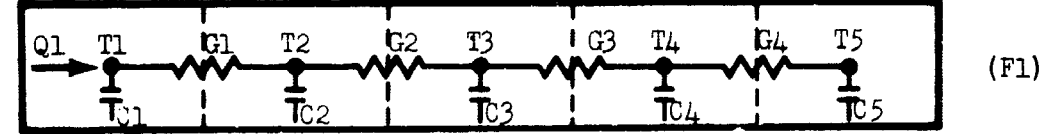

The "node" points are centered within the lumps and temperatures at the nodes are considered uniform throughout the lump. The capacitors hung from the nodes indicate the ability of the lump to store thermal energy. Capacitance values are calculated as lump volume times density times specific heat. The conductors (electrical symbol G) represent the capability for transmitting thermal energy from one lump to another. Conductor values for energy transmission through solids are calculated as thermal conductivity times the energy cross sectional flow area divided by path length (distance between nodes). Conductor values for convective heat transfer are calculated as the convection coefficient times the energy cross sectional flow area. Conductors representing energy transfer by radiation are usually indicated by crossed arrows

SPACE DIVISION **CONPORATION** 

#### CINDA-3G

over the conductor symbol. Radiation transfer is nonlinear, it is proportional to the difference of the absolute temperatures raised to the fourth power. Utilization of the Farenheit system allows easy automation of this nonlinear transfer function by the program and reduces tha radiation conductor value to the product of the Stephan-Boltzman constant times the surface area times the net radiant interchange factor (script F).

#### Basics of Finite Differencing

 $\blacksquare$ 

 $\blacksquare$ 

The concept of network superposition on the lumped parameter representation of a physical system is easy to grasp. Describing the network to the program is also quite straight forward. Having described a network to the program, what information have we really supplied and what does the program do with it? Basically, we desire the solution to a simultaneous set of partial differential equations of the diffusion type; i.e.,

$$
\frac{\partial T}{\partial t} = \alpha \nabla^2 T + S \quad , \quad \nabla^2 \equiv \frac{\partial^2}{\partial x^2} + \frac{\partial^2}{\partial y^2} + \frac{\partial^2}{\partial z^2} \quad (1)
$$

That the diffusivity ( $\alpha = k/\rho C_p$ ) ray be temperature varying or nonlinear radiation transfer occuring is immaterial at this point. Of importance is how equation one is finite differenced and its relationship to the network and energy flow equations more commonly utilized by the engineer. The partial of the T state variable with respect to time is finite differenced across the time space as follows;

$$
\frac{\partial T}{\partial t} = \frac{T'-T}{\Delta t} \tag{2}
$$

where the prime indicates the new T value after passage of the At time step.

The right side of equation one could be written with T primed to indicate implicit "backward" differencing or unprimed to indicate explicit "forward" differencing. The following equation is illustrative of how "backward" and "forward" combinations may be obtained.

$$
\frac{\partial T}{\partial t} = \beta \Big( \alpha \nabla^2 T + S \Big) + (1 - \beta) \Big( \alpha' \nabla^2 T' + S' \Big)
$$
 (3)

 $0 \leq \beta \leq 1$ 

Any value of  $\beta$  less than one yields an implicit set of equations which must be solved in a simultaneous manner (more than one unknown exists in each equation). Any value of  $\beta$  equal to or less than one half yields an unconditionally stable set of equations or in other words, any time step desired may be used. Values of  $\beta$  greater than one half invoke stability criteria or limitations on the magnitude of the time step. A value of  $\beta$  equal to one half yields an unconditionally stable implicit set of equations commonly known as "forwardbackward" differencing or the Crank-Nicholson method. Various transformations or first order integration applied to equation one generally yield an implicit set of equations similar to equation three with  $\beta$  equal to one half. The following finite difference approach generally applies to transformed equations.

Let's consider the right side of equation three with  $\beta$  equal to one and rewrite it as follows;

$$
\alpha \nabla^2 T + S \approx \frac{a}{\Delta x} \left( \frac{\partial T}{\partial x^2} - \frac{\partial T}{\partial x^2} \right) + \frac{a}{\Delta y} \left( \frac{\partial T}{\partial y^2} - \frac{\partial T}{\partial y^2} \right) + \frac{a}{\Delta z} \left( \frac{\partial T}{\partial z^2} - \frac{\partial T}{\partial z^2} \right) + S
$$
(4)

The minus or plus signs on the first partial terms indicate that they are taken on the negative or positive side respectively of the point underconsideration and always in the same direction. If we consider three consecutive points  $(1, 2, 2)$  and 3) ascending in the X direction we can complete the finite difference of the X portion of equation four as follows;

$$
\frac{a}{\Delta x}\left(\frac{\partial T_2}{\partial x} - \frac{\partial T_2}{\partial x^+}\right) \approx \frac{a}{\Delta x}\left(\frac{T_1 - T_2}{\Delta x^-} + \frac{T_3 - T_2}{\Delta x^+}\right) \tag{5}
$$

Applying the above step to the y and z portions of equation four yields the common denominator of volume  $(V = \Delta x^* \Delta y^* \Delta z)$ . Using equation three with  $\beta$  equal to one, finite differencing with the steps used for equations three, four and five, substituting  $\alpha = k/\rho$  Cp and multiplying both sides by  $\rho$  VCp yields

$$
\frac{\rho V C p}{\Delta t} \left( T_0' - T_0 \right) = \frac{k A x}{\Delta x -} \left( T_1 - T_0 \right) + \frac{k A x}{\Delta x +} \left( T_2 - T_0 \right)
$$

$$
+ \frac{k A y}{\Delta y -} \left( T_3 - T_0 \right) + \frac{k A y}{\Delta y +} \left( T_4 - T_0 \right)
$$

$$
+ \frac{k A z}{\Delta z -} \left( T_5 - T_0 \right) + \frac{k A z}{\Delta z +} \left( T_6 - T_0 \right) + Q
$$
(6)

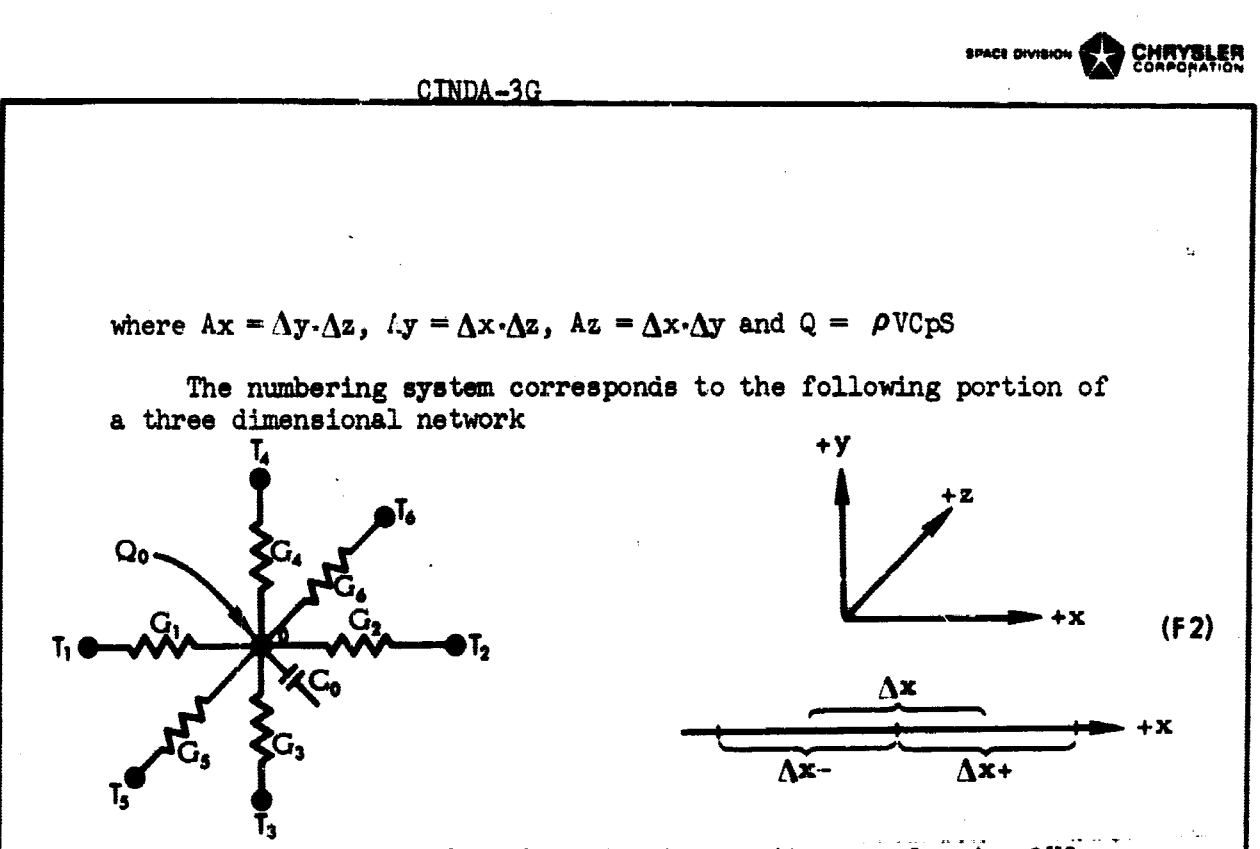

**•**

医三腹弓 医马氏三氯基二甲基二氯 医牙豆蔻基

医异性三角 医子宫神经炎

t

It should be obvious that the network capacitance value is  $\rho VCP$ , that the G1 value is kAx $\Lambda x$ -, etc. Equation six may then be written as

$$
C_0(T_d-T_0)/\Delta t = G_1(T_1-T_0)+G_2(T_2-T_0)+G_3(T_3-T_0)+G_4(T_4-T_0)
$$
  
+ $G_5(T_5-T_0)+G_6(T_6-T_0)+Q_0$ 

 $'$ 7)

or in engineering terminology the rate of *change of* temperature wi respect to time is proportional to the summation of heat flows int the node.

**It should be noted that Figure F2 is essentially superimposed** *on a lumped* **parameter cube of a physical system and** is the network representation of equation one. Since equation **seven is** written in explicit form, only one *unknown (To )* **exists and** all of the information necessary for its solution is :ontained *in* the network description. If it had been formulated implicitly it **would have** to be solved in **a simultaneous manner. No matter what method of solution is requested** of the program, the information necessary has been conveyed by the

network description. When an implicit set is used with  $\beta$  greater then zero, the energy flows based on old temperatures are added to the Q term and the equations are then treated in the same manner as for  $\beta$  equal to zero.

$$
\alpha \nabla^2 T + S = 0 \tag{8}
$$

The solution of Poisson's equation (eight) is the solution utilized for steady state analysis. It is extremely important because virtually all of the unconditionally stable implicit methods reduce to it. If equation seven had all the right side values *primed* and the left side was subtracted from both sides, we could think of  $Co/\Delta t$  as a Go term and To (old) would then become a boundary node. In a manner of speaking, the capacitor we look at in 3-D becomes a conductor in  $\mu$ -D. We could draw a four dimensional network but since there is no feedback in time it is senseless to take more than one time step at a time. However, various time-space transformations can be utilized such that a one-dimensional "transient" yields the solution to a two dimensional steady state problem, etc. This is analogous to the "Particle in Cell" method developed in the nuclear field for following shock wave propagation.

#### Iterative Techniques

Now that we have discussed the correlation between the physical model, network model and mathematical model, let's investigate the commonality of the various methods of solution. By describing the network of Figure Fl to the program we have supplied it with five temperatures, five capacitors, five sources (four not specified and therefore zero), four conductors and the adjoining node numbers of the conductors. An explicit formulation such as equation six has only one unknown. It's solution is easily obtainable as long as any associated stability criteria are continously satisfied. A more interesting formulation would be a set of implicit equations as follows:

 $(T_1 - T_1)C_1 / \Delta t = Q_1 + G_1 (T_2 - T_1)$  $(\mathbb{I}_2 - \mathbb{I}_2)C_2$ ,  $\Delta t = Q_1 + G_1 (\mathbb{I}_1 - \mathbb{I}_2) + G_2 (\mathbb{I}_3 - \mathbb{I}_2)$  $(T_4 - T_3)C_3 / \Delta t = Q_4 + G_2 (T_2 - T_3) + G_3 (T_4 - T_4)$ <br>  $(T_4 - T_4)C_4 / \Delta t = Q_4 + G_3 (T_3 - T_4) + G_4 (T_3 - T_4)$  (7)  $(\overrightarrow{\mathbf{T}_g} - \overrightarrow{\mathbf{T}_s})\mathbf{C}_s / \Lambda t = \mathbf{Q} + \mathbf{G}_4 (\overrightarrow{\mathbf{T}_d} - \overrightarrow{\mathbf{T}_s})$ 

If the above had been formulated as a combination of explicit and implicit, the known explicit portion would have been calculated and added to the Q terms, then the  $\beta$  factor divided into the Q terms and multiplied times the At term.

If we divide the  $\Delta t$  term into the C terms and indicate this by priming C we can reformulate equation nine as follows:

 $(C_1 + C_1)$   $T_1 = Q_1 + C_1 T_1 + C_1 T_1$  $(Q + G_1 + G_2)$   $T_2 = Q + G_2 T_2 + G_1 T_1 + G_2 T_3$ <br> $(0, 1, 0, 1, 0, 0)$  $(G_1+G_2+G_3)T_3 = Q_1+G_2T_3+G_2T_2+G_3T_3$  $(C_4 + G_3 + G_4)$ T<sub>4</sub> = Q<sub>4</sub>+C<sub>4</sub>T<sub>4</sub> +G<sub>3</sub>T<sub>3</sub>+G<sub>4</sub>T<sub>3</sub>  $(C_4 + G_4)$  Ti = Q1+C1T<sub>5</sub>+G<sub>4</sub>TU

This equation can be generalized as

M

$$
T_i' = \frac{C_i^T T_i + \sum C_{\alpha} T_i^T + Q_i^T}{C_i^T + \sum C_{\alpha}}
$$
, sub a for adjoining<sup>{1}</sup>

SPACE OIVISION

(10)

CHAYSLER

where the sub a indicates connection to adjoining nodes. A  $C<sup>T</sup>$ value of zero yields the standard steady state equation, the conductor weighted mean of all the surrounding nodes. We see here that the C' can be thought of as a conductor to the old temperature value and therefore equation eleven, although utilized to obtain transient solutions, can be considered as a steady state equation in  $\mu$ -D. By rewriting equations ten in the form of equation eleven we are in a position to discuss iterative techniques. By assuming all old values on the right hand side of ten we could calculate a new set of temperatures on the left which, although wrong, are closer to the correct answer. This single set of calculations is termed an iteration. By replacing all of the old temperatures with those just calculated we can then perform another iteration. This process is called "block" iteration. A faster method is to utilize only one location for each temperature. This way, the newest temperature available is always utilized, otherwise old. This method is termed 'successive point" iteration and is generally 25% faster than "block" iteration. The iterative process is continued a fixed (set by user) number of times or until the maximum absolute difference between the new and oldtemperature values is less than some prespecified value (set by user).

Although the above operations are similar to a relaxation procedure there is a slight difference. We are performing a set of calculations in a-fixed sequence. k relaxation procedure would continously seek the node with the maximum temperature difference between old and new and calculate it. Programming wise, as much work is required in the seeking operation which must be consecutive as in the calculation. For this reason it would be wasteful to code a true relaxation method.

3.7

In addition to the iterative approach, several solution subroutines utilize an acceleration feature and/or a different convergence criteria. Once it can be determined that the temperatures are approaching the steady state value, an extrapolation is applied in an attempt to accelerate convergence. This convergence criteria is the maximum absolute temperature change allowed between iterations. This criteria however is generally one sided and any associated errors are accumulative. In order to obtain greater accuracy, some subroutines are coded to perform an energy balance on the entire system (a type of Green's function) and apply successively more severe convergence criteria until the system energy balance (energy in minus energy out) is within some prespecified tolerance.

#### Pseudo-Compute Sequence

When working with a simultaneous set of equations such as equations ten, they are quite often treated by matrix methods and formulated as follows:

$$
\begin{bmatrix} A & 0 & | & T^1 & = & | & B \end{bmatrix} \tag{12}
$$

Where

where  
\n
$$
\begin{bmatrix}\nA \\
A\n\end{bmatrix}\n\begin{bmatrix}\nT' \\
T'\n\end{bmatrix} = \begin{bmatrix}\nB \\
B\n\end{bmatrix}
$$
\n(12)

and

$$
\begin{bmatrix} T_1' \\ T_2' \\ T_3' \\ T_4' \\ T_5' \end{bmatrix} = \begin{bmatrix} T_1' \\ T_2' \\ T_3' \\ T_4' \\ T_5' \end{bmatrix} = \begin{bmatrix} Q_1 + C_1' T_1 \\ Q_2 + C_2' T_2 \\ Q_3 + C_3' T_3 \\ Q_4 + C_4' T_4 \\ Q_3 + C_5' T_5 \end{bmatrix}
$$

The inverse of [A] is then calculated and the solution obtained by matrix multiplication.

 $\left|T'\right| = \left|A\right| \left|B\right|$ 

 $(14)$ 

0

It should be noted that the one dimensional problem has no more than three finite values in any row or column of the coefficient matrix [A]. A three dimensional problem would generally have no more than seven finite values in any row or column. It is easy to see that a one thousand node three dimensional problem would require one million data locations of which approximately 993,000 would contain zero. The inverse might require an additional one million data locations. Aside from exceeding computer core area, the computer time required to calculate the inverse is proportional to the cube of the problem size and large problems soon become uneconomical to solve.

The explicit and iterative implicit methods previously discussed are well suited for optimizing the data storage area required. Note the adjoining node numbers associated with the conductors of Figure F1

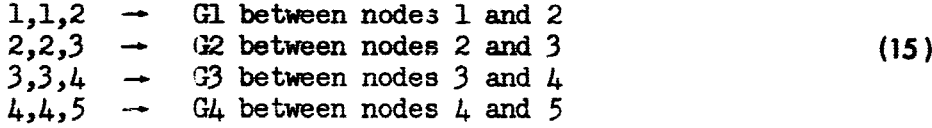

**0** 

Note also the row and column position of conductor values off the main diagonal in the [A] coefficient matrix, equation  $13f$  By retaining the adjoining node numbers for each conductor we are able to identify their element position in the coefficient matrix. As a consequence we need store only the finite values. The main diagonal term is a composite of the node capacitance and conductor values off of the main diagonal.

The program operates on the adjoining node numbers to form what is termed the pseudo-compute sequence (PCS). The nodes are to be calculated sequentially in ascending order so the adjoining nodes are searched until the number one is found. When this occurs the conductor number and other adjoining node number are stored as a doublet value. The search is continued until all ones are located and the conductor number for the last **receives** a minus sign. The process is then continued for node two, etc. until all the node numbers have been processed. The pseudo-compute sequence formed is shown in Figure 16A. A slight variation to this operation is to place a minus sign on the original other adjoining node number so that it is not recognized when it is searched for. The resulting pseudo-compute sequence thus formed is shown in Figure 16B.

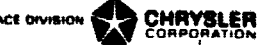

LPCS SPCS  $-1,2$   $-1,2$  $-1,2$ <br>1,1  $-2,3$  $-2,3$ <br> $-3,4$  $-2,3$ <br>2,2 2,2  $-4,5$ <br> $-3.4$   $-0,0$  (B)  $-3,4$   $-0,0$  (B) (16) 3,3  $-4,5$  $-4, 4$  (A)

The above pseudo-compute sequences are termed long (LPCS) and short (SPCS) respectively. By starting at the top of the pseudo-compute sequence we are operating on node one. The two values identify the conductor into the node (the position of the conductor value in an array of conductor values) and the adjoining node (the position of the temperature, capacitor and source values in arrays of temperature, capacitor and source values respectively). The node being operated on starts as one and is advanced by one each time a negative conductor number is passed.

It is easy to see that the long pseudo-compute sequence identifies the element position and value locations of all the off diagonal elements of the row being operated on. It takes complete advantage of the sparsity of the coefficient matrix. It is well suited for "successive point" iteration of the implicit equations because all elements in a row are identified. When a row is processed and the new T value obtained, the new T can then be used in the calculation procedure of succeeding rows.

The short pseudo-compute sequence identifies each conductor only once and in this manner takes advantage of the symmetry of the coefficient matrix as well as the sparsity. It is well suited for explicit methods of solution. The node being operated on and the adjoining node number reveal their temperature value locations and their source value locations. The explicit solution subroutines calculate the energy flow through the conductor, add it to the source location of the node being worked on and subtract it from the source location for the adjoining node. However, if the short pseudocompute sequence were utilized for implicit methods of solution they would require the use of slower "block" iterative procedures. The succeeding rows do not have all of the elements defined and the energy rates passed ahead were based on old temperature values.

3.10

3 U-

#### Data Logistics

a

s

The pseudo-compute sequences formulated as shown above allow the program to store only the finite values in the coefficient matrix thereby taking advantage of its sparsity. In addition, the short pseudo-compute sequence takes advantage of any symmetry which may exist. Multiply connected conductors which will be covered in the next section also allow the user to take advantage of similarity as well. The foregoing is fairly easy to follow, especially if the nodes and conductors start with the number one and continue sequentially with no missing numbers. This restriction is too limiting for general use on large network models. To overcome this restriction the program assigns relative numbers (sequential and ascending) to the incoming node data, conductor data, constants data and array data in the order received. Any numbers missing in the actual numbering system set up by the user are packed out thereby requiring only as much core space as is actually necessary.

All solution (Execution) subroutines require three locations for diffusion node data (temperature, capacitance and source) and one location for each conductor value.  $\sim$  o may require from zero to three extra locations per node for strenge in the storage. zero to three extra locations per node fol Each node in a three dimensional network has essentially six conductors connected to it but only three are unique; i.e., each additional node requires only three more conductors. Hence, each node in a three dimensional system requires rom six to nine storage locations for data values (temperature, capatitance, source, three conductors and up to three intermediate locations). The two integer values that make up a doublet of the pseudo-compute sequence are packed into a single core location. Hence, for a three dimensional network, each node requires approximately three locations for data addressing for the short and six locations for the long pseudo-compute sequence. The number of core locations required per node can vary from nine to fifteen.

The program requires the user to allocate an array of data locations to be used for intermediate data storage and initialize array start and length indicators. Each subroutine that requires intermediate storage area has access to this array and the start and length indicators. They check to see that there is sufficient space, update the start and length indicators and continue with their operations. If they call upon another subroutine requiring intermediate storage, thesecondary subroutine repeats the check and update process. Whenever any subroutine terminates its operations it returns the start and length indicators to their entry values. This process is termed "Dynamic Storage Allocation" and allows subroutines to share a common working area.

PACE DIVISION **O CHRYSLER** 

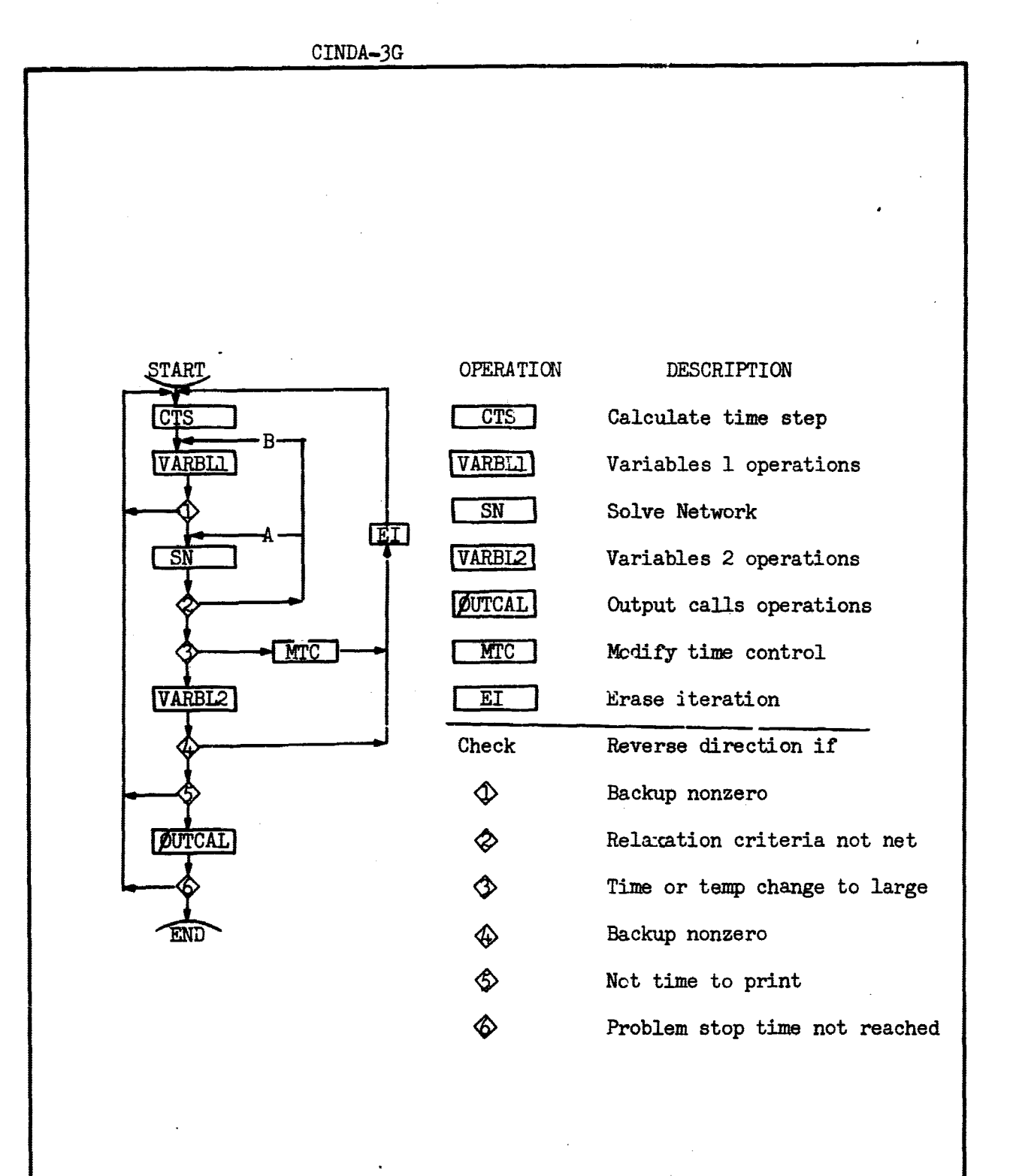

BASIC FLOW CHART FOR NETWORK SOLUTION SUBROUTINES

(F3)

3. 12

#### Order of Computation

A problem data deck consists of data and operations "blocks" which are preprocessed by CINDA-3G and passed on to the system FØRTRAN compiler. The operations blocks are named EXECUTION, VARIABLES 1. VARIABLES 2 and ØUTPUT CALLS. The FØRTRAN compiler constructs these blocks as individual subroutines with the entry names EXECTN, VARBLI, VARBL2 and OUTCAI respectively. After a successful compilation, control is passed Therefore, the order of computation depends on the sequence of subroutine calls placed in the EXECUTION block by the program user. No other operations blocks are performed unless called upon by the user either directly by name or indirectly from **some** subroutine which internally calls upon them. The network execution subroutines listed in Section 5.1 internally call upon VARBLI, VARBL2 and OUTCAL. Their internal order of computation is quite similar, the primary difference being the analytical method by which they solve the network. Figure F3 represents a flow diagram of all the network solution subroutines; the subroutine writeups contain the comparisons made at the various check points and the routings taken.

#### Systems Programming

CINDA-3G is actually an operating system rather than an applications program. The more one studies and uses the program the more apparent this becomes. In order for the program to accomplish the desired operations with regards to overlay features, data packing, dynamic storage allocation, subroutine library file and yet be written in Fortran, it was necessary to program CINDA-3G as a preprocessor. This preprocessor operates in an integral fashion with a large library of assorted subroutine which can be called in any sequence desired yet operate in an integrated manner. It reads all of the input data, assigns relative numbers, packs it, forms the pseudo—compute sequence and writes it on a peripheral unit as Fortran source language with all of the data values dimensioned exactly in name common. It then turns control over to the system Fortran compiler which compiles the constructed subroutines and enters execution. The Fortran allocator has access to the CINDA-3G subroutine library and loads only those subroutines referred to by the problem being processed.

Due to this type of operation, CINDA-3G is extremely dependent on the systems software supplied. However, once the program has been made operational on a particular machine, the problem data deck prepare by the user can be considered as machine independent. The user need only consult the section **in** this document on "Control Cards and Deck Setup" to switch his problem from one machine to another.

**\$040 owrsroa CHM"LEM**

**CORPORATION**

## CINDA-3G **and the contract of the contract of the contract of the contract of the contract of the contract of the contract of the contract of the contract of the contract of the contract of the contract of the contract of**

#### SECTION IV

space prvieros

#### DATA INPUT REQUIREMENTS

r

A CINDA-3G problem data deck consists of both data and instruction cards. The card reading subroutines for CINDA-3G do not utilize a fixed format type of input; they use a free form format quite similar to the old SHARE decimal data read routine. The type of data is designated by a mnemonic code in columns eight, nine and ten. This is followed by the data field which consists of columns twelve through eighty or the instruction field which consists of columns twelve through seventy-two. Although blanks are allowed before or after numerical data they may not be contained within. The number 1.234 is fine, but 1. 234 will cause the program to abort. The program processes the problem data into FØRTRAN common data and reforms instructions into FØRTRAN source language which are then passed on to the system FORTRAN compiler. Instruction cards which contain an F in column one are passed on exactly as received. Any instruction card with or without an F in column one may contain a statement or sequence number in columns two through five which is passed on to and used by the FØRTRAN compiler.

The most frequently used mnemonic code was the old DEC designation which has been replaced by three blanks. The data following this blank mnemonic code may be one or more integers, floating point numbers (with or without the E exponent designation) or alpha-numeric words of up to six characters each. The reading of aword or number continues until a comma'is encountered and then the next word or number is read. As many numbers or words as desired may be placed on a card but they may not be broken between cards. *A* new card is equivalent to starting with a comma and therefore no continuation designation is required. All blanks are ignored and reading *continues* until the terminal column is reached or a dollar sign encountered. Comments pertinent to a data card may be placed after a dollar sign and are not processed by the program. If sequential commas are encountered, floating-point zero values are placed between them.

The next most frequently used code is BCD (for binary coded decimal) which must be followed by an integer one through nine in column twelve. The integer designates the number of **six** character words immediately following it. Blanks are retained and only the designated number of **six** character words are read from the card. The mnemonic

code END is utilized to designate the end of a block of input to the program. The code REM serves the same function as a FORTRAN comment card; it is not processed by the program but allows the user to insert non-data for clarification purposes. The code  $\rlap{/}$   $\rlap{/}$   $\rlap{/}$   $\rlap{/}$   $\rlap{/}$   $\rlap{/}$   $\rlap{/}$   $\rlap{/}$   $\rlap{/}$   $\rlap{/}$   $\rlap{/}$   $\rlap{/}$   $\rlap{/}$   $\rlap{/}$   $\rlap{/}$   $\rlap{/}$   $\rlap{/}$   $\rlap{/}$   $\rlap{/}$   $\rlap{/}$   $\rlap{/$ utilized and allows the input of a single octal word starting in column twelve. The special codes CGS, CGD and GEN will be discussed later in this section.

The data deck prepared by a program user consists of various input "blocks" containing either data or instructions. A fixed sequence of block input is required and each block must start with a BCD 3 header card and terminate with an END card (mnemonic codes). Specific details about these blocks follows:

#### Title Block

The first card of a problem data deck is the title block header card. It conveys information to the program as to the type of problem, which data blocks follow and how they should be processed. The three options presently available are:

Col 8 BCD 3GENERAL or BCD 3THERMAL SPCS or BCD 3THERMAL LPCS

The GENERAL indicates that a non-network problem follows and therefore no node or conductor data is present. The THERMAL cards indicate that a conductor-capacitor (CG) network description follows Lnd that either a short (SPCS) or long (LPCS) pseudo-compute sequence should be constructed. The title block header card may be followed by as many BCD cards as desired. However, the first twenty words (six characters each) are retained by the program and used as a page heading by the user designated output routines. The block must be terminated by an END card and is then followed by node data for a CG network problem or constants data for a non-network problem.

#### Node Data Block

As discussed in section three, there are three types of nodes; diffusion, arithmetic and boundary. Diffusion nodes are those nodes with a positive capacitance and have the ability to store energy.

CINDA-3G .WELL AND COMPANY OF SHAPPER

Their future values are calculated by a finite difference representation of the diffusion partial differential equation. Arithmetic nodes are designated by a negative capacitance value, they have no physical c pacitance and are unable to store energy. Their future values arecalculated by a finite difference representation of <sup>P</sup>oisson's partial differential equation. This is a steady state calculation which always utilizes the latest diffusion node values available. Boundary nodes are designated by a minus sign on the node number; they refer to the mathematical boundary, not necessarily the physical boundary. Their values are not changed by the network solution subroutines but may be modified as desired by the user.

A diffusion node causes three core locations to be utilized, one each for temperature, capacitance and a source location. An arithmetic node receives core locations for temperature and source only and a boundary node only receives a temperature location. The program user is required to group his node data into the above three classes and submit them in that order. Node data input with the three blank mulnonic code always consists of three values; the integer node number followed by the floating point initial temperature and capaciatance values. A negative capacitance value is used to designate an arithmetic node while a negative node number designates a boundary node. Although the capacitance value of a boundary node is meaningless, it must be included so as to maintain the triplet format.

All nodes are renumbered sequentially (from one on) in the order received. The user input number is termed the actual node number while the program assigned number is termed the relative node number. This relative numbering system allows sequential perking of the data and does not require a sequential numbering system on the part of the program user. It is worth noting that the pseudo compute sequence is based on the relative numbering system. Hence, the computational sequence of the nodes is identical with their input sequence. If a user desired to reorder the computations in order to aid boundary propagation, he needs merely to reorder his nodal input data.

The mnemonic codes CGS, CGD and GEN may be used. The CGS and CGD codes are used when one or two materials respectively with temperature varying properties are to be considered. For a single material the node number and initial temperature remain the same but instead of a capacitance value, the user may input the starting location (integer count) of a doublet array of the temperature varying property followed by the actual (literal) multiplying factor value to complete the calculation or a constants location containing it. For a node consisting

of two materials, the node number and initial temperature remain the same but the user would use two array addresses and multiplying factors with a CGD code. These codes would look as follows:

r

Col 8 CGS  $N#$ ,  $Ti$ ,  $AI$ ,  $F1$ or CGD N#,Ti,A1,F1,A2,F2

where N# is the integer node number and Ti is the floating point initial temperature. The A arguments refer to doublet arrays of temperature varying Cp or  $\rho * C_p$  and the F arguments may be or refer to a constant location containing the weight or volume respectively. The CGS code causes the product of the interpolated value times the F factor to be used as the capacitance value. The CGD code uses the sum of the separate interpolation times factor products as the capacitance value.

To input a sequential group of nodes, the following code is available,

NØDES

Col 8 GEN  $N#$ ,  $M$ , IN,  $T$ i, X, Y, Z, W

where N# is the starting node number.

#N is the total number of nodes desired (integer).

IN is an increment for the generated nodes ( integer).

Ti is the initial temperature for all nodes,

and the capacitance value is calculated as the product of  $X$  times  $Y$ times Z times W. If this product is negative, arithmetic nodes will be generated. If  $N\#$  is negative, boundary nodes will be generated. sample node data block could be as follows:

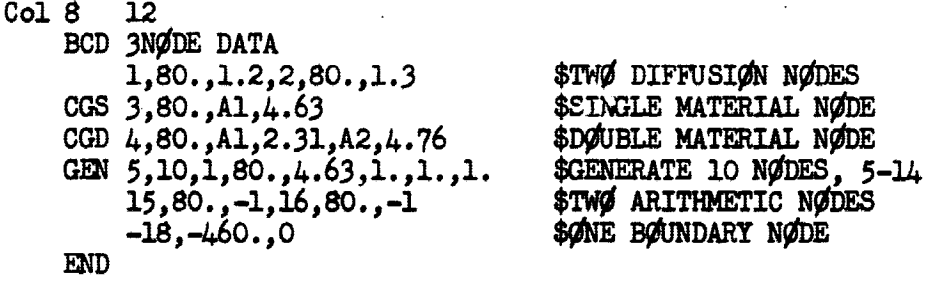

The above does not correspond to a problem; it Just represents data Input. Note that the nodes are input in the order: diffusion, arithmetic and boundary. The factor portion of the CGS and CGD codes may be a literal (actual value) as shown or reference a constanten

location containing the value. Either one (not both) of the array *Arguments on* the CGD code may be a literal if the property is constant. Both codes set up linear interpolation calls which utilize the node temperature as the independent variable and interpolate a dependent value which is then multiplied by the factor to obtain the capacitance value. The CGD call causes two interpolations and multiplications to be performed and sums the products to obtain the capacitance value. These interpolations are performed each iteration during the transient analysis.

**OVIN**

**RUMBER** 

The GEN code expects values in the following order; starting node number, number of nodes to be generated, an increment for indexing the generated node numbers, the initial temperature for all nodes and four floating point numbers the product of which is the capacitance value.

#### Condactor Data Block

**0**

Two basic types of conductors may be used, regular or radiation, and either may utilize temperature varying properties in calculating the conductance value. When utilizing the blank mnemonic code a **regular conductor consists** of the integer conductor number followed by two integer adjoininr, node numbers **and** the floating point conductance value. If more than one conductor has the same *constant* value, they may share the same conductor number and value. This is accomplished by placing two or more **pairs** of integer adjoining node numbers between the conductor number and value. The CGS and CGD mnemonic codes may also be utilized for conductors. They would appear as follows,

> Col 8 CGS G#,NA,NB,A1,F1 or  $CGD$   $G#$ ,  $NA$ ,  $NB$ ,  $AI$ ,  $FL$ ,  $A2$ ,  $F2$

where **G# is the integer** conductor number YA **is one adjoining** node number NB is the other adjoining node number.

The A arguments refer to doublet arrays of temperature varying thermal conductivity k(T) **and** the F arguments may be or refer to a constant location containing the cross sectional area divided by path length.

For CGS with F1 positive

 $G = k1(Tm) * F1, Tm = (Ta + Tb)/2.0$ 

For CGS with F1 negative

 $G = kI(Ta) * |F1|$ 

For CGD

i

# $G = 1.0/[1.0/(k1(Ta)*F1) + 1.0/(k2(Tb)*F2)]$

The CGS mnemonic code may be utilized for either regular or radiation conductors. The data consists of the integer conductor number, one pair only of integer adjoining node numbers and is followed by an array addres's and multiplying factor. A regular conductor would normally utilize the CGS code where the addressed array would be thermal conductivity versus temperature and the multiplying factor would consist of the cross-sectional area divided by path length. A surface radiation conductor would utilize the CGS code for a temperature varying array of emissivity with the multiplying factor being the product of surface area times the Stephan-Boltzman constant  $(F = 1.0)$ .

The CGD code may be utilized for regular conductors passing through two materials. In this case two temperature varying property arrays and multiplying factors are input. Two conductance values are calculated and one over the summation of their inverses is returned as the conductor value. Either of the array addresses may be a literal if one of the properties is a constant. The GEN code is also available for conductors and is input as follows:

Col 8

#### GEN **G#,#G,IG,NA,INA,NB,INB,X,Y,Z,W**

**where** G# is the starting conductor number.

#G is the total number of conductors desired (integer). IG is an increment for the generated conductors (integer). NA and NB are initial adjoining node numbers (integers). INA and INB are increments for the generated adjoining nodes (integers),

and all generated conductors receive the same conductance value of  $\bar{X}$  times  $\bar{Y}$  times  $\bar{Z}$  divided by  $W$ . A negative G# will cause radiation conductors to be generated.

The GEN code may be used to generate sequential conductors, either radiation or regular. The data consists of the integer conductor number. integer number of how many conductors to be generated, an integer increment for indexing the generated conductors, the first integer adjoining node number, an integer increment for indexing the first **adjoining node number, the second integer adjoia4** r¢ node number, an integer increment for indexing the second adjoining node number and

**4.6**

 $CIMDA-3G$ 

finally four floating point numbers, the product of the first three divided by the fourth is the constant conductance value. For example:

> Col 8 GEN 1,2,1,1,1,2,1,2.,2.,2.,2. GEN -3,3,0,1,1,10,0,1.,1,1,1.E+15

is equivalent to

Col 12 1,1,2,4.,2,2,3,4. 3,1,10,2,10,3,10,1.E-15

An additional feature of the program is the one way conductor. This is a conductor value which enters into the temperature calculation of only one of its adjoining nodes and is indicated by placing a minus sign on the uneffected node. The CGS, GGD and GEN codes may be used for one way conductors. Physically this occurs in incompressible fluid flow, and therefore, the upstream node would receive the minus sign.

A program idiosyncrasy which should be mentioned is that while a single valued conductor with as many adjoining node pairs as desired may be used, extending several cards if necessary, an adjoining node pair must not be split between cards. In addition, the CGS, CGD and GEN card may have more than one set of data on a card but a set of data may not be broken between cards. All regular conductors must be input prior to any radiation conductors. The following is illustrative of the various conductor input options.

Col 8

e

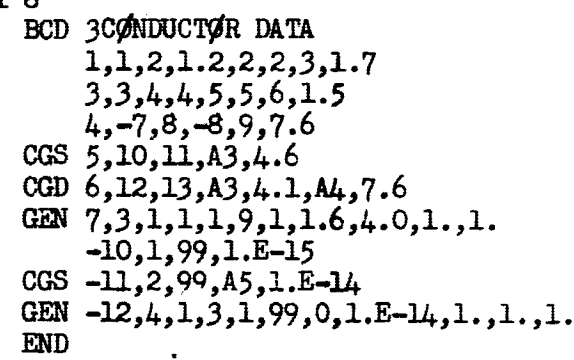

\$TWO REGULAR CONDUCTORS \$TRIPLE PLACED CONDUCTOR \$DOUBLE PLACED ONE-WAY COND. \$VARIABLE CONDUCTOR, SINGLE \$VARIABLE CONDUCTOR, DOUBLE \$GENERATE THREE CONDUCTORS \$RADIATION CONDUCTOR \$VARIABLE EMISSIVITY RADIATION 1. \$GENERATE FØUR RADIATIØN CØND.

The first GEN card is equivalent to the following:

Col 12 7,1,9,6.4,8,2,10,6.4,9,3,11,6.4

and the second GEN card is equivalent to

Col 12 -12,3,99,1.E-14,-13,4,99,1.E-14 -14,5,99,1.E-14,-15,5,99,1.E-14

If the second GEN card had incremented the conductor number by zero, it would have been equivalent to:

> Col 12 -12,3,99,4,99,5,99,6,99,1.E-14

Once the node and conductor data have been read by the program, construction of the pseudo-compute sequence is performed. Any errors encountered cause an appropriate error message to be printed and a "do not execute" switch to be set. However, the program will continue to process input data and attempt to **discover** any and all recognizable errors. Items checked for are; no duplicate node or conductor numbers, all conductor adjoining nodes must have been specified in node data and all diffusion and arithmetic nodes must have at least one conductor into them. A missing comma will dislocate the data input sequence causing pages of error messages. If **over** two hundred error messages are printed, the program gives up and immediately terminates.

#### Constants Data Block

Constants data are always input as doublets, the constant name or number followed by its value. They are divided\_ into two types, control constants and user constants, and may be intermingled within the block. Control constants  $(-50)$  have alpha-numeric names while user constants receive a number. User constants are simply data storage locations which may contain integers, floating point numbers or up to **six** character alpha-mameric words. It is up to the program user to place data in user constant locations as needed and supply the location addresses to subroutines as arguments.

Control constant values are communicated through program common to specific subroutines which require them. However, any control constant name desired can be used as a subroutine argument. Wherever possible, control constant values not specified are **set** to some acceptable value. If a required control constant value is not specified an

**4.8**

appropriate error message is printed and the program terminated. It is up to the user to check the writeups of subroutines he is using to determine control constant requirements. A list of control constant names and brief description of each follows, check subroutine writeups for exact usage.

ARLXCA The maximum arithmetic relaxation change allowed.<br>ARLXCC The maximum arithmetic relaxation change calculat ARLXCC The maximum arithmetic relaxation change calculated.<br>ATMPCA The maximum arithmetic temperature change allowed. ATMPCA The maximum arithmetic temperature change allowed.<br>ATMPCC The maximum arithmetic temperature change calculat ATMPCC The maximum arithmetic temperature change calculated.<br>BACKUP If non-zero, the just done time step is erased and re BACKUP If non-zero, the just done time step is erased and redone.<br>BA ENG User specified system energy balance to be maintained. BA ENG User specified system energy balance to be maintained.<br>CSGFAC Stability criteria multiplication/division factor. CSGFAC Stability criteria multiplication/division factor.<br>CSGFMAX Maximum stability criteria for the network. CSCMAX Maximum stability criteria for the network.<br>CSG<sub>t</sub>TN Minimum stability criteria for the network. CSG-TAX Minimum stability criteria for the network.  $(C/\mathbb{Z}G)$  max and min.<br>CSGRAL Stability criteria range allowed. CSGRAL Stability criteria range allowed.<br>CSGRCL Stability criteria range calculat CSGRCL Stability criteria range calculated.<br>DAMPA Arithmetic node damning factor. DAMPA Arithmetic node damping factor.<br>DAMPD Diffusion node damping factor. DAMPD Diffusion node damping factor.<br>DRLXCA The maximum diffusion relaxati DRLXCA The maximum diffusion relaxation change allowed.<br>DRLXCC The maximum diffusion relaxation change calculat DRLXCC The maximum diffusion relaxation change calculated.<br>DTIMEH Highest time step allowed (maximum). DTIMEH Highest time step allowed (maximum).<br>DTIMEI Input time step for implicit solutio DTIMEI Input time step for implicit solutions.<br>DTIMEL Iowest time step allowed (minimum). DTIMEL Lowest time step allowed (minimum).<br>DTIMEU Time step used for all transient ne DTIMEU Time step used for all transient network problems.<br>DTMPCA The maximum diffusion temporature change allowed. The maximum diffusion temperature change allowed. DTMPCC The maximum diffusion temperature change calculated. The calculated energy balance of the system. LINECT A line counter location for program output.<br>LØØPCT Program count of iteration loops performed LØØPCT Program count of iteration loops performed (Integer).<br>NLØØP – User input number of iteration loops desired (Integer NLØØP User input number of iteration loops desired (Integer).<br>ØPEITR Causes output each iteration if set non-zero.  $\beta$ PEITR Causes output each iteration if set non-zero.<br> $\beta$ UTPUT Time interval for activating  $\beta$ UTPUT CALLS. OUTPUT Time interval for activating OUTPUT CALLS. PAGECT A page counter location for program output.<br>TIMEM Mean time for the computation interval. TIMEM Mean time for the computation interval.<br>TIMEN New time at the end of the computation New time at the end of the computation interval. ITMEND Problem stop time for transient analysis.<br>TIME0 01d time at the start of the computation Old time at the start of the computation interval, also used as problem start time, may be negative.

ITEST,JTEST,KTEST,LTEST,MTEST

Dummy control constants with integer names.

RTEST,STEST,TTEST,UTEST,VTEST

**49**

Dummy control constants with non—integer names.

**SPACE DIVISION COMPRYSLER** 

CINDA-3G

The following is representative of a constants data block.

Col 8

BCD 3CONSTANTS DATA TIMEND, 10.0, ØUTPUT, 1.0 \$CØNTRØL CØNSTANTS<br>1.10.2.3.3.7.4.8 \$INTEGERS 1,10,2,3,3,7,4,8 \$INTEGERS<br>5.1..6.1.E3.7.1.E-3 \$FLØATING PØINT 5,1.,6,1.E3,7,1.E-3 \$FLØATING PØIN'<br>8.TEMP.9.ALPHA \$ALPHA-NUMERIC 8, TEMP, 9, ALPHA END

#### Array Data Block

Array data is exceedingly simple to input. The user inputs an array number, sequentially lists his information and terminates it with an END (data END, not mnemonic). Nwmerous subroutines (interpolation, matrix, etc.) require that the exact number of values in an array be specified as an integer. In order to reduce the number of subroutine arguments and chance of error, the CINDA-3G preprocessor counts the number of values in an array and supplies this integer count as the first value in the array. The writeup of any subroutine whose array arguments require the array integer count will list the array argument as  $A(IC)$ . Subroutines whose array arguments require the first data value rather than the integer count vill list the array argument as  $A(DV)$ . When a user inputs the array number as positive, the integer count is calculated by the preprocessor and supplied as the first value in the array. For example:

Col 12 1.1.6,2.4,3.8,END

Array 1 above contains three data values and was input as a positive array. By addressing Al as a subroutine argument the integer count 3 would be the first value followed by 1.6,2.4 and 3.8. If the user wantea the 1.6 data value to be addressed the argument should be A1+1. The user has the option of placing a minus sign on the input array number. In this event the integer count of data values in the array is not calculated or stored and addressing the array as Al obtains the first data value for example;

Col 12  $-2,1.6,2.4,3.8,$ END

Inputing the argument A2 would address the 1.6 data value; the integer count is not available. The following is an example of various types of arrays.

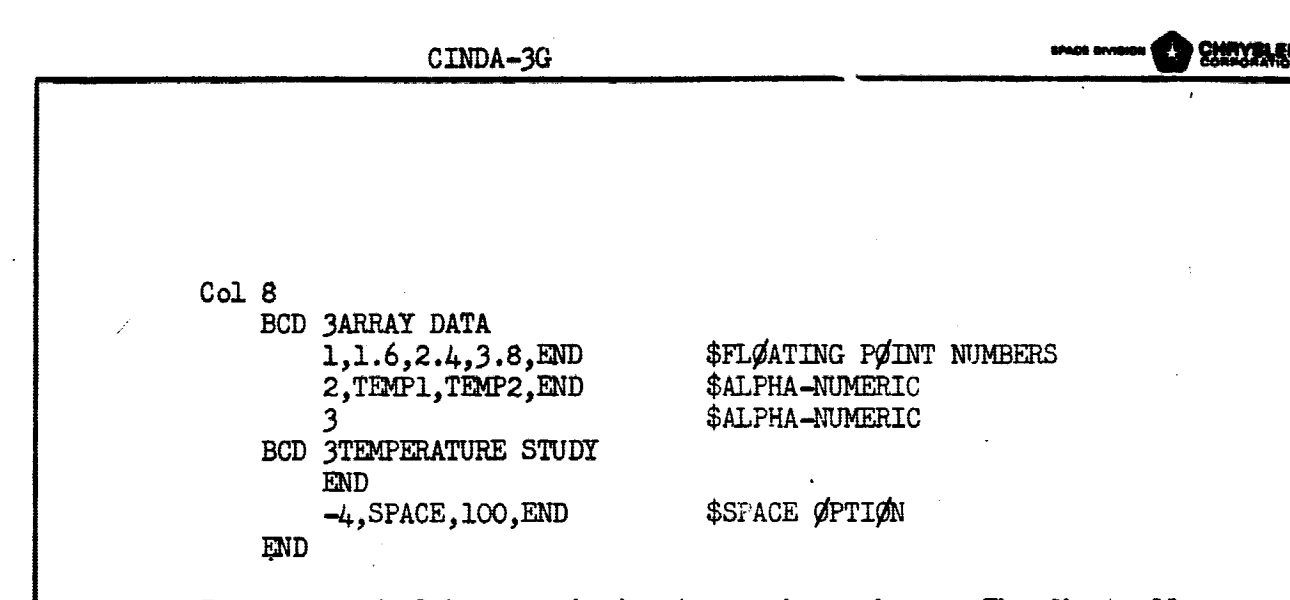

Two types of alpha-numeric input are shown above. The first allows each word to be separated by a comma, requires each word to start with a letter and does not allow the use of blanks. The second requires use of the BCD mnemonic code and the integer word count. It allows use of letters, numbers or characters anywhere and retains blanks. The space option is an easy way for the user to specify a large number of locations which are initialized by the preprocessor as floating point zeros. The space option requires the word SPACE followed by the number of locations to be initialized. It may be used anywhere in an array and as many times as desired as long as total available core space is not exceeded.

#### Program Control

,

0

Aside from the title block, there are either two or four data blocks **depending** upon whether the problem is GENERAL or THERMAL respectively. No matter which, there are also four operations blocks entitled EXECUTION. VARIABLES 1. VARIABLES 2 and CUTPUT CALLS. The entitled EXECUTION, VARIABLES 1, VARIABLES 2 and OUTPUT CALLS. operations or instructions called for in these blocks determine the program control. They are preprocessed by CINDA-3G and passed on to the **system FOTRAN** compiler as four separate subroutines entitled EXECTN, VARBLI, VARBL2 and ØUTCAL respectively. When the FØRTRAN compilation is successfully completed, control is passed to the EXECTN subroutine which sequentially performs the operations in the same order as input by the user in the EXECUTION block. Nors of the operations specified in the other three blocks will be performed unless they are called for, either directly by name in the EXECUTION block or internally by some other called for subroutine.

No operations will be performed unless requested  $f$  the user and no control. constants will be utilized unless some subroutine calls upon them. **Network solution** subroutines internally call upon VARBLI, VARBL2 and ØUTCAL (see Figure F3, page 3.12). They also use numerous control

CINDA-3G

constants but their individual writeupe in Section 5.1 must be consulted in order to determine which ones and their exact usage. Network solution subroutines require no arguments but most others do. These arguments may be addresses which refer to the location of data or they may be literals; i.e., the actual data value. All of the input data can be addressed by using alpha-numeric arguments of the following form.

TN for the temperature location of node N<br>CN for the capacitance location of node N CN for the capacitance location of node  $N$ <br>QN for the source location of node  $N$  $QN$  for the source location of node  $N$ <br>GN for the conductance location of  $c_0$ GN for the conductance location of conductor N<br>KN for the value location of constant N KN for the value location of constant N<br>AN for the starting location of array N for the starting location of array N and control constants utilize their individual names.

When addressing arrays the user must be. cautious as to **the** use of positive or negative arrays and address them accordingly. However, the user may uniquely address any item in an array. For instance, the one hundredth value in a positive array ten could be uniquely addressed as A10+100., The above plus option is only available for arrays. If perhaps a user desired to address the twenty BCD words for the title block which were retained for output page headings, he could do so by using the argument Hl.

Dynamic Storage Allocation is a unique feature of the CINDA-3G program. Although not carried to the ultimate, all subroutines which require working space generally obtain it from a common working array. However, it is up to the user to specify information about this array to the program. To do so the user must place three FØRTRAN cards at the start of the execution block, for **example,** cards at the star<br>Col 1 7<br>F D

 $F$  DIMENSIØN X(100)<br> $F$  NDIM = 100  $F$  NDIM = 100<br> $F$  NTH = 0  $NTH = 0$ 

The names used must be exactly as shown and in the above would cause a working array of 100 locations to be created. If more or **less** locations are needed the integer 100 may be changed **as desired (both** first and second cards). If no working locations are required the cards may be omitted. The program user must check the writeups of subroutines he **is** *using in order* to determine if, when and **how** much of a working array **is required.**

An F in column one indicates to the preprocessor that the card is FØRTRAN and should be passed on as received. This F option allows the **user to** program FORTRAN operations directly into the operations blocks. However, the CINDA-3G arguments listed above are not FORTRAN compatible with the exception of the control constant names. Therefore, **it is** recommended that the program user utilize CINDA-3G subroutine **calls** wherever possible. This is impossible however when logical operations are required. In this case it is recommended that the user **place** CINDA-3G data values as needed into the available dummy control constant names allowed for that purpose. Then, FORTRAN logical operations can be utilized with the dummy control constant names as arguments. FORTRAN statement numbers for routing purposes may be placed in columns two through five on any operations cards.

**SPACE OWISION CORPORATION** 

4.13

The data field for node, conductor, constant and array data consists of columns twelve through eighty. However, the data field of operations cards ends with column seventy-two. In a manner of speaking, a CINDA-3G subroutine call is a special array and should terminate with a data **END. In** order to simplify input for the user, the operations read subroutines recognize two special characters; the left and right **paranthesis.** The left paranthesis iz accepted as a comma while the right paranthesis is accepted as a comma followed by a data END. This **allows** what would have been this

Col 12

€ .

**ADD,KI,K2,K3,END**

**to be more** esthetically formatted as this

**Col 12 ADD(K1,K2,K3)**

which is almost identical to a FØRTRAN subroutine call.

**Execution** Operations Block

An execution operation block might be as follows:

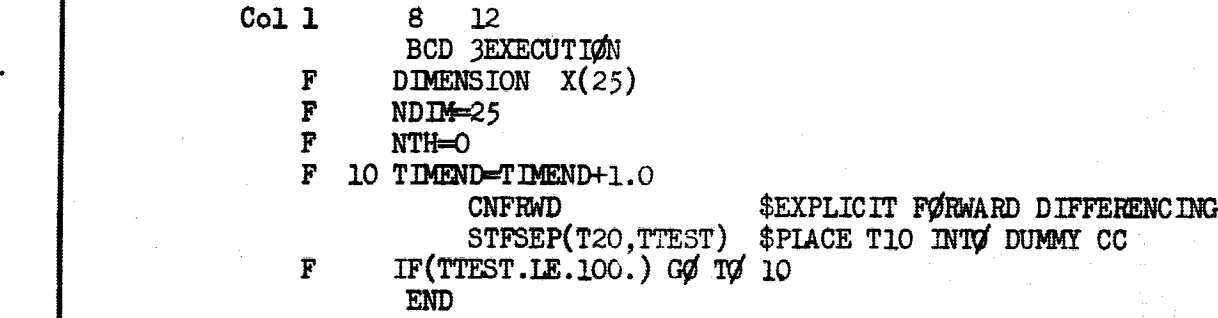

The above indicates a transient thermal problem in which the user desires to terminate the analysis when the temperature at node 20 exceeds one hundred degrees. The problem must have been fairly small because only twenty five working locations were dimensioned and CNFRWD requires one per node. It does demonstrate the use of both CINDA-3G calls and FPRTRAN operations and that control constants are referred to by name in either. Another example might be

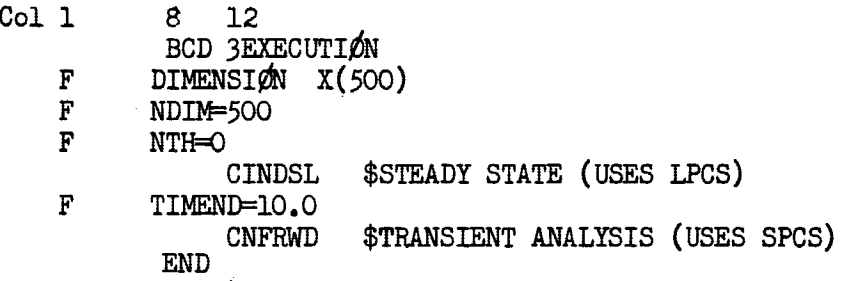

In this case the user desires to have a steady state analysis performed on the network and then a transient analysis performed utilizing the steady state answer as initial conditions. However, the two network solution subroutines referred to are incompatible in their pseudocompute sequence requirements and the program would be terminated with an appropriate error message. A further example might be:

Col 8 12 BCD 3EXECUTION INVRSE(Al,A2)  $MULT(A2, A3)$ LIST(A2,K1,17) LIST(A3,K2,17)

\$SEE MATRIX SUBROUTINE \$WRITEUPS FOR OPERATIONS \$FERFORMED

END

The above problem consists entirely of matrix operations and therefore is run as a GENERAL. The subroutines do not require any working space so none has been dimensioned. Furthermore, no reference, direct or indirect, is made to VARBLI, VARBL2 or ØUTCAL and those operations blocks should be empty. Even though they may be empty or not referred to, their blockheader and mneuuonic END cards must still be input.

There is no end to the variety of examples that could be generated. In reality, the program user is actually programming although it is somewhat disguised as data input. However, the program does simplify the task of data logistics and automates overlay, tape library, and other systems features thereby greatly lessening the programing knowledge which might otherwise be required of a user.

4.14

A point well worth considering is proper initialization. All instructions contained in the other three operations blocks are performed each iteraticn or on the outnut interval. If an operation being performed in Variables 1 is utilizing and producing non changing constants, it should be placed in the Execution block (prior to the network solution call) so that it will be performed only once. Input arrays requiring post—interpolation multiplication for units conversion only could be prescaled, thereby deleting the multiplication process. Com^lex functions of a single independent variable requiring several interpolation values which are then combined in a multiplicative fashion can be precalculated versue the the independent variable. Such a precalcuiated complex function reduces the amount of work performed during the transient analysis. A great many operations of this type can be performed in the Execution block prior  $t_0 = 1$  for a transient analysis. Also, output operations to be perform. once the transient analysis is completed may be placed directly into the Execution block following the transient network solution call.

#### Variables 1 Operations Block

s

The statement that this program bolves nonlinear partial differential equations of the diffusion type is not quite accurate. In reality the program only solves linear equations. However, nonlinearities are evaluated. at each computation interval and in this manner generally yield acceptable answers to nonlinear problems. This method is more properly termed quasilinearization. The Variables 1 operation block allows a point in the computational sequence at which the user can specify the evaluation of nonlinear network elements, coefficients and boundary values (see Figure F3). The CGS and  $CGD$ mnemonic codes utilized for node and conductor data cause the construction of various subroutine calls which are placed in this block by the CINDA-3G preprocessor. The user must specify any addit onal subroutine calls necessary to completely define the network prior to entering the network solution phase.

Prior to inclusion of the CGS and CGD mnemonic codes, the Variables 1 operations block primarily consisted of linear interpolation subroutine calls input by the user for the evaluation of temperature varying properties. While these linear interpolation calls are automated through use of the CGS and CGD codes, it is up to the program user to

SPACE DIVISION CAP CHRYSLER

specify any required bivariate or trivariate interpolations or other functional evaluations necessary. Just prior to performing the Variables 1 operations, all network solution subroutines zero out all source locations. Therefore, the user is required to specify constant as well as variable or nonlinear impressed sources in this block. A Variables 1 operations block could be as follows:

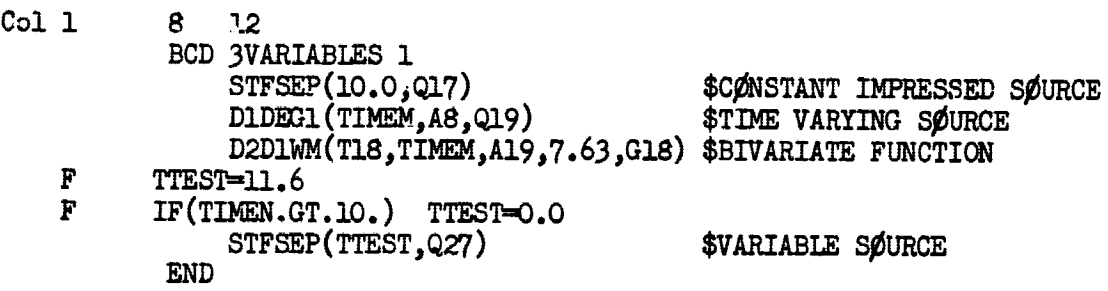

The first call above places a constant heating rate of 10.0 into the source location of node 17. The second call causes a linear interpolation to be performed on array 8 using mean time as the independent variable to obtain a time varying kesting rate for node 19. The third call uses mean time and the temperature at node 18 as independent variables to perform a bivariate interpolation. The interpolated answer is then multiplied by 7.63 and placed as the conductance value of conductor 18. The next two cards are FØRTRAN and allow a value of 11.6 to be placed into control constant TTEST until TIMEN exceeds 10.0 after which a value of 0.0 is placed into TTEST. This amounts to a single step in a "stair-case" function. The last card places the value from TTEST into the source location for node 27. Another sample Variables 1 block might look as follows:

Col 1 8 12

BCD 3VARIABLES 1 BLDARY(Al2+1,T1,T7,T3,T4) D1DEG1(T7,A19,A13+2) IRRADE(A7,A13,A10,Al2) BRKARY(Al2+1,Q1,Q7,Q3,Q4) D1D1WM(TIMEM, A9, 0.35, TTEST) ADD(TTEST,QI,Q1^

\$CØNSTRUCT VECTØR \$INTERPØLATIØN \$IR RADIØSITY EXPLICIT \$DISTRIBUTE Q RATES \$INTERPØLATE \$ADD TWO RATES

END

The first call above causes the construction of an array of four temperature values necessary as input to an infrared radiosity subroutine (third card). The second call causes the linear interpolation

r

CINDA-3G SAMM CHARGE ON THE CHARGE ON THE CHARGE ON THE CHARGE ON THE CHARGE ON THE CHARGE ON THE CHARGE ON THE CHARGE ON THE CHARGE ON THE CHARGE ON THE CHARGE ON THE CHARGE ON THE CHARGE ON THE CHARGE ON THE CHARGE ON TH

of a temperature varying property from array 19 to be placed into array  $13 + 2$  which is the second array argument for the radiosity call. This second argument must be an array of surface emissivities for the surfaces under consideration; therefore array 19 must be an array of temperature varying emissivity. The BRKARY call takes data values from array  $12 + 1$ , 2, 3 and 4 and places them into the source locations for nodes 1, 7, 3 and 4 respectively. The fifth call performs linear interpolation on array 9 using TIMEM as the independent variable, multiplies the result by 0.35 and places it in control constant TTEST. This might be a time varying solar heating rate where 0.35 is the solar absorbtivity. The ADD call adds this rate to what is already contained in the source location for node 1. Each node has one and only one source location. If a user desires to impress more than one heating rate on a node, he must sum the rates and supply the value to the single source location available per node.

The Variables 1 operations block is the logical point in the network computational sequence for the calculation of impressed sources whether they are due to internal dissipation of powered components, radiation depositation, aerodynamic heating or orbital heating. If a desired subroutine is not available, the user may always add his own; data communication is obtained through subroutine arguments as.in any other subroutine.

#### Variables 2 Operations Block

In regards to the network solution, the Variables 1 operations may be thought of as pre-solution operations and the Variables 2 operations as post-solution operations. In Variables 1 the network was completely defined with respect to nonlinear elements and boundary conditions. Variables 2 allows the user to look at the just solved network. He may meter and integrate flow rates, make corrections in order to account for material phase changes or compare just calculated answers with test data in order to derive fmperical relationships. A simple Variables 2 operations block might be as follows:

Col 8 12

END

BCD 3VARIABLES 2  $Q$ METER $(T1,T2,G1,K1)$  $QINTEG(K1,DTIMEU, K2)$ RD7NQS(T5,T1,GS,K3)  $QINTEGR(K3, DTIMEU, K4)$ ADD(K2,K4,K5)

\$METER HEAT FLOW \$INTEGRATE HEAT FLOW \$METER RADIATION FLOW \$INTEGRATE RADIANT FLOW
The first call measures the heat flow from node one to node two through regular conductor one and stores the result in constant location one. The second calI performs a simple integration with respect to time and sums the result into constants location two. The third call measures heat flow through a radiation conductor which is then integrated by the fourth call. The sum of the two integrations is obtained by the fifth call. Another Variables 2 operations block might be as follows:

Col 8 12 BCD 3VARTABLES 2 ABIATS(A1,1.76,K8,A7,T15,C15) \$ABLATIVE ON NODE 15 END

Phase change subroutines such as the above are unique in that they perform automatic corrector operations. Node 15 has been solved by the network solution subroutine as though no ablative existed. The ABLATS subroutine then corrects the temperature at node 15 to account for the ablative material. It does this by calculating the average heating rate to node 15 over the time step just performed and utilizes it as an inner surface boundary condition for the internally constructed 1-D network representation of the ablative material. The correctness of this analytical approach can be rigorously substantiated for use with explicit network solution subroutines. However, when used with large time step implicit methods it yields a controlled instability and the results may be questionable. It is up to the user to determine the solution accuracy by whatever means available. A more complicated Variables 2 operations block could be as follows:

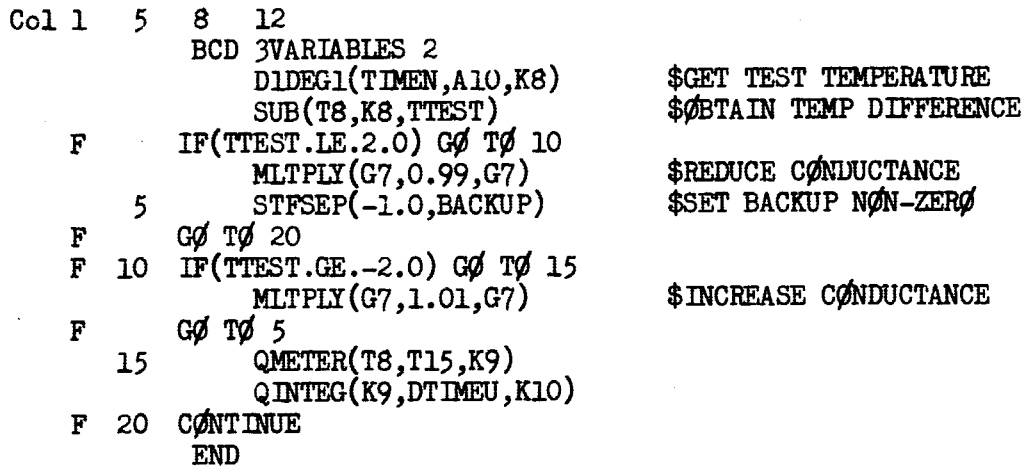

4.18

This corresponds to a portion of a network as follows:

 $3-D$ NETWORK

Array lU is a time-temperature test history of node 8 and node 15 is a known boundary reference temperature. The problem is to calculate the value of conductor seven which will yield a calculated temperature at rode eight that is within +2.0 degrees of the test history. The above Variables 2 operations will attempt to modify conductor seven so that it will meet the constraints on temperature eight. it is quite "brute-force" and unsophisticated. However, the corrector operdions are at the descretion of the user. If the tolerances were too severe or the correction operations too strong the correction for one tolerance could lead to dissatisfaction of the other and an impasse result. If the reference temperature at node 15 were incorrect, possibly no value of conductor seven would satisfy the constraints. The end result of such a study would be to produce a plot of conductance seven versus time which could be used to derive an emperical relationship with other parameters. Too wide a tolerance would cause the plot to resemble a stair-case function. Please note that either condition being unsatisfied causes control constant BACKUP to be set non-zero and the iteration to be redone with the corrected conductor seven value. Only when all criteria are met are the metering and integration operations performed.

 $\overline{\texttt{C}}$  c,

-460

T 25

## Output Calls Operations Block\_\_

This operations block could have been entitled Variables 3 but Output Calls seemed more appropriate. In it a user may call upon any desired subroutine. However, its contents are performed or. the output interval (see Figure F3) so it is only logical that it would primarily contain instructions for outputing information. There is a variety of output subroutines offering the user several format nptions. A very simple Output Calls block would be as follows:

Col 8 12 BCD 30UTPUT CALLS PRNTMP END

SPACE DIVISION CORPORATION

The above call will output certain time control information and the temperature of every node in the network under consideration. The node temperatures will correspond to the relative node numbers set up by the preprocessor, not the actual node numbers set by the user. The preprocessor lists out all of the input. data. Immediately after the input node data a dictionary of relative node numbers versus actual node numbers is listed. By utilizing it a user can correlate the relative node temperatures with his actual numbers.

In addition to the various subroutines for printing output, there are several plotting subroutines available. However, the plotting subroutines require that the information to be plotted exist as arrays. In order to plot transient temperatures versus time it is necessary for the user to store the information until the transient is completed and then  $p$ rform plotting. The operations to do this could be as follows:

Col 8 12 BCD 30UTPUT CALLS PRNTMP INDEX(K10,1) STØARY(K10,A1,TIMEN)  $ST\#ART(K10, A2, T1)$ END

The Output Calls will be performed at problem start time and on the output interval until problem stop time is reached. A 100 minute transient with an output interval of 5 minutes would cause the Output Calls operations to be performed 21 times. With constant ten initially at zero, the INDEX call will add an integer one to it each time it is performed. The STØARY call causes the third arguments (TIMEN and T1) to be stored into the K10<sup>th</sup> location of array one and two respectively. Therefore, Al and A2 must contain at least as many data locations as required to accommodate the STOARY operations. When the transient analysis is completed, Al and A2 contain array data suitable for plotting or printing in a columnar format. Such operations are easily called for in the Execution Operations Block immediately following the network solution call.

The above data and operations blocks constitute a problem data deck which must be terminated by the following card:

Col 8 12 BCD 3END OF DATA

4.20

## Parameter Runs

Parametric analysis which do not involve network or operations changes to the original problem may be performed on the same computer run. Only data values such as output page heading, temperatures, capacitances, conductances, constants and arrays may be changed. The data change blocks must all be specified whether changes occur in the block or not and the data input is identical to the preceeding discussion with the exception of conductors. When specifying new conductances the adjoining node information is deleted; only the conductor number and value are required.

Two parametric run options are available, INITIAL and/or FINAL, and they may be used several tines within the problem data deck. The problem data deck as initially input is referred to as the original problem. Any and all INITIAL parameter runs refer to it exactly as it was input. The FINAL parameter run refers to the just completed problem exactly as terminated. When two INITIAL parameter runs are attached to the end of a problem data deck, they both refer to the original problem at start time. However, when two FINAL parameter runs are attached to the end of a problem data deck, the first refers to the original as terminated,and the second refers to the first FINAL parameter run as completed. The CINDA-3G control cards necessary to specify a parameter run as follows:

Col 8 12 BCD 31NITIAL PARAMETERS or BCD 3FINAL PARAMETERS END BCD 3NØDE DATA END BCD 3CONDUCTOR DATA END BCD 3CONSTANTS DATA END, BCD 3ARRAY DATA END

The parameter run decks are inserted in the problem data deck immediately preceeding the BCD SEND OF DATA card. After the BCD parameter card, the user may insert additional BCD data to replace the original problem output page heading. When changing an array, the entire new array must be input and be exactly the length of its original. Parameter runs conserve machine time mainly due to not having to reform the pseudo-compute sequence. If a user desires, he may accomplish FINAL parameter runs by calling the network execution subroutine twice in the EXECUTION block and inserting the necessary calls to modify data values between them.

CHRYSLER

CINDA *3G*

## Store and Recall Problem Options

The capability to store complete problems on and recall them from magnetic tape is a useful feature of CINDA *3G.* While the parameter run capability is useful for performing parametric analysis in the same run, the store and recall capability allows an indefinite time lapse between parametric analysis. In addition, long duration problems may be broken into several short duration runs. If a parametric analysis is such that the first portion of the runs are identical, then the problem can be run for the constant portion, stored and then recalled as many times as necessary.

The store problem feature is achieved by a user initiated subroutine call which is as follows:

Col 12  $STØREP(KX)$ 

where KX refers to a constant location *containing* an alphanumeric identification name for the stored problem. The call may be used as many times as desired but the user must insure that each activation references a unique name. It is up to the user to insure that the stored problem tapes have been mounted with the "write" ring in, are properly positioned and that the computer operator has been instructed to **save** the tapes. The user should check Section V, Control Cards and Deck Setup, to determine which tapes his problem is being stored on and the control cards if any for assigning it within the system.

The recall problem feature is a CINDA-3G preprocessor option which is activated by the following card:

Col 1 13<br>RECALL AAAAAA RECALL

where AAAAAA is the alphanumeric identification name of the stored problem. This single card replaces the blank card preceeding the problem data deck and must be followed by initial parameter and block data change cards exactly as shown for parameter runs, including the first BCD *3* parameter and END. cards and also the BCD 3END OF DATA card. The stored problem identified will be searched for and brought into core from the two storage tapes. Any data changes specified will be performed and then control is passed to the first subroutine call in the EXECUTION block. The user must remember that the recalled problem contains the STOREP call. The user is again advised to consult Section V for the tape unit designations, control card requirements and operator instructions necessary for mounting the stored problem tapes.

*a*

## SECTION V

## CONTROL CARDS AND DECK SETUP

 $(\cdot)$ 

## UNIVAC-1108 Deck Setup NASA Houston

The EXEC-II, CUR and FØRTRAN V systems software for the UN17AC-1108 are well suited for operation of the CINDA-3G program. The two portions of the program, Preprocessor and Variables, are contained in binary on magnetic tape as files one and two respectively. The user must instruct the operator to mount the tape on drive G. The  $V$  symbol indicates a seven and eight punch in the card column. The deck setup is as follows:

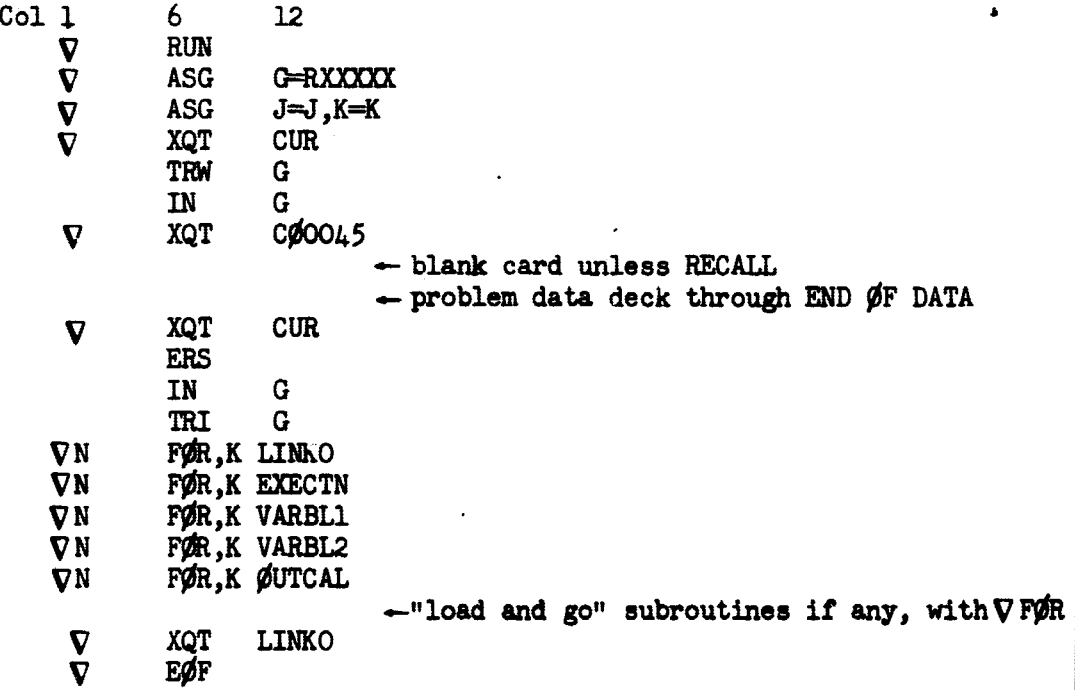

It is recommended that the CINDA-3G user acquaint himself with the CUR operating system and the basics of FØRTRAN V, in particular, logical IF statements.

The operator instruction ticket accompanying the job  $r$ -st have the  $RXXXX$  designated as input on  $G$  and request  $K$  as a scratch tape. This job's compatable with all the various 1108 systems at NSC and is required to be run under the FORTRAN V system.

 $NOTE:$  The latest CINDA-3G reel number may be obtained from R. L. Dotts, Phone 483-2378.

CHAXALER

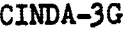

## UNIVAC-1108 Tape Usaae NASA Houston

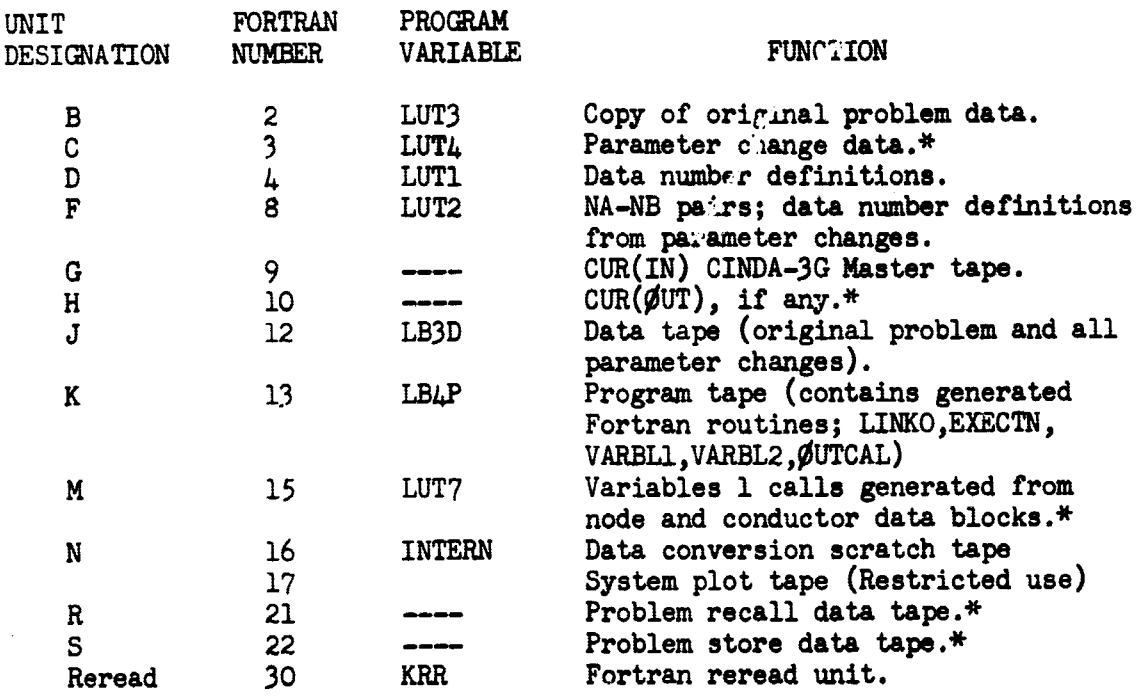

\*These tapes need not be assigned if the particular options **are** not used. The SURE? option requires assigning and saving tapes 4 **and 22.** The RECALL options requires assigning *and* mounting the above tapes on 4 and 21 respectively.

Ŧ

## UNIVAC-1108 Deck Setup NASA Michoud

The EXEC-II, CUR and FØRTRAN V systems software for the UNIVAC-1108 are well suited for operation of the CINDA-3G program. The two portions of the program, Preprocessor and Variables, are contained in binary on magnetic tape as files one and two respectively. The user must instruct the operator to mount the tape on drive  $F$ . The  $\nabla$  symbol indicates a seven and eight punch in the card column. The deck setup is as follows:

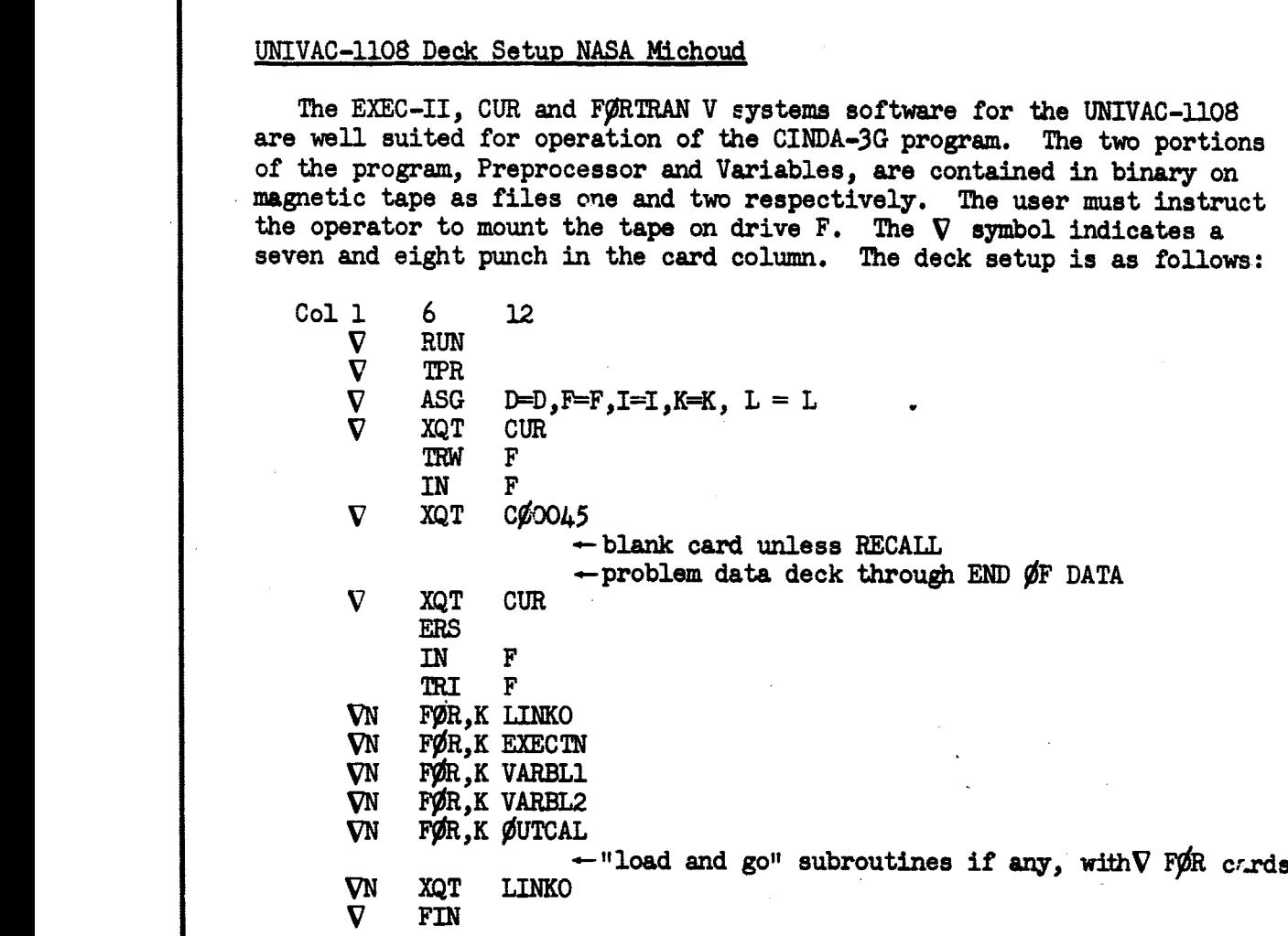

It is recommended that the CINDA-3G user acquaint himself with the CUR operating system and the basics of FØRTRAN V, in particular, logical IF statements.

The operator instruction ticket accompanying the job must have the RXXXXX designated as input on F. The job is compatable with all the various 1108 systems at Michoud and is required to be run under the FØRTRAN V system.

NOTE: The latest CINDA-3G reel number may be obtained from R. L. Thompson, phone  $255-6448$ .

€

space oversion & CHIRVSLER

**CONPORATION** 

4

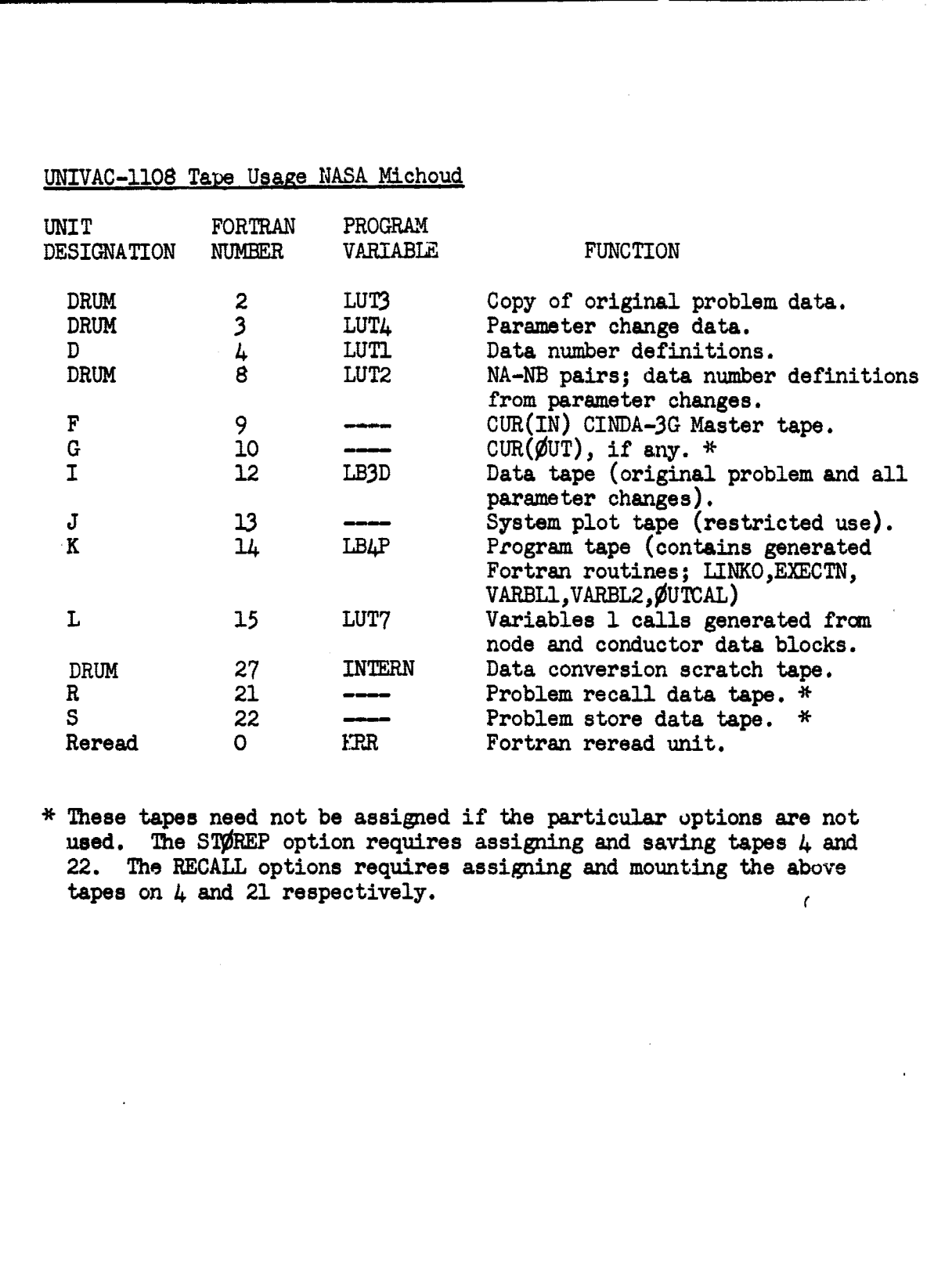

Ĺ

CINDA-3G

**SPACE ONISION ON CHAYBLER** 

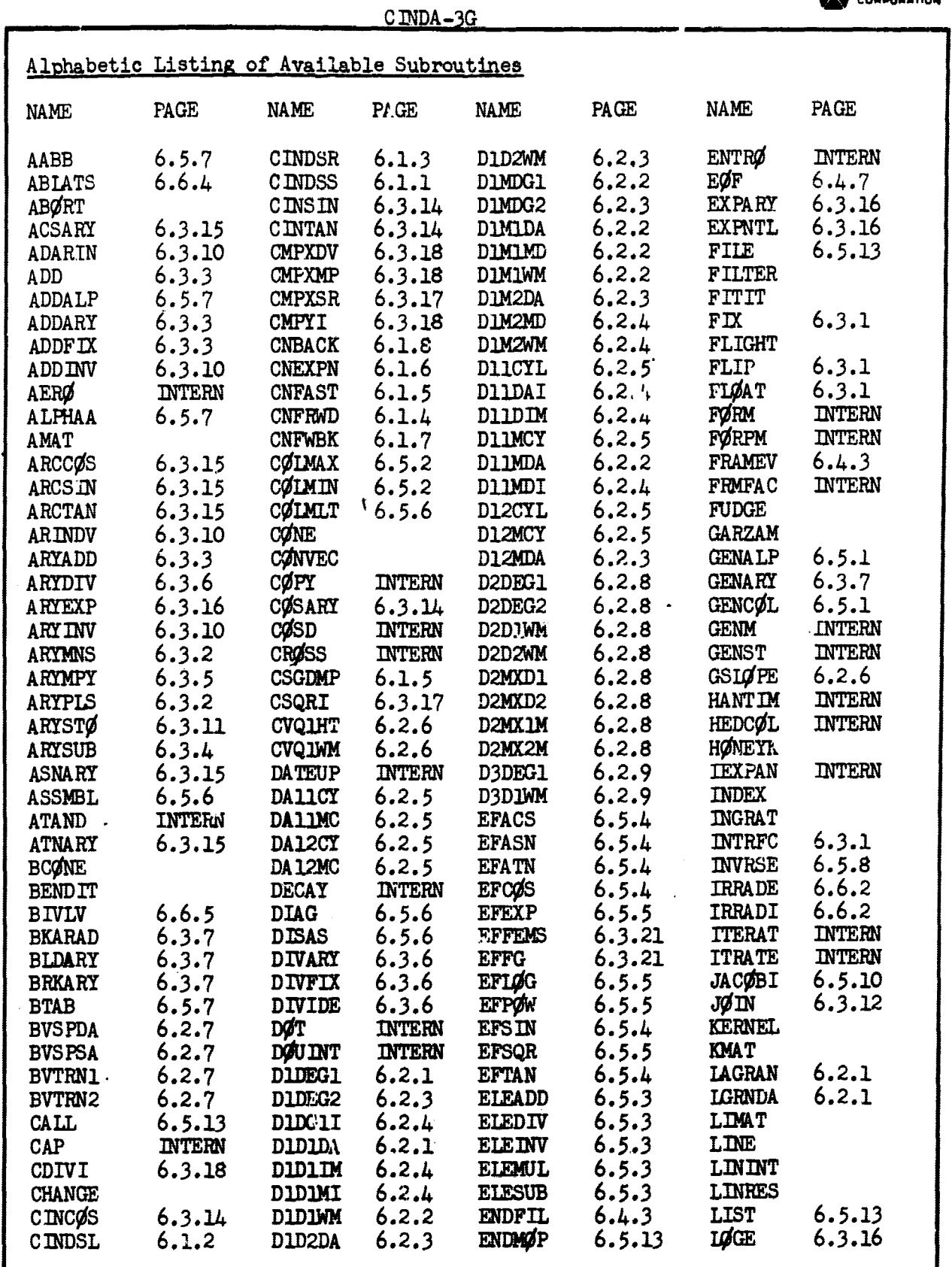

٠.

**O**

 $\bigcirc$ 

ि

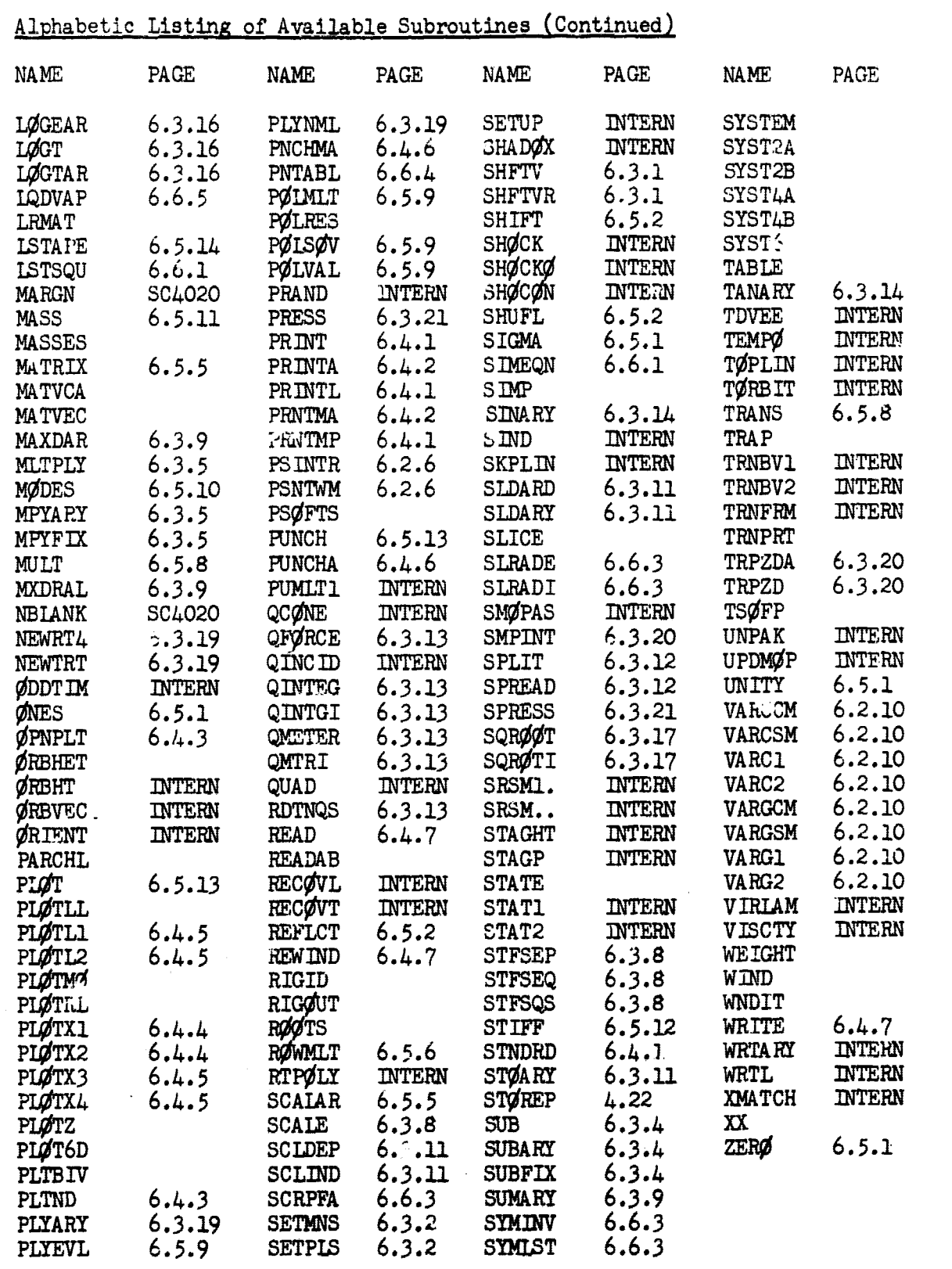

Contrast the contrast of the contrast of the contrast of the contrast of the contrast of the contrast of the contrast of the contrast of the contrast of the contrast of the contrast of the contrast of the contrast of the c

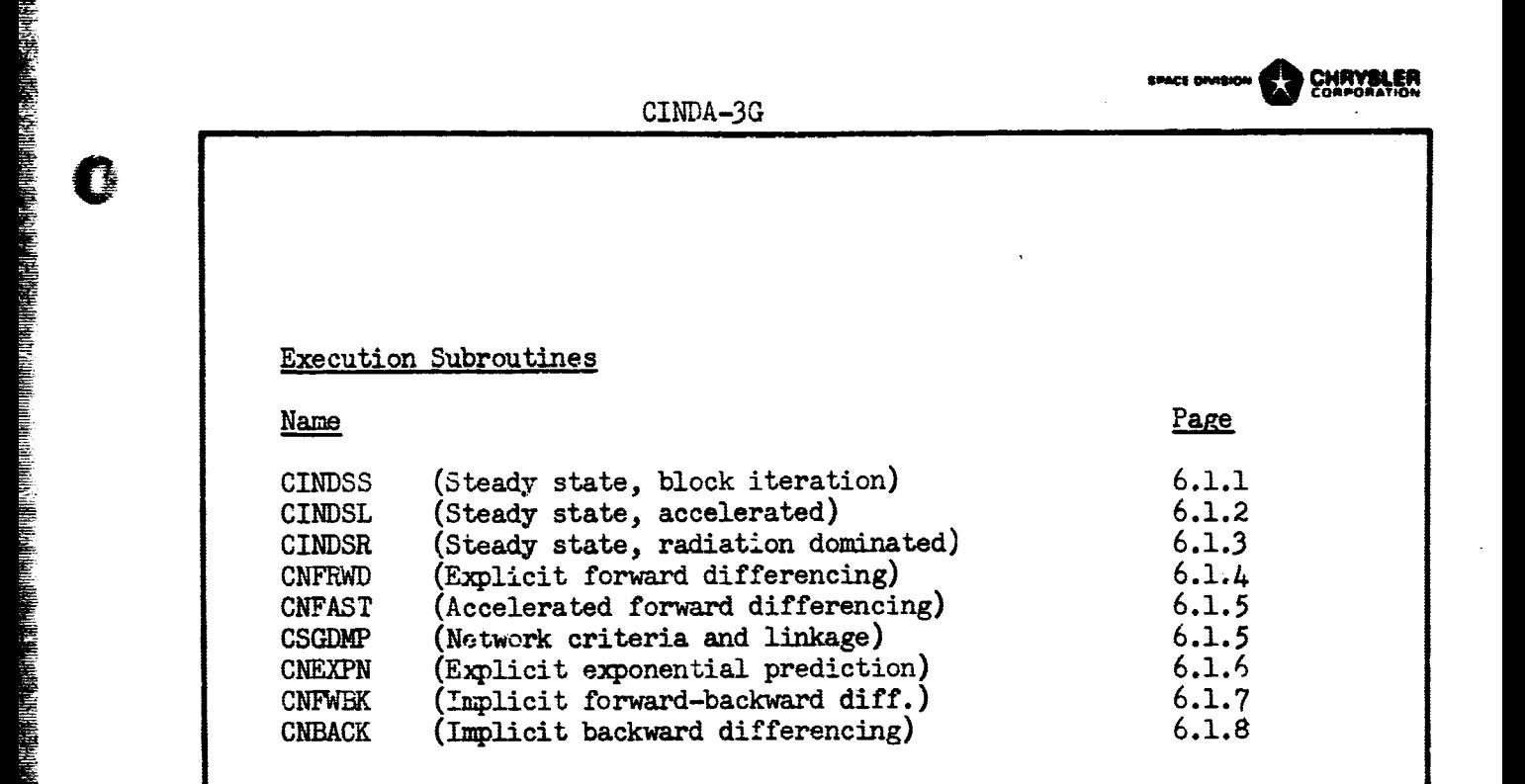

r

e

## 6.1

## EXECUTION SUBROUTINE NAME:

CINDSS

### PURPOSE:

This subroutine ignores the capacitance values of diffusion nodes to calculate the network steady state solution. Due to the SPCS requirement, diffusion nodes are solved by a "block" iterative method. However, if all diffusion nodes were specified as arithmetic nodes they would be calculated by a "successive point" iterative method. The user is required to specify the maximum number of iterations to be performed in attempting to reach the steady state solution (control constant  $N L \mathscr{G}(P)$ ) and the relaxation criteria which determines when it has been reached (DRLXCA for diffusion Nodes and/or ARIXCA for arithmetic nodes). The subroutine will continue to iterate until one of the above criteria is met. If the iteration count exceeds **NII/OP** an appropriate message is printed. Variables 1 and Output Calls are performed at the start and Variables 2 and Output Calls are performed upon completion. If not specified, control constants DAMPD and DAMPA are set at 1.0. They are used as multipliers times the new temperatures while 1.0 minus their value is used as multipliers times the old temperatures in order to "weight' the returned answer. This weighting of so much new and so much old is useful for damping oscillations due to nonlinearities. They may also be used to **achieve over relaxation.**

If a series of  $\sim$  eady state solutions at various times are desired it can be accompliceed by specifying control constants TIMEND and ØUTPUT. 4UTPUT will be used both as the output interval and the computation interval. In this case appropriate calls would have to be made in Variables 1 to modify boundary *conditions* **with time.**

If desired, the CINDSS call can be followed by a call to one of the transient solution subroutines which **has** the same SPCS requirement. In this manner the steady state solution becomes the initial conditions for the transient anal**<sup>y</sup> sis.** However, since C **IRDSS** utilizes control constants TIMEND and OUTPUT the user must specify their values in the execution block after the steady state call and prior to the transient analysis call.

RESTRICTIONS: The SPCS option is required. Diffusion nodes receive a "block" iteration while arithmetic ncdns **receive** a **"successive** point" iteration, no acceleration features are utilized. Control constants NLO#P and DRLXCA **and/or ARLXCA** must be specified. **Successive steady** state solutions can be obtained by **specifying control** *constants* TIMEND AND ØUTPUT. Other control constants which are activated or used are; LOGPCT, DRLXCC and/or ARLICC, TIMEN, TIMEN, TIMEG, DAMPD, DAMPA, DTIMEU, LINECT and PAGECT. Control constant ØPEITR is checked for output each iteration.

## CALLING SEQUENCE: CINDSS

\*This subroutine utilizes one dynamic storage core location for each diffusion node.'

I

**SHANDLER** 

## EXECUTION SUBROUTINE NAME: CINDSL

PURPOSE: This subroutine ignores the capacitance values of diffusion nodes to calculate the network steady state solution. Since this subroutine has the LPCS requirement, both diffusion and arithmetic nodes receive a "successive point" iteration. In addition, each third iteration a linear extrapolation is performed on the error function plot of each node in an attempt to accelerate convergence. The user is required to specify the maximum number of iterations to be performed in attempting to reach the steady state solution (control constant  $N1600P$ ) and the relaxation criteria which determines when it has been reached (DRLXCA for diffusion nodes and/or ARLXCA for arithmetic nodes). The subroutine will continue to iterate until one of the above criteria is met. If the iteration count exceeds NLØØP an appropriate message is printed. Variables 1 and Output Calls are performed at the start and Variables 2 and Output Calls are performed upon completion. If not specified, control constants DAMPD and DAMPA are set at 1.0. They are used as multipliers times the new temperatures while 1.0 minus their value is used as multipliers times the old temperatures in order to "weight" the returned answer. This weighting of so much new and so much old is useful for damping oscillations due to nonlinearities. They may also be used to achieve over relaxation.

If a series of steady state solutions at various times are desired it can be accomplished by specifying control constants TIMEND and  $G$ UTPUT. OUTPUT will be used both as the output interval and the computation interval. In this case appropriate calls would have to be made in Variables 1 to modify boundary conditions with time.

If desired, the CINDSL call can be followed by a call to one of the transient solution subroutines which has the same LPCS requirement. this manner the steady state solution becomes the initial conditions for the transient analysis. However, since CINDSL utilizes control constants TIMEND AND OUTPUT the user must specify their values in the execution block after the steady state call and prior to the transient analysis call.

RESTRICTIONS: The LPCS option is required. Diffusion and arithmetic nodes receive a "successive point" iteration and an extrapolation method of acceleration. Control constants NIØØP and DRLXCA and/or ARLXCA must be specified. Successive steady state solutions can be obtained by specifying control constants **TIKEND and \$WPUT. Other** control constants which are activated or used are; IOOPCT, DRLXCC, and/or ARLXCC, TIMEN, TIMEN, TIMES, DAMPD, DAMPA, DTIMEU, LINECT and PACECT. *Control constant* OPEITR is checked for output each iteration.

## CALLING SEQUENCE: CINDSL

\*This subroutine utilizes two dynamic storage core locations for each diffusion and arithmetic node.

Á - 7

## CINDA 3G

## EXECUTION SUBROUTINE NAME: CINDSR

PURPOSE: This subroutine is designed to calculate the network steady state solution of moderately radiation dominated problems. It is similar to CINDSL in that the LPCS option is required and that all nodes receive a "successive point" iteration and the same extrapolation method of acceleration. Other execution subroutines evaluate the nonlinear radiation conductors each time they are encountered during an iteration. CINDSR differs in that it linearizes the problem by calculating effective radiation conductors and solves the linearized problem. It then reevaluates the effective radiation conductors, solves the linear problem and continuously repeats the process. The user must specify the maximum number of iterations to perform in attempting to reach the steady state solution and the energy balance of the system to be satisfied as a criteria. This system energy bal, se is the difference between all energy into the system and all energy out and'is specified as control constant BALENG. CINDSR internally calculates the iterative relaxation criteria damping factors and loopings to be performed in solving the linearized problem. It continuously increases the severa' of the relaxation criteria until the BALENG criteria is met for two successive linearized problems with virtually no temperature change between the two. Systems with small energy transfer rates to the boundaries are difficult to solve. A reasonable rule is to set BALENG at 1% of the rate in or out. Successive steady state analysis may be performed and CINDSR may be followed by a call to a transient analysis routine with the same LPCS option requirement.

RESTRICTIONS: The LPCS option is required. Control constants  $N L \cancel{\emptyset} \cancel{\emptyset} P$  and BALENG must be specified and greater than zero. Successive steady state solutions can be obtained by specifying control constants TIMEND and OJTPUT. Other control constants which are activated or used are: LOGPCT, ENGBAL, DRLXCC and/or ARLXCC, TIMEN, TIMEM, TIMEG, DTIMEU, LINECT and PAGECT. Control constant ØPEITR is checked for output each iteration. Caution: Each radiation conductor must have a unique conductor number.

## CALLING SEQUENCE: CINDSR

 $*$ This subroutine utilizes  $3$  dynamic storage core locations for each diffusion and arithmetic node and one more for each radiation conductor.

CWRYSLER

## EXECUTION SUBROUTINE NAME: CNFRWD

PURPOSE: This subroutine performs transient thermal analysis by the explicit forward differencing method. The stability criteria of each diffusion node is calculated and the minimum value is placed in control constant CSGMIN. The time step used (control constant DTIMEU) is calculated as 95% of CSGMIN divided by CSGFAC. Control constant CSGFAC is set at 1.0 unless specified larger by the user. A "look ahead" feature is used when calculating DTIMEU. If one time step will pass the output time point the time step is set to come out exactly on the output time point, if two time steps will pass the output time point the time step is set so that two time steps will come cut exactly on the output time point. DTIMEU is also compared to DTIMEH and DTIMEL. If DTIMEU exceeds DTIMEH it is set equal to it, if DTIMEU is less than DTIMEL the problem is terminated. If no input values are specified, DTIMEL is set at zero and DTIMEH it is set at infinity. The maximum temperature change calculated over an iteration is placed in control constant DTMPCC and/or ATMPCC. They are compared to DTMPCA and/or ATMPCA respectively and if larger cause DTII4EU to be modified so that they compare as equal to or less than DTMPCA and/or ATMPCA. If DTMPCA and/or ATMPCA are not specified they are set at infinity.

All diffusion nodes are calculated prior to solving the arithmetic nodes. The user may iterate the arithmetic node solution by specifying control constants NLØØP and ARLXCA. If the arithmetic node iteration count exceeds NICOP the answers are accepted as is, and the subroutine continues without any user notification. In addition the user may specify control constant DAMPA in order to dampen possible oscillations due to nonlinearities. The arithmetic nodes may be used to specify an incompressible pressure or radiosity network. In this manner they would be solved implicitly each time step but evaluation of temperature varying properties would suffer a one time step lag.

RESTRICTIONS: The SPCS option is required and control constants TIMEND and OUTFUT must be specified. Problem start time if other than zero may be specified as TIME $\emptyset$ . Other control constants used or activated are: TIMEN, TIMEM, CSGMIN, CSGFAC, DTIMEU, DTIMEL, DTIMEH, DTMPCA, DTMPCC, ATMPCA, ATMPCC, NLOVP, LOVPCT, DAMPA, ARLXCA, ARLXCC, ØPEITR, BACKUP, LINECT and PAGECT.

## CALLING SEQUENCE: CNFRWD

\*This subroutine utilizes one dynamic storage core location for each diffusion and arithmetic node.

THE REPORT OF THE RESIDENCE OF THE VALUE OF THE VALUE OF THE VALUE OF THE VALUE OF THE VALUE OF THE VALUE OF THE VALUE OF THE VALUE OF THE VALUE OF THE VALUE OF THE VALUE OF THE VALUE OF THE VALUE OF THE VALUE OF THE VALUE

CINDA-3G **.NC. ANUA** 

## EXECUTION SUBROUTINE NAME: CNFAST

 $PURPOSE:$  This subroutine is a modified version of CNFRAD which allows the user to specify the minimum time step to be taken. The time step calculations proceed exactly as in CNFRWD until the check with DTIMEL is made. If DTIMEU is less than DTIMEL it is set equal to it. As  $\epsilon x$ ch node is calculated its CSGMIN is obtained and compared to DTIMEU. If equal to or grater, the nodal calculation is identical to  $\text{CNFRWD}$ . If the CGGM IN for a node- is less than LTIMEU the node receives a steady state calculation. If only a small portion of the nodes in a system receive the steady state calculation the answers are generally reasonable. However, as the number of nodes receiving steady state calculations increases, so do the solution inaccuracies.

RESTRICTIONS: The SPCS option is required and control constants TIMEND and MUTPUT must be specified. The checks on control constants DTMPCA, ATMPCA and HACKUP are not performed. Other control constants which ar(: used or activated are: TIMEN, TIMEM, TIMEØ, CSGMIN, CSGFAC, DTIMEU DTIMEL, DTIMEH, DTMPCC, ATMPCC, DAMPA, ARLXCA, ARLXCC, NLØØP, LØØPCT LTNECT and PAGECT.

### CALLING SEQUENCE: CNFAST

"This subroutine utilizes one dynamic storage core location for each diffusion node.

## EXECUTION SUBROUTINE NAME: CSGDMP

PURPOSE: This subroutine is designed to aid in the checkout of thermal problem data decks. It calls upon Variables 1 and Output Calls and then prints out each relative diffusion node number with the capacitance and CSGMIN value of the node. For each node it identifies the attached conductors by relative conductor number, lists the type and conductance value and the relative number and type of the adjoining nods. Either the SPCS or LPCS option may be used. While the LPCS option allows every conductor attached to a node to be identified, the SPCS option only identifies conductors for 'ne first relative node number on which they occur. After the diffusion modes are proces,ed the connection inform tion for the arithmetic nodes is listed. After listing the above informatian control passes to the next sequentially listed subroutine.

RESTRICTIONS: This subroutine is generally called in the Execution block and possibly in Variables 2 but not in Variables 1 or Output Calls.

CALLING SEQUENCE: CSGDMP

### EXECUTION SUBROUTINE NAME: CNEXPN

PURPOSE: This subroutine parforms transient thermal analysis by the exponential prediction method and the solution equation is of the following form:

$$
\textbf{T}_i^{'} \, = \, \left(\!\frac{\frac{\Sigma\, G_j\, \textbf{T}_j}{\Sigma\, G_j} - \textbf{Q}_i}{\frac{\Sigma\, G_j}{\Sigma\, G_j}}\!\right)\!\! \left(1 - \frac{\frac{\Sigma\, G_j \Delta\, t}{\Sigma\, G_i}}{\Sigma\, t}\right) + \textbf{T}_i\, \, e^{\frac{\Sigma\, G_j \Delta\, t}{\Sigma\, G_i}}
$$

The reader is referred to page 5.1.3 of CCSD TN-AP-66-15 for the derivation. The above equation is unconditionally stable no matter what size time step is taken and reduces to the steady state equation for an infinite time step. However, stability is not to be confused with accuracy. Time steps larger than would be taken with CNFRWD remain .stable but tend to lose or gain energy in the system. For this reason this subroutine is not recommended where accuracy is sought. However, it is suitable for parametric analysis where trends are sought and a more accurate method will be utilized for a final analysis.

The inner workings of the subroutine are virtually identical to CNFRWD with the exception of the solution equation and the use of CSGFAC. The time step used (DTIMEU) is calculated as CSGMIN times CSGFAC. The look ahead feature for calculating the time step is identical as are the checks with DTIMEH, DTIMEL and DTMPCA. The diffusion nodes are calculated prior to the arithmetic nodes and the arithmetic nodes utilize NLWP, ARLXCA and DAMPA exactly the same as CNFRWD.

RESTRICTIONS: The SPCS option is required and control constants TIMEND and OUTPUT must be specified. Problem start time if other than zero may be specified as TIMEG. Other control constants used or activated are: TIMEN, TIMEM, CSGMIN, CSGFAC, DTIMEU, DTIMEL, DTIMEH, DTMPCA, DTMPCC, ATMPCA, ATMPCC, ARLXCA, ARLXCC, DAMPA, ØPEITR, BACKUP, LINECT and PAGECT.

## CALLING SEQUENCE: CNEXPN

\*This subroutine utilizes one dynamic storage core location for each diffusion and arithmetic node.

 $6.1.6$ 

## EXECUTION SUBROUTINE NAME: CNFWBK

## PURPOSE:

f

This subroutine performs transient thermal analysis by implicit forwardbackward differencing. The LPCS option is required and allows the simultaneous set of equations to be solved by "successive point" iterations. During the first iteration for a time step, the capacitance values are doubled and divided by the time step and the energy transfer rates based on old temperatures are added to the source locations. Upon completing the time step the capacitance values are returned to their original state. The iteration looping, convergence criteria and other control constant checks are identical to CNBACK. The time step checks and calculations and look ahead feature are identical to that used for CNBACK.

The automatic radiation transfer damping and extrapolation method of acceleration mentioned under the CNBACK subroutine writeup are also amployed in this subroutine. Diffusion and/or arithmetic temperature calculations may be damped through use of DAMPD and/or DAMPA respectively. Control constants BACKUP and VPEITR are continuously checked. CNFWBK internally performs Forward-backward differencing of boundary conditions. For this reason the user should utilize TIMEN as the appropriate independent variable in Variables 1 operations.

It is interesting to note that CNFWBK generally converges in 25% fewer iterations than CNBACK. The probable reason for this is that the. boundary of the mathematical system is better defined. Mhile every future temperature node under CNBACK is connected to its present temperature, under CNFWBK ever vture temperature node is also receiving an impressed scurce based on the present temperature.

## RESTRICT LONS :

The LPCS option is required. Control constants TIMEND, ØUTPUT, DTIMEI, NLØØP and DRLXCA and/or ARLXCA must be specified. Other control constants which are used or activated are: TIMEN, TIME $\emptyset$ , TIMEM, CSGMIN, DTIMEU, DTIMEH, DTMPCA, DTMPCC, ATMPCA, ATMPCC, DAMPD, DAMPA, DRLXCC and/or ARLXCC, LØØPCT, BACKUP, ØPEITR, LINECT and PAGECT.

## CALLING SEQUENCE: CNFWBK

\*This subroutine utilizes three dynamic storage core locations for each diffusion node and one for each arithmetic and boundary node.

who ownstand CHRYSLER

## EXECUTION SUBROUTINE NAME: CNBACK

### PURPOSE:

**建築建築室長室長室長室長室屋建築** 

This subroutine performs transient thermal analysis by implicit backward differencing. The LPCS option is required and allows the simultaneous set of equations to be solved by "successive point" iteration. Each third iteration, diffusion node temperatures which trace a continuous decreasing slope receive an extrapolation on their error function curve in an attempt to accelerate convergence. For convergence criteria the user is required to specify NIGOP and DRLXCA and/or ARLXCA. If the number of iterations during a time step exceeds NLØØP a message is printed but the problem proceeds.

Variables 1 is performed only once for each time step. Since this subroutine is implicit the user must specify the time step to be used as DTIMEI in addition to TIMEND and OUTPUT. The look ahead feature for the time step calculation in CNFRWD is used as are the checks for DTIMEH, DTMPCA and ATMPCA but not DTIMEL. Damping of the solutions can be achieved through use of control constants DAMPD and/or DAMPA. Control constants BACKUP and OPEITR are continuously checked.

Implicit methods of solution often oscillate at start up or for boundary step changes when radiation conductors are present. CNBACK contains an automatic damping feature which is applied to radiation conductors. The radiation transfer to a node is calculated for its present temperature and a temporary new temperature is calculated. Then the radiation transfer is recalculated and the final node temperature is calculated based on the arithmetic mean of the two radiation transfer calculations. This automatic radiation damping has proven to be quite successful and lessens the need for use of DAMPD and DAMPA.

### RESTRICTIONS:

The LPCS option is required. Control constants TIMEND, OUTPUT, DTIMEI, NICOP and DRLXCA and/or ARLXCA must be specified. Other control constants which are used on activated are: TIMEN, TIMEØ, TIMEM, CSGMIN', DTIMEV, DTIMEH, DTMPCA, DTMPCC, ATMPCA, ATMPCC, DAMPD, DAMPA, DRLXCC and/or ARLXCC, LOOPCT, BACUP, OPEITR, LINECT and PAGECT.

## CALLING SEQUENCE:

## **CNBACK**

\*This subroutine utilizes three dynamic storage core locations for each diffusion node and one for each arithmetic and boundary node.

# Interpolation Subroutines

## Names Pace

**DANA ANG KATAlong Katalong Ang Katalong Ang Katalong Ang Katalong Ang Katalong Ang Katalong Ang Katalong Ang Ka** 

E SHIPPER

**THE REAL PROPERTY AND RELEASED FOR DESCRIPTION** 

F

 $\bullet$ 

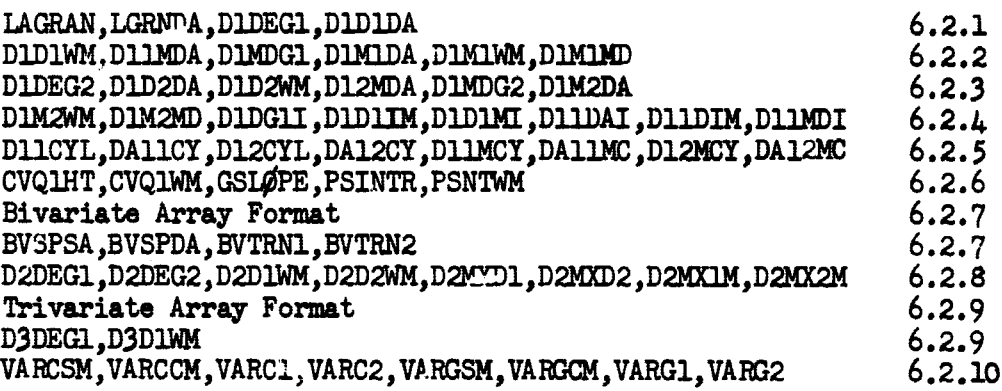

GE SWISSON COMPANIER

6.2

C]NDA-3G

## SUBROUTINE NAMES: LAGRAN or LGRNDA

PURPOSE:

 $(\; \; )$ 

These subroutines perform Larrangian interpolation of up to order 50. The first requires one doublet array of X, Y pairs while the second requires two singlet arrays, one of X's and the other of Y's. They contain an extrapolation feature such that if the X value falls outside the range of the independent variable the nearest dependent Y variable value is returned and no error is noted

 $Y = P_n (X) = \sum_{x=0}^{n} Y_n (X) = \sum_{x=0}^{n} Y_n (X)$  $\overline{N}$   $\overline{X}$   $\overline{X}$   $\overline{$  $k=0$ i#k

RESTRICTIONS:

All values must be floating point except N which is the order of interpolation plus one and must be an integer. The independent variable values must be in ascending order.

CALLING SEQUENCE:  $IAGRAN(X,Y,A(IC),N)$ or  $LGRNDA(X,Y,AX(IC),AY(IC),N)$ 

NOTE:

A doublet array is formed as follows:

IC,X1,Y1,X2,Y2,X3,Y3,...,XN,YN<br>where IC = 2\*N (col by program) and singlet arrays are formed as follows:

> $IC, X1, X2, X3, \ldots, XN$ IC,Y1,Y2,Y3,...,YN and  $IC = N$  (set by program)

SUBROUTINE NAMES: DIDEGI or DIDIDA

PURPOSE:

 $(\hspace{0.1em} \cdot \hspace{0.1em} )$ 

These subroutines perform single variable linear interpolation on doublet or singlet arrays respectively. They are self-contained subroutines that are called upon by virtually all other linear interpolation subroutines.

## RESTRICTIONS:

All values must be floating point numbers. The X independent variable values must be in ascending order.

CALLING SEQUENCE: DIDEG1 $(X, A(IC), Y)$ or  $DLDLDA(X,AX(IC),AY(IC),Y)$  **CHAYBLER** 

## SUBROUTINE NAMES: DID1WM or D11MDA

PURPOSE:

These subroutines perform single variable linear interpolation by calling on D1DEGl or D1D1DA respectively. However, the interpolated answer is multiplied by the value addressed as  $Z$  prior to being returned as  $Y$ .

## RESTRICTIONS:

Same as D1DEG1 or DlD1DA and Z must be a floating point number.

CALLING SEQUENCE:

## $D$ LD1WM $(X, A(IC), Z, Y)$ or  $D1MDA(X,AX(IC),AY(IC),Z,Y)$

SUBROUTINE NAMES: DIMDG1 or DIM1DA

PURPOSE:

These subroutines use the arithmetic mean of two input values as the inde*pendent* variable for linear interpolation. They require a doublet or two singlet arrays respectively.

## RESTRICTIONS:

See D1DEG1 or D1D1DA as they are called on respectively.

CALLING SEQUENCE:

**DlMl(X1,X2,A(IC) Y) or D1M1DA((X1,X2,AX(ICj,AY(IC),Y)**

## SUBROUTINE NAMES: DIM1WM or DIM1MD

PURPOSE:

These subroutines use the arithmetic mean of two input values as the independent variable for linear *interpolation.* The interpolated answer is multiplied by the Z value prior to being returned as Y.

### RESTRICTIONS:

Same as DIMDG1 or LIM1DA and Z must be a floating point number.

CALLING SEQUENCE,:

**DlM1WM(X1,X2,A(IC) Z,Y) or D1M1MD(Xl,X2,AX(ICi,AY(IC),Z,Y)**

変態認定法

SUBROUTINE NAMES: DIM2WM or DIM2MD

PURPOSE:

These subroutines use the arithmetic mean of two input values as the independent variable for parabolic interpolation. The interpolated answer is multiplied by the Z value prior to being returned as Y.

RESTRICTIONS:

Same as DINDG2 or D1X2DA and Z must be a floating point mober.

CALLING SEQUENCE:

## DIMENM( $X1, X2, A(IC), Z, Y$ ) or DIM2MD $(X_1, X_2, AX(IC),AY(IC),Z,Y)$

SUBROUTINE NAME... [5] DGHI or DIDING or DIDINI

**PURPOSE:** 

These subroutines perform single variable linear interpolation on an array of I ts- to obtain an array of Y's. D1D11M multiplies all interpolated values by a constant Z value while D1D1MI allows a unique Z value for each I value. They all call on DIDEG1.

## RESTRICTIONS:

The number of input Z's must be supplied as the integer N and agree with the number of T and Z locations where applicable. Z values must be floating point nunbers.

CALLING SEQUENCE:

 $DDGII(N,X(DV),A(IC),Y(DV))$ or D1D1IM(N,  $X(DV)$ ,  $A(IC)$ ,  $Z$ ,  $Y(DV)$ ) or D1D1MI(N, $X(DV)$ , $A(IC)$ , $Z(DV)$ , $Y(DV)$ )

SUBROUTINE NAMES: D11DAI or D11DIM or D11MDI

PURPOSE:

These subroutines are virtually identical to DIDG1I, DID1IM and DID1MI respectively. The difference is that they require singlet arrays for interpolation and call on DIDIDA.

**RESTRICTIONS:** 

Same as DIDGIT, DIDINI and DIDIMI.

CALLING SEQUENCE:

D11SAI(N,Z(DV),AX(IC),AY( IC),y(DV) ) or D11DIM(N,X(DV),AX(IC),AY(IC),Z,Y('V)) or  $D1IMDI(N,X(DV),AX(IC),AY(IC),Z(DV),Y(DV))$ 

## ;UBROUTIIFE NAMES: D11CYL or DA11CY

PURPOSE: These subroutines reduce core storage requirements for cyclical interpolation arrays. The arrays need cover one period only, and the period (PR) must be specified as the first argument. Linear interpolation is perform-d, and the independent variable must be in ascending order.

RESTRICTIONS: All values must be floating noint. Subroutine INTRFC is called on by both D11CYL and DA11CY, then DIDEG1 or D1D1DA respectively.

CALLING SEQUENCE: DIICYL(PR,X,A(IC),Y) or  $\text{CAIICY}(\text{PR}, X, \text{AX}(\text{IC}), \text{AY}(\text{IC}), Y)$ 

## CUBROUTINE NAMES: D12CYL or DA12CY

MURPOSE: These subroutines are virtually identical to D11CYL and DA11CY xecpt that parabolic interpolation is performed.

RESTRICTIONS: See D11CYL and DA11CY. Subroutines LAGRAN and LGRNDA respectively are called on.

CALLING SEQUENCE: D12CYL(PR,X,A(IC),Y) or DA12CY( $PR,X,AX(IC),AY(IC),Y$ )

## SUBROUTINE NAMES: DIIMCY or DA11MC

PURPOSE: These subroutines are virtually identical to D11CYL or DAl1CY except that the interpolated answer is multiplied by the floating point Z value prior to being returned as Y.

RESTRICTIONS: Call on subroutines DlDEG1 and D1D1DA respectively.

CALLING SEQUENCE: DILWCY(PR,X,A(IC),Z,Y) or DA11MC(PR,  $X$ ,  $AX(IC)$ ,  $AY(IC)$ ,  $Z$ ,  $Y$ )

## SUBROUTINE NAMES: D12MCY or DA12MC

PURPOSE- These subroutines are virtually identical to DIIMCY and DA1IMC except that parabolic interpolation is performed.

RESTRICTIONS: Calls on subroutines LAGRAN and LGRNDA respectively.

CALLING SEQUENCE:  $D12MCY(PR, X, A(IC), Z, Y)$ or DA12MC(PR,  $X$ ,  $AX(IC)$ ,  $AY(IC)$ ,  $Z$ ,  $Y$ )

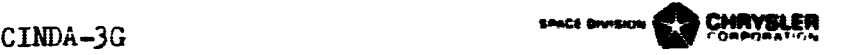

## SUBROUTINE NAMES: CVQ1HT or CVQ1WM

## PURPOSE:

These subroutines perform two single variable linear interpolations. The interpolation arrays must have the same independent variable X and dependent variables of lets say R(X) and S(X). **Additional arguments of Y. Z and T** complete the data values. The post interpolation calculations are respectively.

> $Y = S(X)*(R(X)-T)$ or  $Y = Z*S(X)(R(X)-T)$

### RESTRICTIONS:

Interpolation arrays must be of the doublet type and have a **common independ**ent variable. All values must be floating point numbers.

## CALLING SEQUENCE:

**CVQ 1HT(X,AR(IG),AS(IC),T,Y)** or  $CVOLM(X,AR(IC),AS(IC),T,Z,Y)$ 

## SUBROUTINE NAMES: GSIDERE

**PURPOSE:** 

This subroutine will generate a slope array so that point slope interplation subroutines can be used instead of standard linear **interpclation sub**routines. The user must address two singlet type arrays and a singlet slope array will be produced.

### RESTRICTIONS:

The **X** independent variable array must be in ascending order. All **arrays must be of equal length and contain floating point numbers.**

### **CALLING SEQUENCE:**

**GSLOPE(AX(IC),AY(IC),AS(IC) )**

**SUBROUTINE NAMES: PSINTR or PSNTWM**

### **PURPOSE:**

**These subroutines perform linear interpolation and require arrays-of-the Y** points and slcpes which correspond to the independent variable X array. All values must be floating point numbers. PSNTWM multiplies the interpolated answer by Z prior to returning it as Y.

## RESTRICTIONS:

The independent X and dependent **Y** and slope arrays must be of equal length.

CALLING SEQUENCE:

**PSINYR(X,AX(rc ),AY(IC),AS(IC),Y)** or  $\text{PSNTWM}(X, AX(IC),AY(IC),AS(IC),Z,Y)$ 

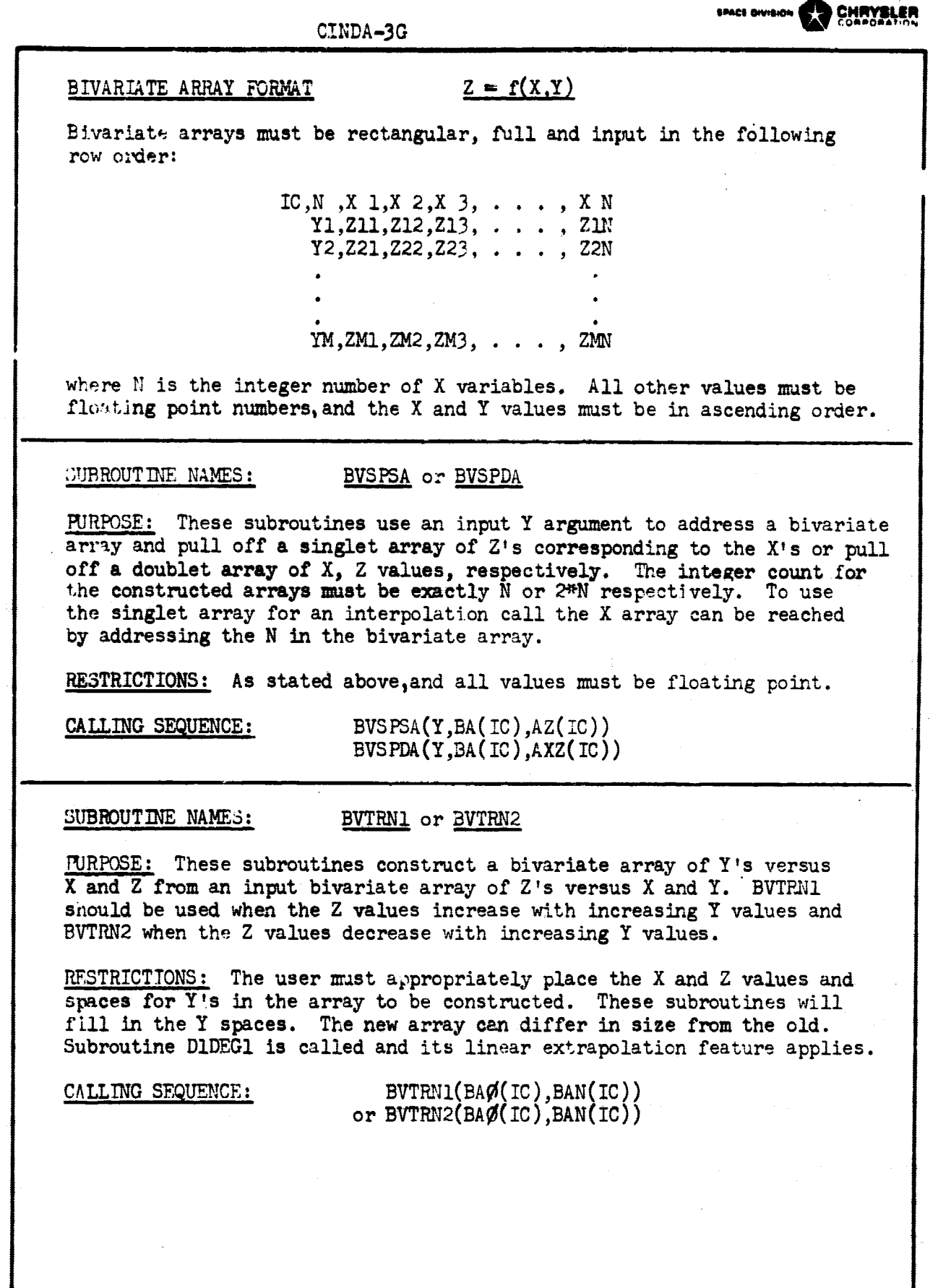

المحمد الأمريكي.<br>المستشفى المكتفي

 $\eta$  and  $\eta$  .  $\overline{\eta}^{\text{max}}$ 

a

angeling verkla

 $\frac{1}{\sqrt{2}}$ 

## SUBROUTINE NAMES: D2DEG1 or D2DEG2

이 제공에 대한 시간이 있다.<br>그는 아이들은 아이들의 사람들은 아이들이 아이들이 있다.<br>그는 아이들은 아이들의 사람들이 아이들이 아이들이 있다.

PURPOSE: These subroutines perform bivariate linear and parabolic interpolation respectively. The arrays must be formated as shown for Bivariate Array Format.

RESTRICTIONS: For D2DEG1,  $N \ge 2, M \ge 2$  See page 6.2.7 for D2DEG2 ,  $N \ge 3$ ,  $M \ge 3$  array format

CALLING SEQUENCE: D2DEG1(X,Y,BA(IC),Z) **or D2DEG2(X,Y,BA(IC),Z)**

SUBROUTINE NAMES: D2D1WM or D2D2WM

PURPOSE: These subroutines perform bivariate linear cr parabolic interpolation by calling on D2DEG1 or D2DEG2 respectively. The interpolated answer is multiplied by the W value prior to being returned as Z.

RESTRICTIONS: Same as D2DEG1 or D2DEG2 and W must be a floating point value.

CALLING SEQUENCE: D2DIWM(X, Y, BA(IC),  $W$ , Z) or  $D2D2WM(X,Y,BA(IC),W,Z)$ 

SUBROUTINE NAMES: D2MXD1 or D2MXD2

PURPOSE: These subroutines are virtually identical to D2DEG1 and D2DEG2 except that the arithmetic mean of two X values is used as the X independent variable for interpolation.

RESTRICTIONS: Same as D2DEG1 or D2DEG2.

CALLING SEQUENCE: D2MXD1(X1,X2,Y,BA(IC),Z) or  $D2MXD2(X1,X2,Y,BA(IC),Z)$ 

### SUBROUTINE NAMES: D2MX1M or D2MX2M

PURPOSE: These subroutines are virtually identical to D2D1WM and D2D2WM except that the arithmetic **mean of** two X values is used as the X independent variable for interpolation.

RESTRICTIONS: Same as D2D1WM and D2D2WM.

CALLING SEQUENCE: **D2MX1M(X1,X2,Y,BA(IC),W,Z)** or D2MX2M(X1,X2,Y,BA(IC),W,Z)

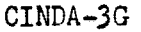

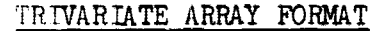

## $T = f(X, Y, Z)$

**SPACE OIVISION OF BUCHER CHIRYSLER** 

Trivariate arrays may be thought of as two or more bivariate arrays, each bivariate array a function of a third independent variable Z. Trivariate arrays must be input in row order and be constructed as follows:

> IC, NX1, NY1, Z1, X 1, X 2, X 3,  $\ldots$  X N  $Y1, T11, T12, T13, \ldots$ , TIN<br> $Y2, T21, T22, T23, \ldots, T2N$  $Y2, T21, T22, T23, \ldots$  $YM.TM1.TM2,TM3$ , . . . , TMN  $MX2, MY2, Z2, X 1, X 2, X 3, ...$ , X J<br>Y1.T11.T12.T13... T1J Y1,T11,T12,T13, . . . Y2,T21.T22,T23, . . . , T2J  $YK,TK1,TK2,TK$ , ...,  $TKJ$  $MX3, MY3, Z3, .$

The trivariate array may consist of as many bivariate "sheets" as desired. The number of X and Y values in each sheet must be specified as integers  $(N/-MY)$ . The "sheets" must be rectangular and full but need not be identical in size.

CUBROUTINE NAMES: D3DEG1 or D3D1WM

MIRPOSE:

These subroutines perform trivariate linear intepolation. The interpolation array must be constructed as shown for Trivariate Array Format. Subroutine D2DMG1 is called on which calls on D1DFG1. Hence, the linear extrapolation feature of these routines applies. Subroutine D3D1WM multiplies the interpolated answer by F prior to returning it as T.

## RESTRICTIONS:

0

 $I_{\rm P}$ . Trivariate Array Format. F must be a floating point value.

GALLING SEQUENCE:

 $D3DEG1(X, Y, Z, TA(IC), T)$  $D3D1WM(X,Y,Z,TA(IC),F,T)$ 

CINDA-3G

## SUBROUTINE NAMES: VARCSM or VARCCM or VARC1 or VARC2

PURPOSE: These are linear interpolation subroutines which are set up as Variables 1 calls by the preprocessor when processing the CGS and CGD mnemonic codes in the nodal data block. WARCSM is utilized for the CGS code. VARCCM is utilized for the CGD code when t. . array arguments appear. VARC1 and VARC2 are used for the CGD code when either the first or second respective array arguments are input as a constant. The following mnemonic codes in the nodal block

> Col 8 : CG5 1, 20., Al, 10.2 CGL  $\bar{c}$ ,  $\bar{c}$ ,  $\bar{c}$ ,  $\bar{A}$ ,  $10.2$ ,  $A2$ ,  $1.6$  $CGD$  3, 80., 1.4, 5.1, A2, 1.6 CGD 4, 80., Al, 5.1, 6.3, 8.7

would cause the construction in Variables 1 of

Col 12 VARCSM (T1, C1, A1, 10.2) VARCCM (T2, C2, Al, 10.2, A2, 1.6) VARCJ. (T3, C3, 1.4, 5.1, A2, 1.6) VARC2 (T4, C4, Al, 5.1, 6.3, 8.7)

The second call causes the sum of two interpolations with multiplications to be used as the C2 value. The later two calls only perform one interpolation, but use the sum of the two products as the C value.

RESTRICTIONS: The array arguments must address the integer count.

CALLING SEQUENCE:

로디

VARCSM  $(T, C, A(IC), F)$ or VARCCM  $(T, C, A1(IC), F1, A2(IC), F2)$ or VARCl (T, C, X, F1, A2(IC), F2) or VARC2 (T, C, A1(IC), Fl, X, F2)

## SUBROUTINE NAMES: VARGSM or VARGCM or VARG1 or VARG2

PURPOSE: These are linear interpolation subroutines which are set up as Variables 1 calls by the preprocessor when processing the CGS and CGD mnemonic codes in the conductor data block. They are similar to the preceeding four calls for the nodal data block except that the conductor argument is first followed by two temperature arguments. VARCSM is used for the CGS code. If the F value is positive the mean of the two addressed temperatures is used for interpolation. If it is negative only T1 is used for interpolation and the absolute value of F is used as a multiplier. The VARGCM, VARG1 and VARG2 perform the one or two interpolations required, multiply by the F values to obtain G1 and G2 components and then calculate G as

 $G = 1.0/(1.0/G1 + 1.0/G2)$ 

RESTRICTIONS: The array arguments must address the integer count.

CALLING SEQUENCE: VARGSM (G, T1, T2, A(IC), F) or VARGCM  $(G, T1, T2, A1(IC), F1, A2(IC), F2)$ or VARG1 (G, T1, T2, X, F1, A2(IC), F2 or VARG2 (G, T1, T2, Al(IC), F1, X, F2]

CINDA-3G **EXAMPLE 2G AND CONDUCT AND CONDUCT AND CONDUCT AND CONDUCT AND CONDUCT AND CONDUCT AND CONDUCT AND CONDUCT AND CONDUCT AND CONDUCT AND CONDUCT AND CONDUCT AND CONDUCT AND CONDUCT AND CONDUCT AND CONDUCT AND CONDU** 

THE REAL PROPERTY OF STREET

## Arithmetic Subroutines

## <u>Name</u> Page

**Hillin** 

÷

Ĥ ă

> j, .<br>S

> > $\bigcirc$

FLØAT, FIX, INTRFC, SHFTV, SHFTVR, FLIP 6.3.1<br>SETPLS, ARYPLS, SETMNS, ARYMNS 6.3.2 SETPLS, ARYPLS, SETMNS, ARYMNS 6.3.2<br>ADD, ADDFIX, ADDARY, ARYADD ADD,ADDFIX,ADDARY,ARYADD 6.3.3<br>SUB,SUBFIX,SUBARY,ARYSUB 6.3.4 SUB, SUBFIX, SUBARY, ARYSUB<br>SUB, SUBFIX, SUBARY, ARYSUB<br>MLTPLY, MPYFIX, MPYARY, ARYMPY 6.3.5 MLTPLY, MPYFIX, MPYARY, ARYMPY 6.3.5<br>DIVIDE, DIVFIX, DIVARY, ARYDIV 6.3.6 DIVIDE, DIVFIX, DIVARY, ARYDIV 6.3.6<br>GENARY, ELDARY, BRKARY, BKARAD 6.3.7 GENARY, ELDARY, BRKARY, BKARAD 6.3.7<br>STFSEP, SCALE, STFSEQ, STFSQS 6.3.8 STFSEP,SCALE,STFSEQ,STFSQS<br>SUMARY,MAXDAR,MXDRAL 6.3.9 SUMARY, MAXDAR, MXDRAL 6.3.9<br>ARYINV, ARINDV, ADDINV, ADARIN 6.3.10 ARYINV, ARINDV, ADDINV, ADARIN STØARY,ARYSTØ,SCLDEP,SCLIND,SLDARY,SLDARD 6.3.11<br>SPLIT,JØIN,SPREAD 6.3.12 SPLIT,JØIN,SPREAD 6.3.12<br>QMETER,RDTNQS,QMTRI,QFØRCE,QINTEG,QINTGI 6.3.13 QMETER, RDTNQS, QMTRI, QFØRCE, QINTEG, QINTGI CINSIN, SINARY, CINCOS, COSARY, CINTAN, TANARY 6.3.14 ARCSIN,ASNARY,ARCCOS,ACSARY,ARCTAN,ATNARY 6.3.15<br>EXPNTL,ARYEXP,EXPARY,LOGT,LOGTAR,LOGE,LOGEAR 6.3.16 EXPNTL, ARYEXP, EXPARY, LOGT, LOGTAR, LOGE, LOGEAR 6.3.16<br>SQROOT, SQROTI, CMPXSR, CSQRI SQRØT, SQRØTI, CMPXSR, CSQRI CMPXMP, CMPYI, CMPXDV, CDIVI 6.3.18<br>
NEWTRT, NEWRT<sub>4</sub>, PLYNML, PLYARY 6.3.19 NEWTRT,NEWRT4,PLYNML,PLYARY 6.3.19<br>SMPINT,TRPZD,TRPZDA 6.3.20 SMPINT, TRPZD, TRPZDA<br>
PRESS, SPRESS, EFFG, EFFEMS
6.3.21 PRESS, SPRESS, EFFG, EFFEMS

na gel

Sabiy<br>Al-Maye Cite

الأثري المبعد

 $\bigcap$ 

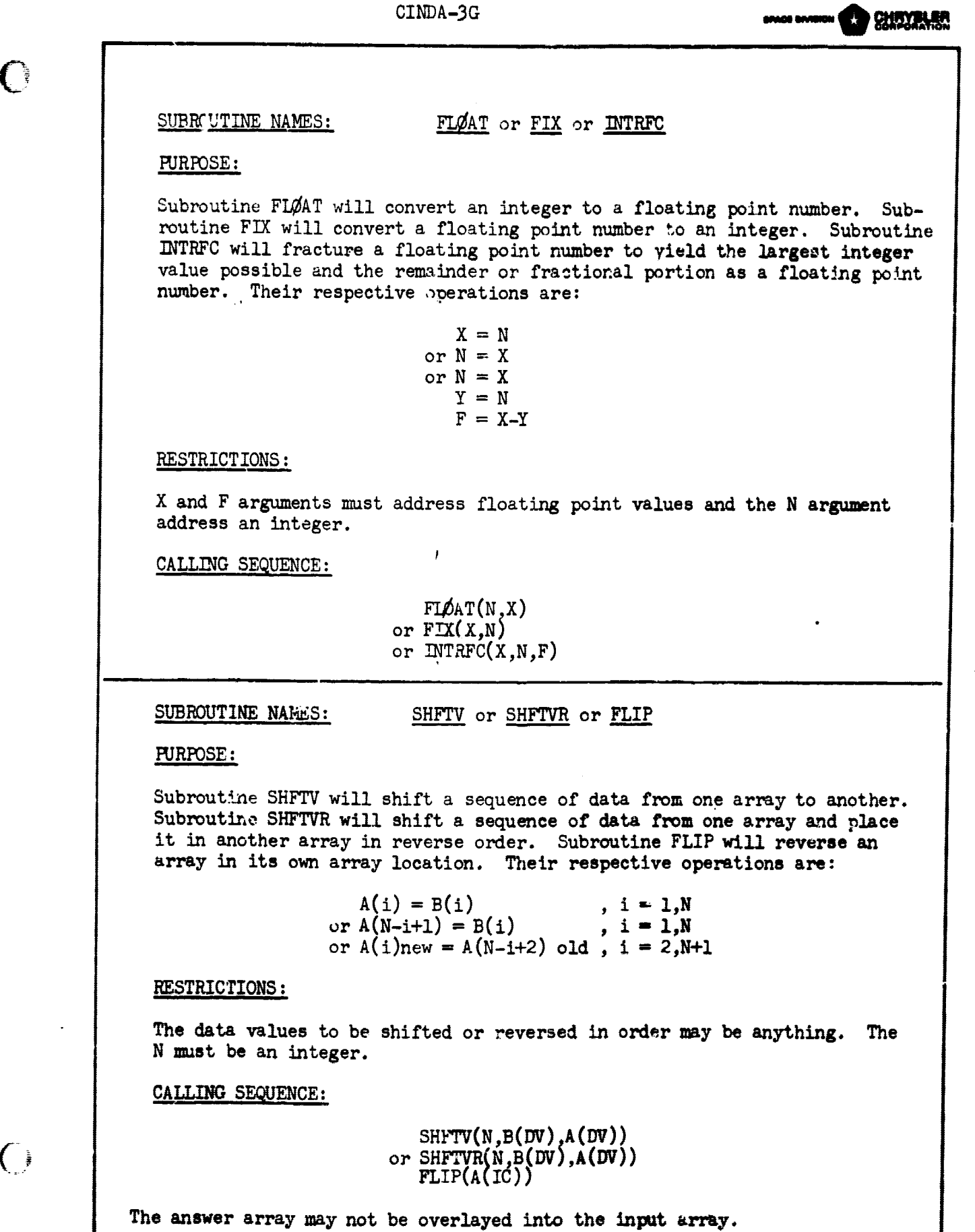

SUBROUTINE NAMES: SETPLS or *ARYPLS* PURPOSE: SETPIS will set the sign positive for a variable number of arguments while ARYPLS will set the sign positive for every data value in a specified length array. RESTRICTIONS: The values addressed may be either integers or floating point numbers. The number  $(N)$  of data values in the array must be specified as an integer. CALLING SEQUENCE:  $SETPIS(A,B,C...)$ or  $ARTPLS(N,A(DV))$ where N may be a literial integer or the address of a location containing an integer and  $A(D\bar{V})$  addresses the first data value in the array.

SUBROUTINE NAMES: SETMNS or ARYMNS

PURPOSE:

SETMNS will set the sign negative for a variable number of arguments while ARYMNS will set the sign negative for every data value in a specified length array.

RESTRICTION3:

The values addressed may be either integers or floating point numbers. The number (N) of data values in the array must be specified as an integer.

CALLING SEQUENCE:

 $\texttt{SETMNS}(A,B,C,\dots)$ or ARYMS(N,A(DV))

where N may be a literial integer or the address of a location containing an interger and  $A(DV)$  addresses the first data value in the array.

## CINDA-3G

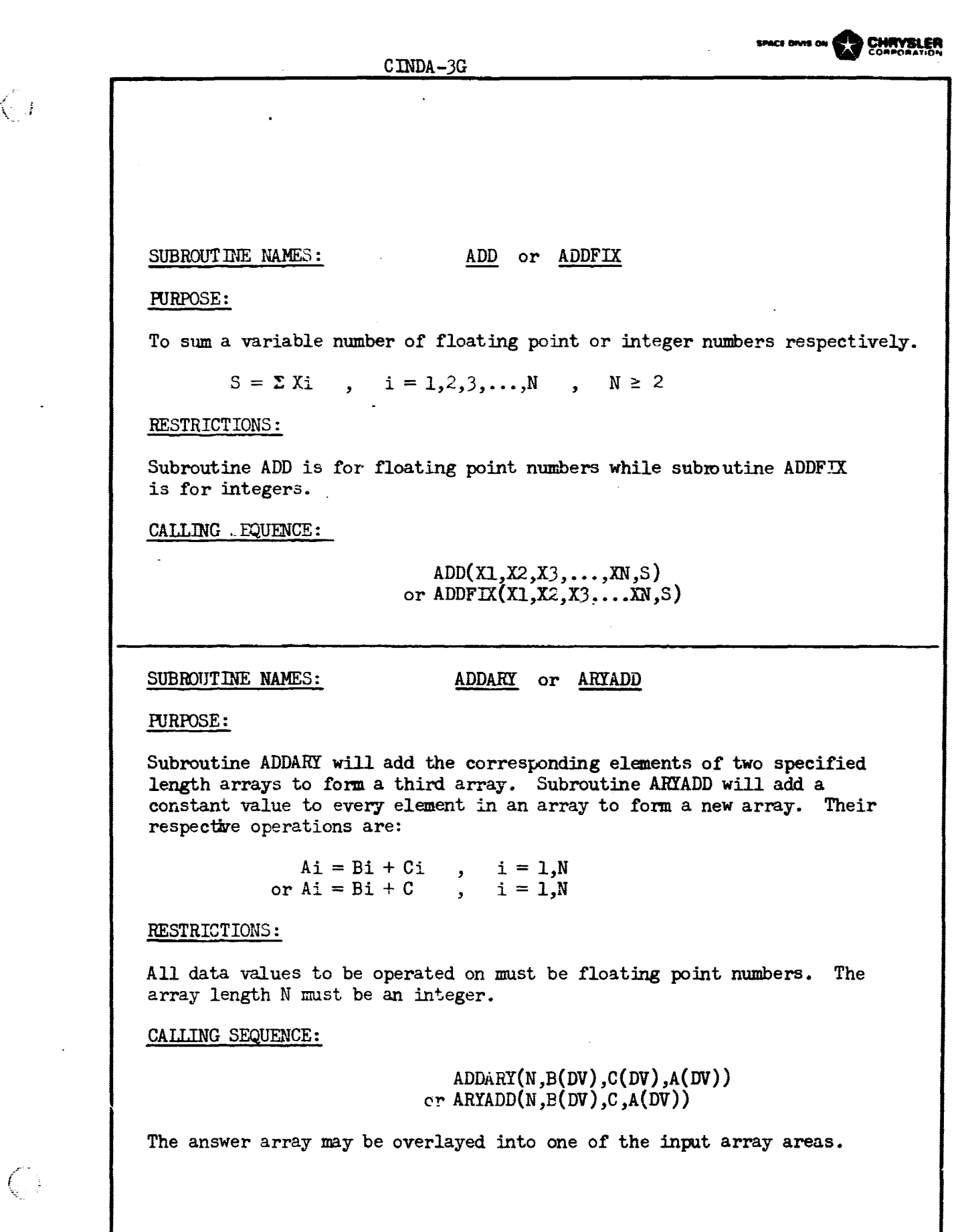

n yn Emerikaanse<br>Grien is Nederlânske komme<br>Grien is Nederlânske komme

and and company

 $C$  INDA $-3G$ SUBROUTINE NAMES: SUB or SUBFIX PURPOSE: To subtract a variable number of floating point or integer numbers respectively.  $R = Y - \sum X_i$ ,  $i = 1, 2, 3, ..., N$ ,  $N \ge 1$ RESTRICTIONS: Subroutine SUB is for floating point numbers while subroutine SUBFIX is for integers. CALLING SEQUENCE: -  $SUB(Y, X1, X2, X3, \ldots, XN, R)$ or  $SUBFIX(Y,X1,X2,X3,...,XN,R)$ SUBROUT INE NAMES: SUBARY OF ARYSUB PURPOSE: Subroutine SUBARY will subtract the corresponding elements of one array from another to form a third array. Subroutine ARYSUB will subtract a constant value from every element in an array to form a new array. Their respective operations are:

 $Ai = Bi - Ci$  ,  $i = 1,N$ or  $Ai = Bi - C$ ,  $i = 1,N$ 

## RESTRICTIONS:

All data values to be operated on must be floating point numbers. The array length N must be an integer.

CALLING SEQUENCE:

**SUBARY(N,B(D'J),C(DV),A(DV) ) or ARYSUB(N,B(DV),C,A(DV))**

The answer array may be overlayed into one of the input array areas.

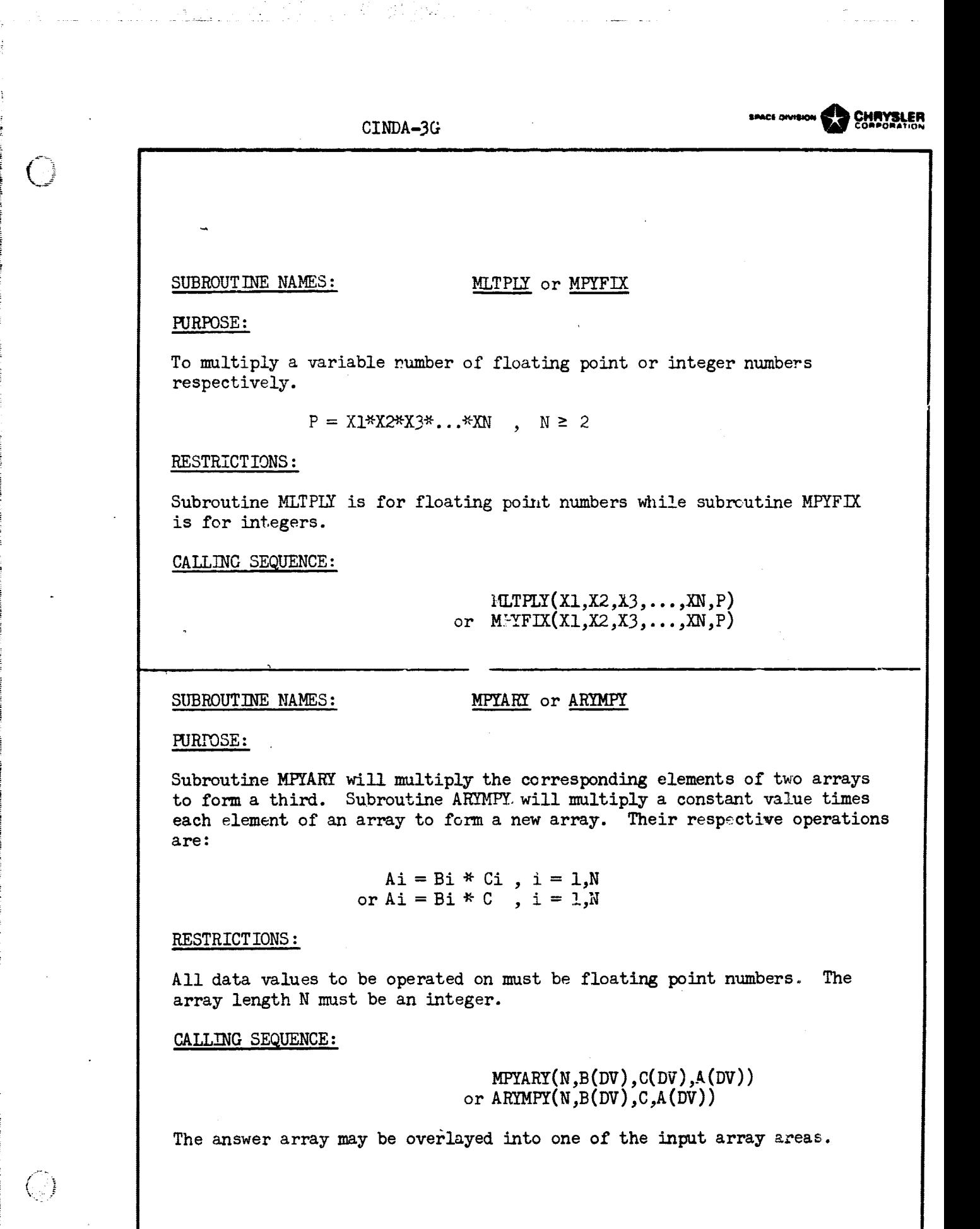
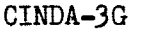

SUBROUTINE NAMES: DIVIDE or DIVFIX

PURPOSE:

To perform a division of floating point or integer numbers respectively.

 $Q = Y / \Sigma X$ i, i = 1,2,3,...,N, N ≥ 1

RESTRICTIONS:

Subroutine DIVIDE is for floating point numbers while DIVFIX is for integers.

CALLING SEQUENCE:

 $DIVIDE(Y, X1, X2, X3, \ldots, XN,Q)$ or  $DIVFLX(Y,X1,X2,X3,...,XN,Q)$ 

SUBROUTINE NAMES: DIVARY or ARYDIV

PURPOSE:

Subroutine DIVARY will divide the elements of one array into the corresponding.elements of another array to produce a third array. Subroutine ARYDIV will divide each element of an array by a constant value to produce a new array. Their respective operations are:

> $Ai = Bi/Ci$ ,  $i = 1,N$ or  $Ai = Bi/C$  ,  $i = 1,N$

RESTRICTIONS:

All data values to be operated on must be floating point numbers. The array length N must be an integer.

CALLING SEQUENCE:

 $DIVARY(N,B(DV),C(DV),A(DV))$ or  $ARTDIV(N,B(DV),C,A(DV))$ 

The answer array may be overlayed into one of the input array areas.

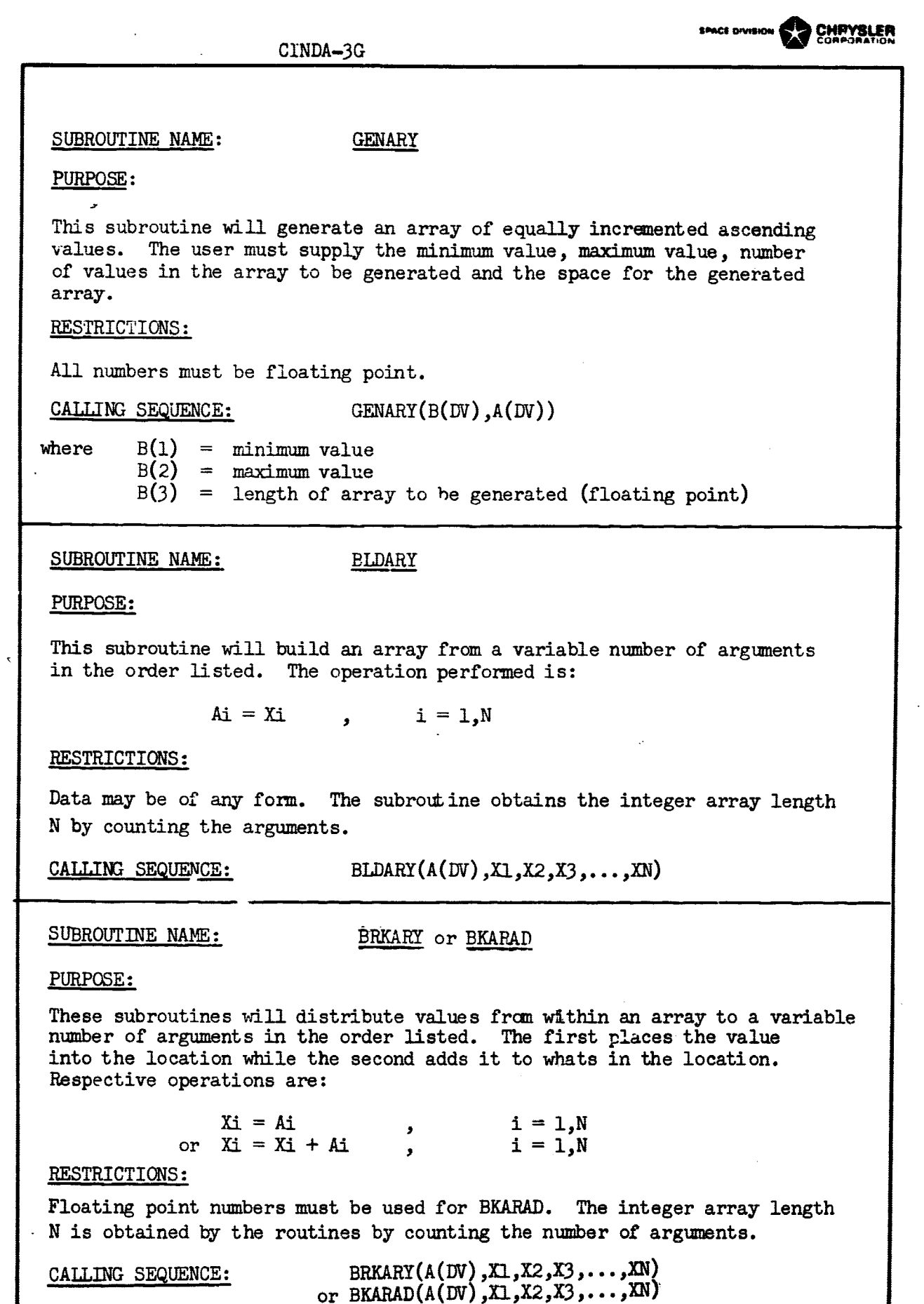

 $\frac{1}{\sqrt{2}}$ 

 $\mathbf{t}$ 

 $\bigcirc$ 

 $\bigcirc$ 

 $\begin{array}{c} \frac{1}{2} \frac{1}{2} \frac{$ 

 $\hat{\mathcal{L}}_{\text{max}}$  ,  $\hat{\mathcal{L}}_{\text{max}}$ 

 $\mathbb{R}^n$ 

 $\mathcal{L}_{\mathcal{L}}$ 

 $\mathcal{L}^{\text{max}}_{\text{max}}$  , where  $\mathcal{L}^{\text{max}}_{\text{max}}$ 

S.

 $\sim 10^{10}$  km s  $^{-1}$ 

 $\begin{array}{l} \mathbb{E}_{\mathcal{A}}^{\mathcal{A}} \\ \mathbb{E}_{\mathcal{A}}^{\mathcal{A}} \\ \mathbb{E}_{\mathcal{A}}^{\mathcal{A}} \end{array}$ 

SUBROUTINE NAMES: STFSEP or SCALE

PURPOSE:

Subroutine STFSEP will place a constant value into a variable number of locations. Subroutine SCALE will utilize a constant value to multiply a variable number of arguments, each having a location for the product. The respective operations are:

> $Xi = Y$ ,  $i = 1,2,3,...,N$ or  $Xi = Y^*Zi$  ,  $i = 1,2,3,...,N$

RESTRICTIONS:

STFSEP may be used to move any desired value but SCALE can only be used for floating point numbers.

CALLING SEQUENCE:

 $STFSEP(Y,X1,X2,X3,...,XN)$ or  $SCALE(Y, X1, Z1, X2, Z2, \ldots, XN, ZN)$ 

SUBROUTINE NAMES: STFSEQ or STFSQS

PURPOSE:

Both subroutines will stuff a constant data value into a specified length array or group of sequential locations. STFSEQ expects the constant data value to be in the first array location while STFSQS requires it to be supplied as an additional argument. The respective operations performed are:

> Ai = Al ,  $i = 2, N$ **or Ai = i = l,N**

#### RESTRICTIONS:

N must be an integer but the constant data value may be integer, floating point or alpha-numeric.

CALLING SEQUENCE:

STFSEQ(A(DV),N) or  $STFSQS(B,N,A(DV))$ 

 $638$ 

**SPACE DIVISION STACE OF CHANGLER CINDA-3G CINDA-3G** SUBROUT TNE NAME: SUMARY PURPOSE: To sum an array of floating point values:  $S = \sum A_i$ ,  $i = 1, N$ RESTRICTIONS: The values to be summed must be floating point numbers and the array length N must be an integer. CALLING SEQUENCE: SUMARY(N,A(DV),S) SUBROUTINE NAMES: MAXDAR or MXDRAL PURPOSE: These subroutines will obtain the absolute maximum difference between corresponding elements of two arrays of equal length N. The array values must be floating point numbers. The operation performed is  $D = |Ai - Bi|_{max}$ ,  $i = 1,N$ Subroutine MORAL also locates the position P between 1 and N where the maximum occurs. RESTRICTIONS: The N argument must be an integer. The D and P arguments are returned as floating point numbers. CALLING SEQUENCE:

> **MAXDAR(N,A(DV),B(DV),D) or MXDRAL(N,A(DV),B(DV),D,P)**

#### SUBROUTINE NAMES: ARYINV or ARINDV

# PURPOSE:

Subroutine ARYINV will invert each element of an array in its own location. Subroutine ARINDV will divide each element of an array into a constant value to form a new array. Their respective operations are:

> $Ai = 1.0/Ai$  ,  $i = 1,N$ or Ai = B/Ci , i = 1,N

#### RESTRICTIONS:

All data values must be floating point numbers. The array length N must be an integer.

CALLING SEQUENCE:

 $\mathtt{ARYINV}$   $(\texttt{N}, \texttt{A}(\texttt{DV}))$ or ARINDV (N,C(DV),B,A(DV))

the ARIOV answer array may be overlayed into the input array area.

### SUBROUTINE NAMES: ADDINV or ADARIN

#### PURPOSE:

Subroutine ADDINV will calculate one over the sun of the **inverses** of a variable number of arguments. Subroutine ADARIN will calculate one over the sum of inverses of an array of values. These subroutines are useful for calculating the effective conductance of series conductors. Their respective operations are:

> $Y = 1.0/(1/X1+1./X2+...+1./XN)$ ,  $N \ge 2$ or  $Y = 1.0 / \Sigma(1.7Xi)$ ,  $i = 1. N$

### RESTRICTIONS:

All data values must be floating point **numbers. The array length N must be an integer.**

**CALLING SEQUENCE:**

**ADDINV(X1,X2,X3,...XN,Y)** or  $ADARIN(N,X(DV),Y)$ 

 $\mathbf{A}$ 

 $6.3.10$ 

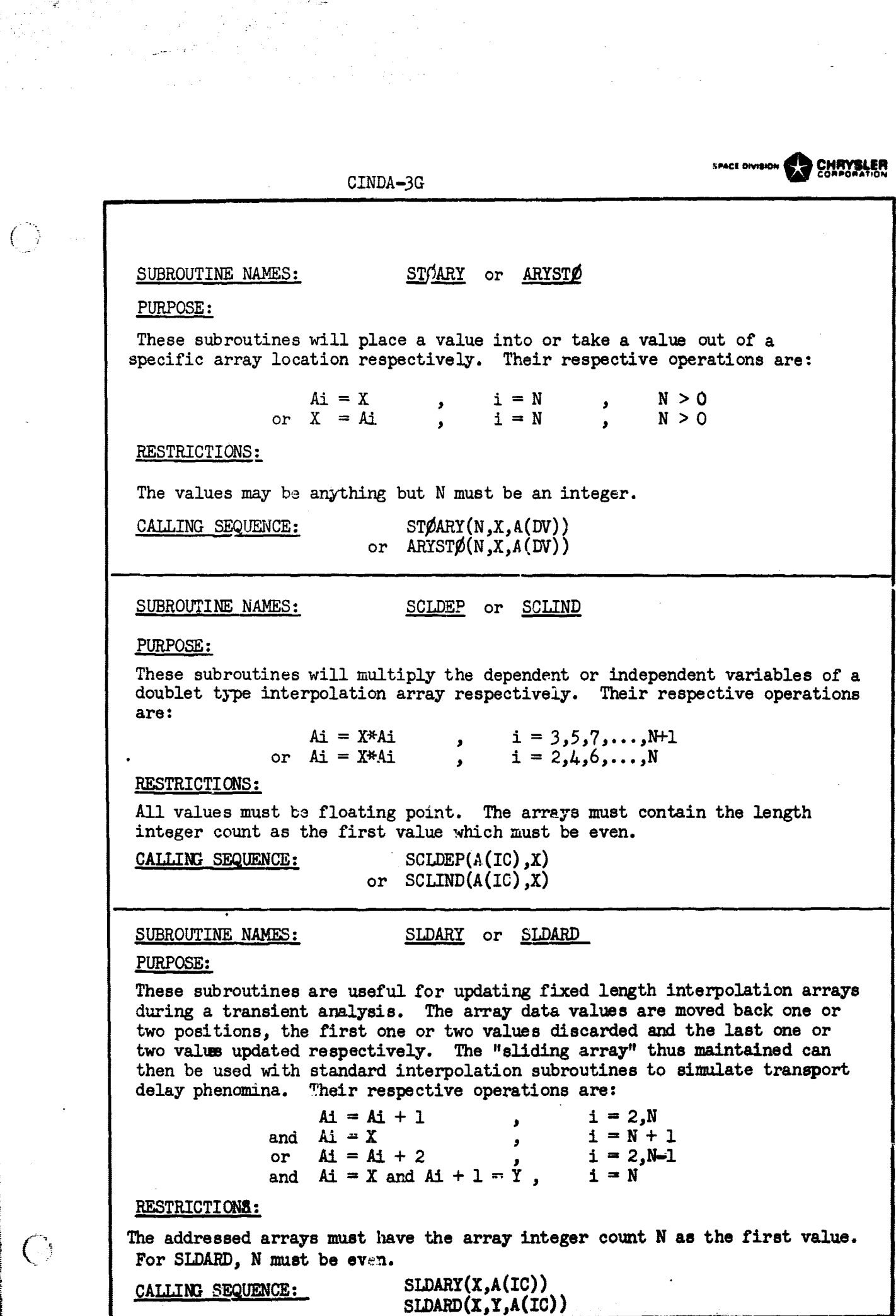

 $\beta$  (  $\gamma$ 91 P

> $\frac{1}{\sqrt{2}}\sum_{i=1}^n\frac{1}{\sqrt{2}}\left(\frac{1}{2}\right)^2\left(\frac{1}{2}\right)^2$

> > $\hat{\mathcal{A}}$

ल्हे

 $\sim$  .

 $\tilde{z} = \tilde{z}$ 

 $6.3.11$ 

्र<br><u>अ</u>

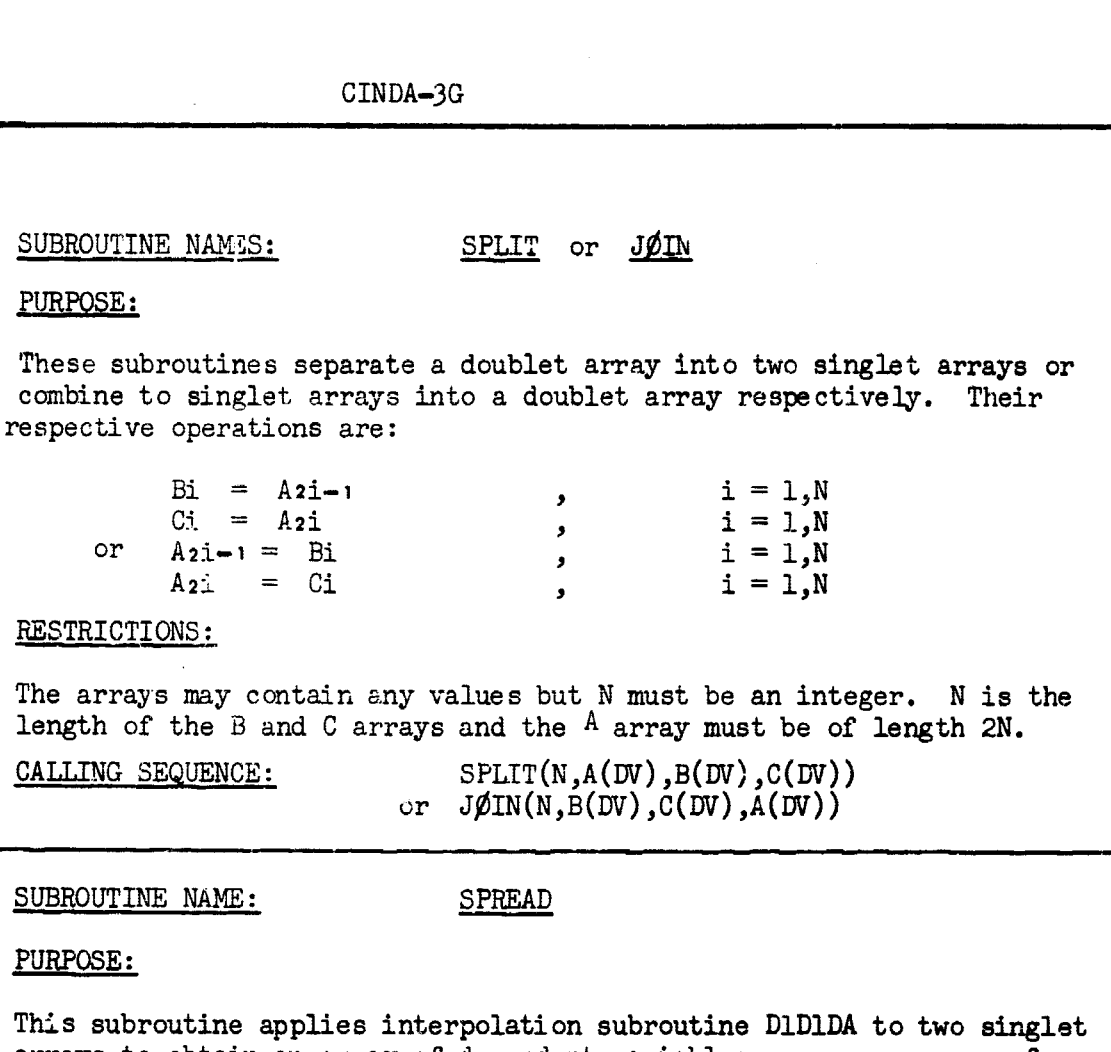

arrays to obtain an array of dependent variables versus an array of independent variables. It is extremely useful for obtaining singlet arrays of various dependent variables with a corresponding relationship to one singlet independent variable array. The dependent variable arrays thus constructed can then be operated on by array manipulation subroutines in order to form composite or complex functions. Doublet arrays can first be separated with subroutine SPLIT and later reformed with subroutine JØIN.

# RESTRICTIONS:

All data values must be floating point except N which must be the integer length of the array to be constructed. The arrays fed into D1D1DA for interpolation must start with the integer count. *X* is for *independent* and Y is for dependent. I is for input and  $\emptyset$  for output.

CALLING SEQUENCE: SPREAD(N,X(IC),Y(IC),XI(DV),YØ(DV))

SUBROUTINE NAMES: QMETER or RDTNQS or QMTRI or QFORCE

### 'PURPOSE:

 $\bigcirc$ 

These subroutines are generally used for calculating flow rates. Their respective operations are:

space onvision **CARYSLER** 

- 67,79

 $A = B^*(C-D)$ or A = B\*((C+460.) -(D+460.) ) or Ai = Bi\*(Ci-Ci+l) , i = 1,N or  $Ai = Bi*(Ci-Di)$ ,  $i = 1, N$ 

RESTRICTIONS:

All values must be floating point numbers except the array length N which must be an integer.

CALLING SEQUENCE:

 $QMETER(C,D,B,A)$ or  $EDTNQS(D,C,B,A)$ or  $QMTRI(N,C(DV),E(DV),A(DV))$ or  $QF\phi$ RCE(N,C(DV),D(DV),B(DV),A(DV))

SUBROUTINE NAMES: QINTEG or QINTGI

PURPOSE:

These subroutines perform a simple integration. They are reeful for obtai the integrals of flow rates calculated by QMETER, RDTNQS, QMTRI or QPJRCE Their respective operations are:

> $S = S + Q * DT$ or  $St = Si + Qi * DT$ ,  $i = 1, N$

RESTRICTIONS:

All values must be floating point numbers except N which must be an integer. Control constant DTIMEU should be used for the step size when doing an integration with respect to time. These subroutines should be called in Variables 2.

CALLING SEQUENCE:

 $QINTEG(Q,DT,S)$ or  $QINTGI(N,Q(DV),DT,S(DV))$ 

# SUBROUTINE NAMES: CINSIN or SINARY

PURPOSE:

These subroutines obtain the sine function of an angle or array of angles. Their respective operations are

 $A = sine(B)$ or  $Ai = sine (Bi)$  $i = 1.5$ 

RESTRICTIONS:

All angles must be in radians. All values must be floating point numbers except N which must be an integer.

# CALLING SEQUENCE: CINSIN(B,A)

or  $SINARY(N, B(DV), A(DV))$ 

# SUBROUTINE NAMES: CINCOS or COSARY

PURPOSE:

These subroutines obtain the cosine function of an angle or array of angles. Their respective operations are:

> $A = \text{cosine (B)}$ or  $Ai = \text{cosine (Bi)}$ ,  $i = 1, N$

#### **RESTRICTIONS:**

All angles must be in radians. All values must be floating point numbers except the array length N which must be an integer.

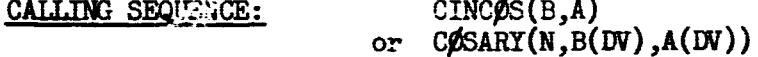

# **SUBROUTINE NAMES:** CINTAN or TANARY

#### PURPOSE:

These subroutines obtain the tagent function of an angle or array of angles. Their respective operations are:

> $A = tangent (B)$ or  $Ai = tangent (Bi)$ ,  $i = 1,N$

### RESTRICTIONS:

All angles must be in radians. All **values** must be floating point numbers except the array length N which must be **an integer.**

**CALLING SEQUENCE: CINTAN(B,A) or TANARY(N,B(DV),A(DV))**

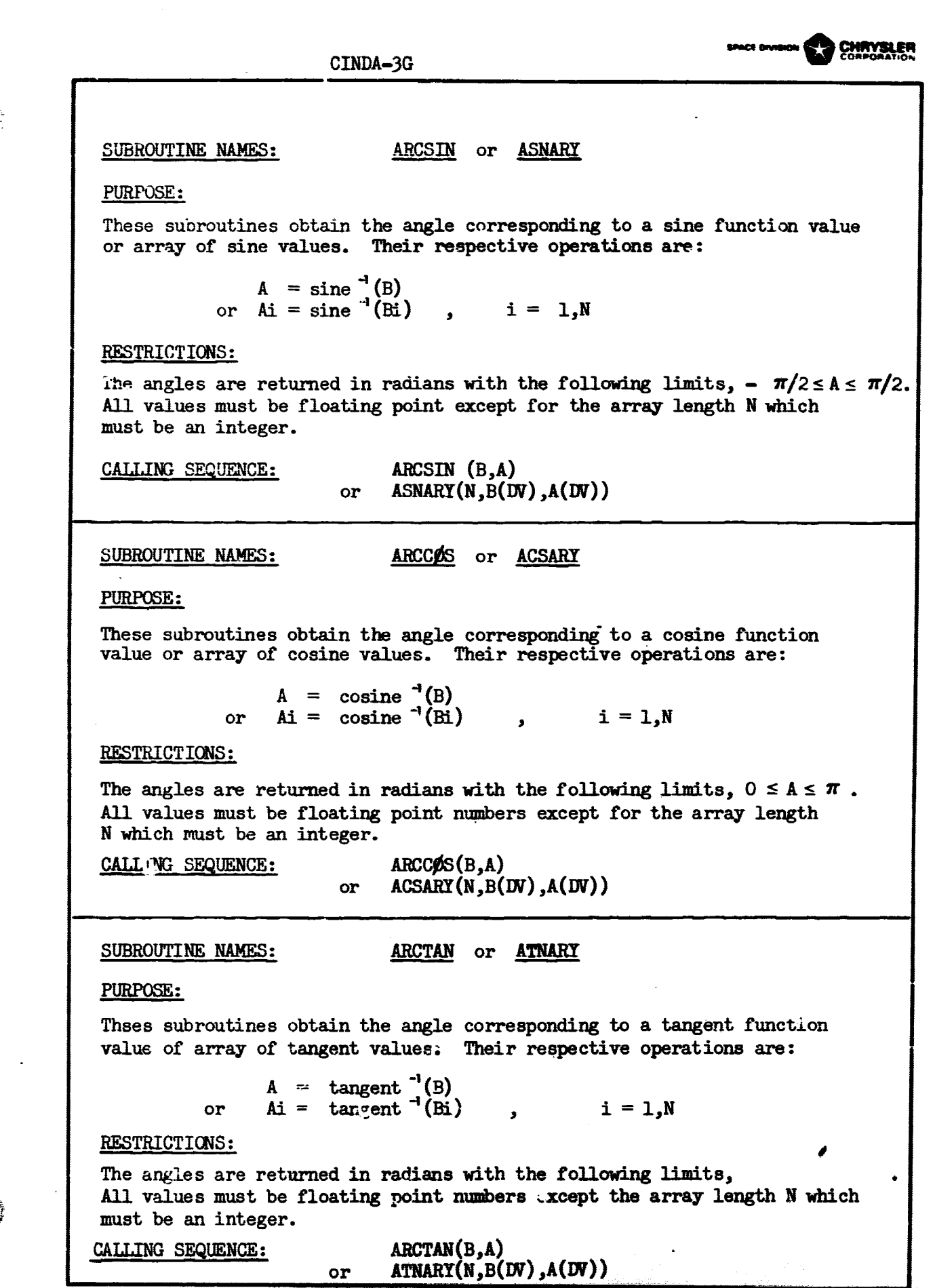

 $\sim 10^3$ 

 $\left\{ \begin{array}{c} \lambda \\ \lambda \end{array} \right.$ 

 $\frac{1}{2}$ 

6.3.15

e

CINDA-3G SUBROUTINE NAMES: EXPNTL or ARYEXP or EXPARY **EXPNTL** or <u>ARYEXP</u><br>utines perform an exponential opera<br>are:<br> $A = B^C$ <br>or  $Ai = Bi^C$ ,  $I = 1, N$ <br>or  $Ai = Bi^C$ ,  $I = 1, N$ <br>Sc. PURPOSE: These subroutines perform an exponential operation. Their respective operations are: or  $Ai = Bi^C$  ,  $I = 1, N$ <br>or  $Ai = Bi^C$  ,  $I = 1, N$ RESTRICTIONS: All values must be positive floating point numbers except N which must be an integer CALLING SEQUENCE: EXPNTL(C,B,A)<br>or ARYEXP(N,C,B) or ARYEXP(N,C,B(DV),A(DV)) or  $EXPARY(N, C(DV), B(DV), A(DV))$ SUBROUTINE NAMES: LOCT OF LOGTAR **PURPOSE:** These subroutines obtain the base 10 log function of a number or array of numbers. Their respective operations are:  $A = \log_{10}(B)$ or  $Ai = log_{10} (Bi)$ ,  $i = 1, N$ **RESTRICTIONS: All values must be positive floating** point numbers except N which must **be an integer.** CALLING SEQUENCE: LOGT(B,A) or  $L\nphi_{\text{GTAR}}(N,B(DV),A(DV))$ SUBROUTINE NAMES: **IDEE** or **LOGEAR PURPOSE:** These subroutines obtain the base e log function of a number or array of **numbers.** Their respective operations are:  $A = log_a$  (B) or Ai $=$  log. (Bi) , i=1,N RESTRICTIONS: All values must be positive floating point numbers **except N** which mast be an integer.  $L\not\!\!\!DGE(B,A)$ **GALLING SEQUENCE: or LOGEAR(N)B(DV),A(DV))**

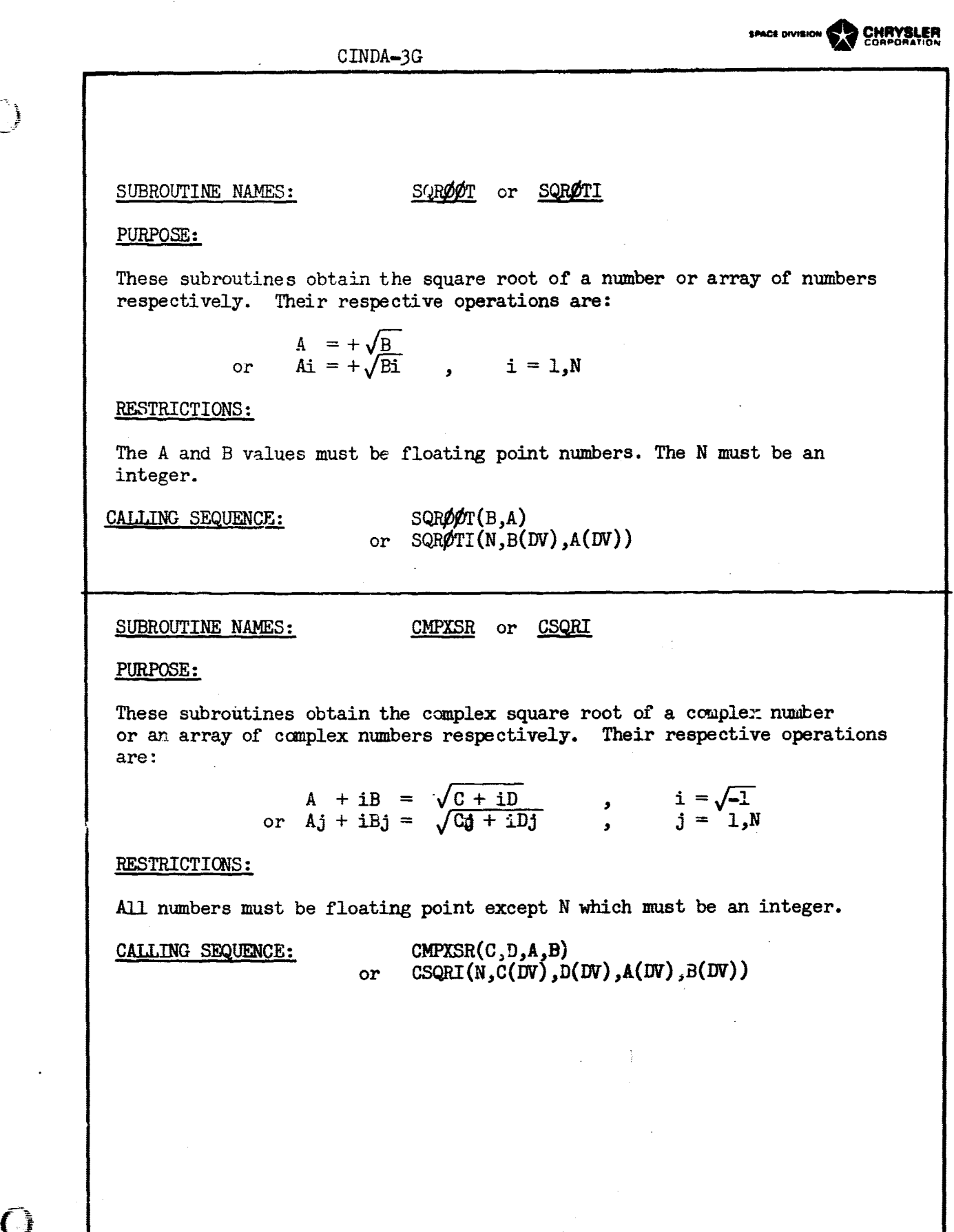

ang.<br>Mga

an Su

**t**

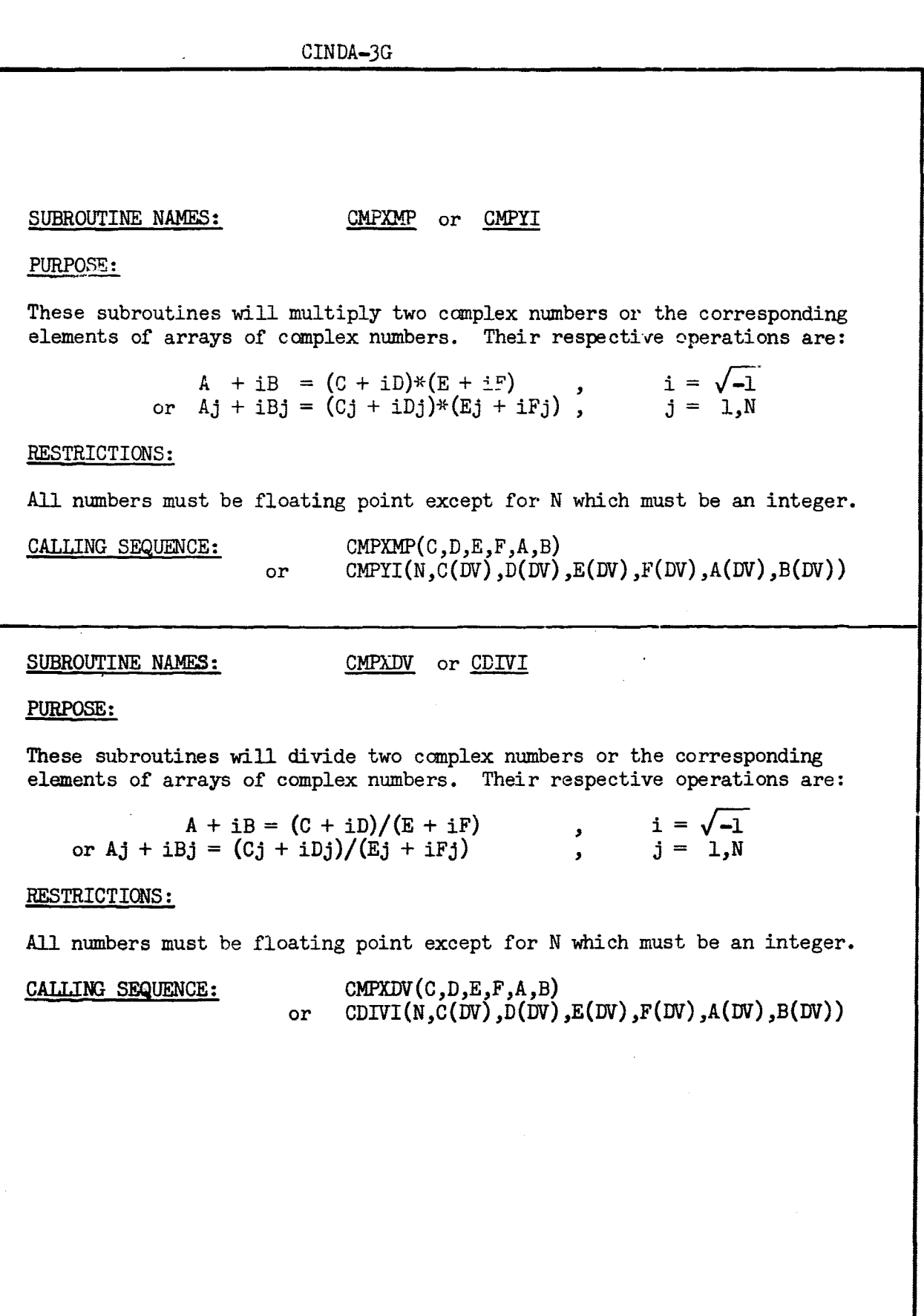

 $\bar{\mathrm{t}}$ 

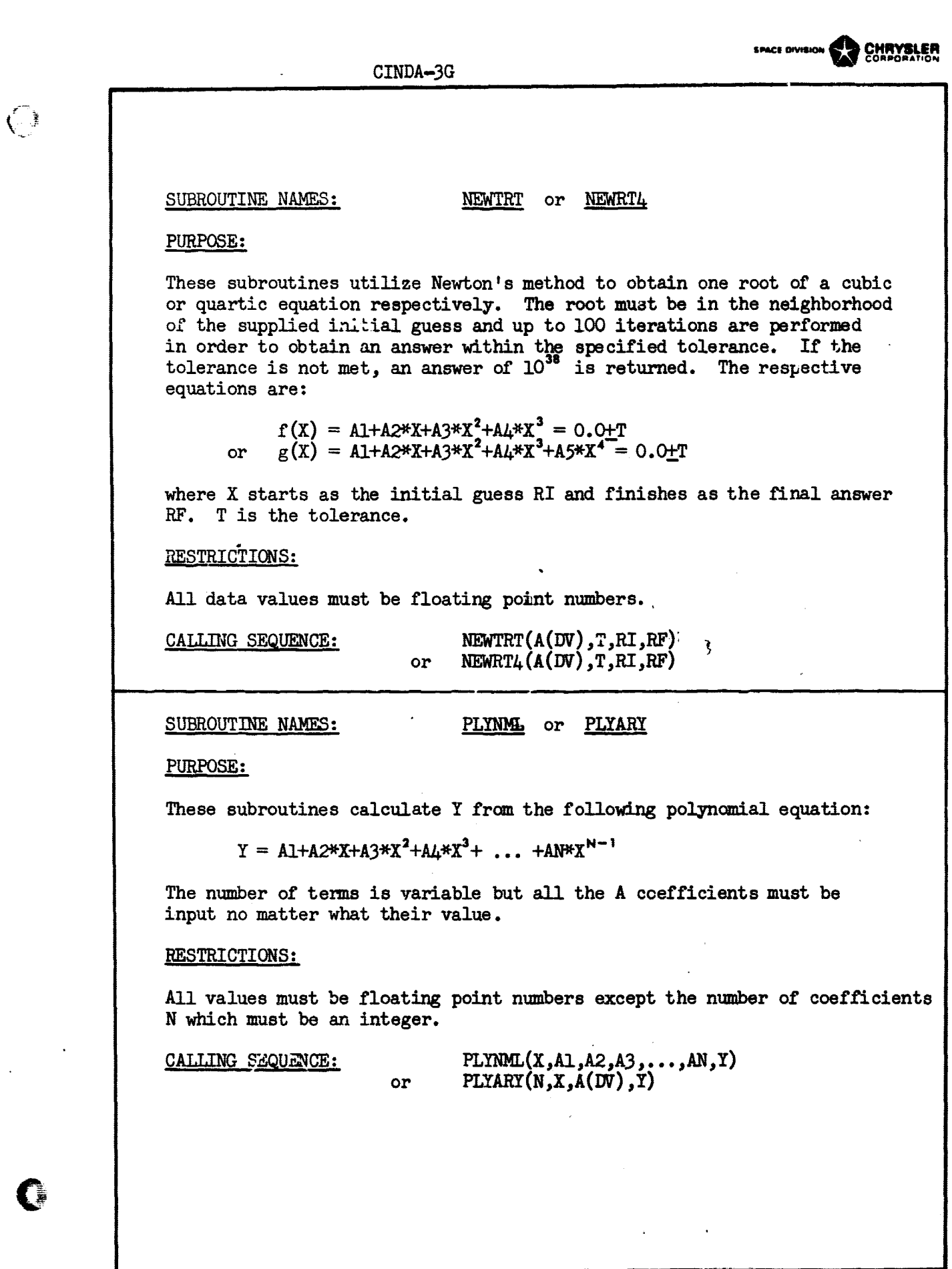

#### SUBROUTINE NAMES: SMPINT or TRPZD

# PURPOSE:

These subroutines perform area integrations by Simpson's rule and the trapezoidal rule respectively. Simpson's rule requires that an odd number of points be supplied. If an even number of points is supplied, SMPINT will apply the trapezoidal rule to the last incremental area but Simpson's rule elsewhere. The respective operations are:

> $A = DX*(Y1+4Y2+2Y3+4Y4+...+YN)/3$ or  $A = DX*(Y1+2Y2+2Y3+2Y4+...+YN)/2$

### RESTRICTIONS:

The DX increment must be uniform between all the Y points. All values must be floating point except N which must be an integer.

CALLING SEQUENCE:

 $SMPINT(N,DX,Y(DV),A)$ or  $TRPZD(N,DX,Y(DV),A)$ 

SUBROUTINE NAME: TRPZDA

#### PURPOSE:

This subroutine performs area integration by the trapezoidal rule. It should be used where the DX increment is not uniform between the Y values but the corresponding X value for each Y value is known. The operation performed is as follows:

 $A = \frac{1}{2} \sum (Xi -Xi - 1) * (Y_i + Y_i - 1)$ ,  $i = 2, N$ 

### RESTRICTIONS:

All values must be floating point numbers except the array length N which must be an integer.

 $\mathbf{I}$ 

CALLING SEQUENCE:

 $TRPZDA(N,X(DV),Y(DV),A)$ 

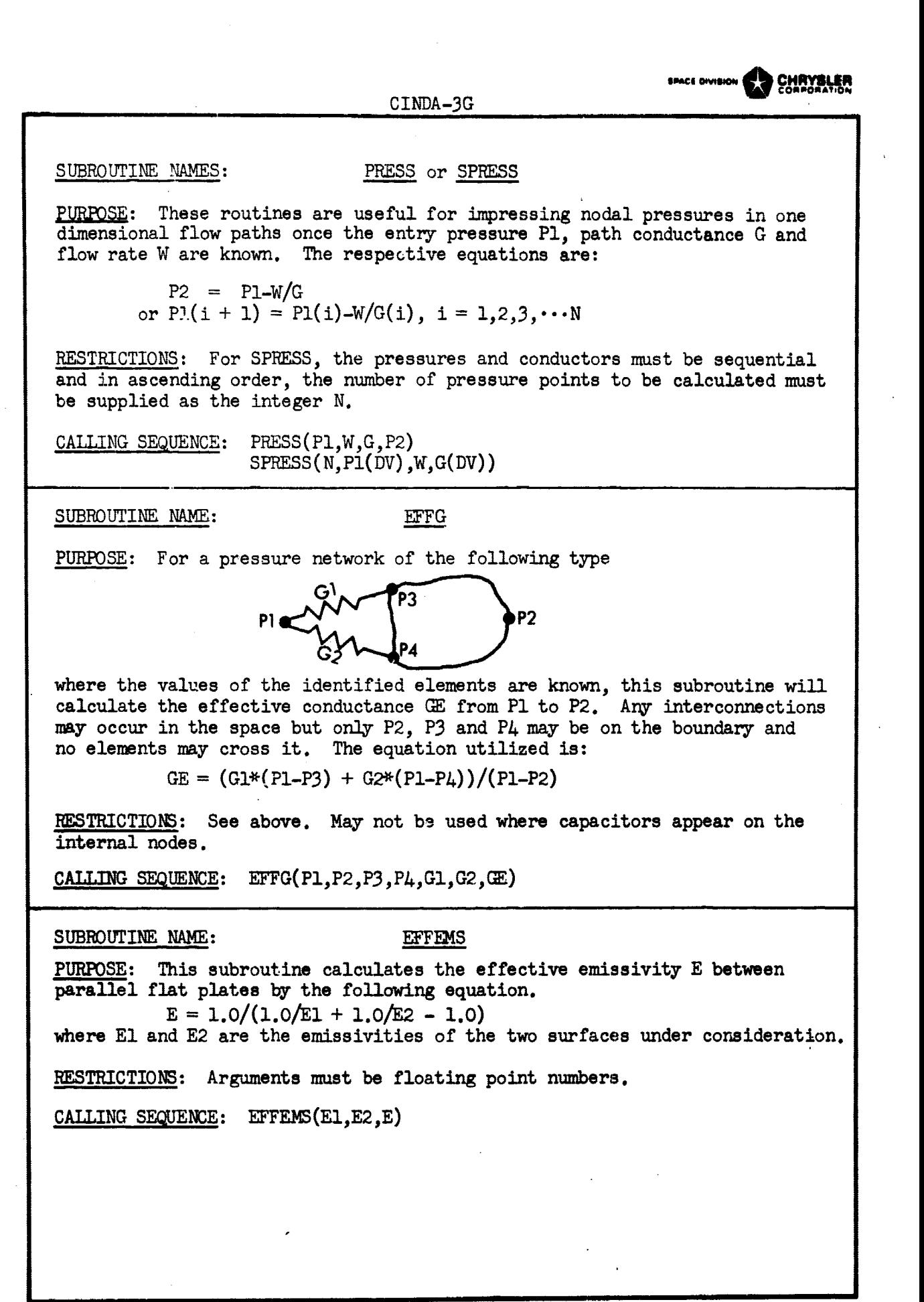

# OUTPUT SUBROUTINES

#### NAME PAGE

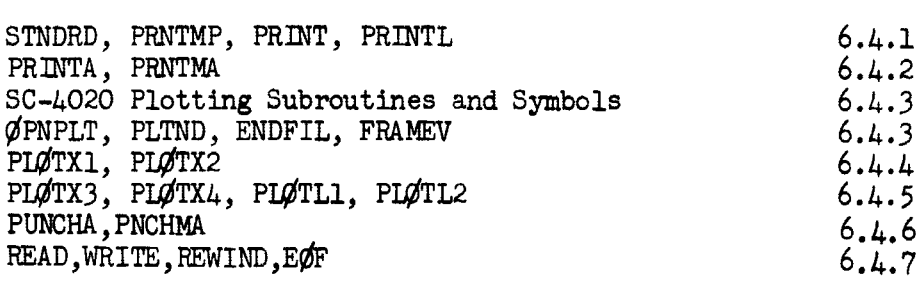

 $\ddot{\phantom{0}}$ 

**EPACE DIVISION** 

# SUBROUTINE NAMES: STNDRD or PRNTMP

*MACE DIVISION* 

PURPOSE:

 $\langle \cdot, \cdot \rangle$ 

 $\left( \begin{array}{c} \end{array} \right)$ 

Subroutine STNDRD causes a line of output to be printed giving the present time, the last time step used, the most recent CSGMIN value, the maximum diffusion temperature change calculated over the last time step and the maximum relaxation change calculated over the last iteration. RNN refers to the relative node number on which something occurred. The line of output looks as follows:

TIME DTIMEU CSGMIN(RNN) DTMPCC(RNN) ARLXCC(RNN)

Subroutine PRN'IMP internally calls on STNDRD and also lists the temperature of every node in the network according to relative node number. The relative node number - actual node number dictionary printed out with the input data should he consulted to determine temperature locations on the thermal network model.

#### RESTRICTIONS:

No arguments are required or allowed. These subroutines should be used with network problems only.

CALLING SEQUENCE:

STNDRD or PRNTMP

1 S

SUBROUTINE NAMES: PRINT OF PRINTL

#### PURPOSE:

These subroutines allow individual floating point numbers to be printed out. The arguments may reference temperature, capacitance, source locations, conductors, constants or unique array locations. In addition, subroutine PRINTL allows each value to be preceeded or labeled by a **six** character alphanumeric word. The number of arguments is variable but the "label" array used for PRINTL should contain a label for each argument.

#### RESTRICTIONS:

These subroutines do not call on STNDRD. The user may call on it if he desires time control information. Any control constant may be addressed in order to **see** what its value **is, integers** must first be floated.

CALLING SEQUENCE:

 $\text{PRINT}(T,C,Q,G,K,\ldots,A+)$ or PRINTL( $IA(DV)$ ,  $T$ ,  $C$ ,  $Q$ ,  $G$ ,  $K$ ,  $\dots$ ,  $A+$ )

#### SUBROUTINE NAME: PRINTA

PURPOSE:

This subroutine allows the user to print out an array of values, five to the line. The integer array length N and the first data value location must be specified. Each value receives an indexed label, the user must supply a six character alphanumeric word L to be used as a common label and an integer value M to begin the index count.

### RESTRICTIONS:

The array values to be printed must be floating point numbers.

CALLING SEQUENCE:

# $P\text{RINTA}(L, A(DV), N, M)$

If the label was the work TEMP, N was 3 and M was 6 the line of output would look as follows:

TEMP ( 6) valueTEMP ( 7)value TEMP ( E)value

SUBROUTINE NAME: PRNTMA

PURPOSE:

This subroutine allows the user to print out up to 10 arrays in a column format. The individual elements are not labeled but each column receives a two line heading of 12 alphanumeric characters each. The two **line head**ing must be supplied as a single array of four words, six characters each. The user must supply the starting location of each label array and value array. The number of values in each value array must agree and be supplied as the integer N. The value arrays must contain floating point numbers.

# RESTRICTIONS:

Labels must be alphanumeric while values must be floating point. All floating point value arrays must contain the same number of values.

CALLING SEQUENCE:

 $PRTMA(N, LA1(DV), VA1(UV), LA2(DV), VA2(DV),...$ 

 $CDNDA-3G$ 

# **space Owision S.P. CMRYSLEA**

### SC-4020 PLOTTING SUBROUTINES AND SYMBOLS

CINDA-3G contains an integrated package of SC-4020 plotting subroutines that may be used to produce a variety of plotted output. Thesc plots are output by the computer onto magnetic tape which when processed by the SC-4020 yields the plots on 35 mm. film which may then be processed to produce Zerox or some other type of hard copy. The plotting symbols (IS) available are as follows:

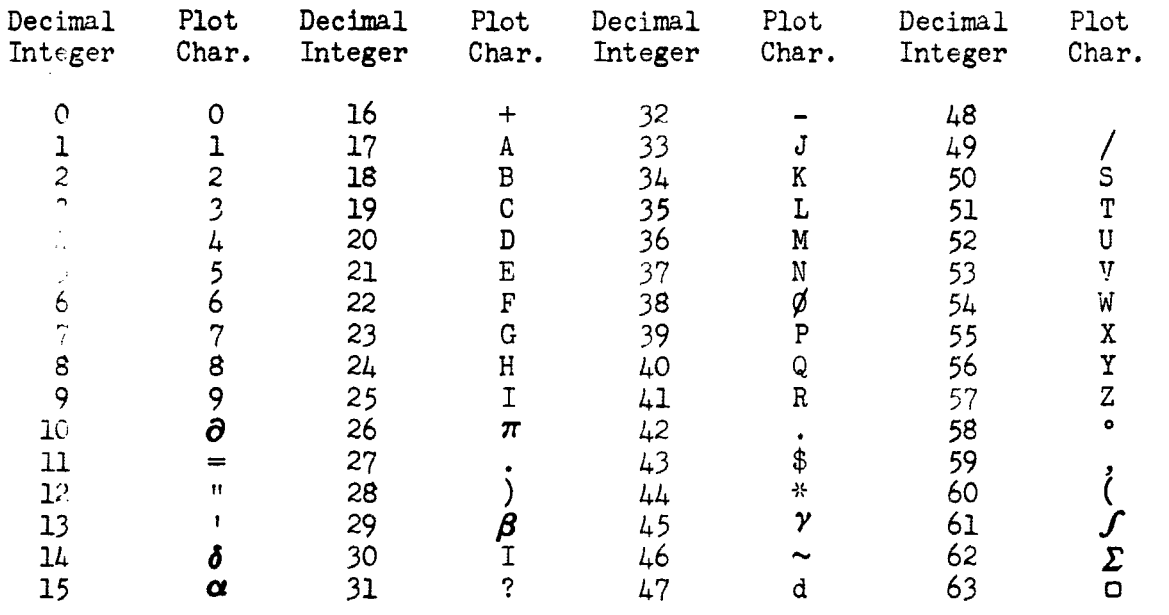

# SUPROUTINE NAMES: ØPNPLT or PLTND or ENDFIL or FRAMEV

- $P \cup R$ PVSE: These subroutines perform the following operations:  $\varphi$ PNPLT This call rewinds the plot output tape. It should be the first plot call within any job and appear only once. A "job" may consist of one or more stacked problem runs.
	- PLTND This call empties the plot buffers. It should appear in every problem run within a job and after all the quick plot calls.
	- ENDFIL This call writes an end of file on the plot output tape. It should be used only once in a job as the last call of the last problem run in the job.
	- FRAMEV The plot frames produced on 35 mm. film are quite close together. This call places a blank frame on the film thereby allowing the good frames to be cut large enough for mounting as projector **slides.**

RESTRICTIONS: Check Section V, Control Cards and Deck Setup, for tape usage and control cards necessary.

**CALLING SEQUENCE: JPNPLT**

**C1**

or PLTND or ENDFIL or FRAMEV(3)

WATHER subroutines are not required on the UNIVAC--1108 system.

# SUBROUTINE NAMES:

# PLOTX1 or PLOTX2

# PURPOSE:

These are FØRTRAN coded quick plot subroutines for the SC-4020 which call upon a large package of undocumented subroutines specifically for the SC-4020. They will produce up to three XY graphs per frame and several variables may be plotted per graph. A suitable grid will be drawn with certain lines emphasized. The grid lines will have reasonable numerical indicia and a centered title will be printed for both axes and at the top of the graph.

PICTX1 computes the minimum and maximum values of the stored X and Y arrays to be plotted and calls upon PIØTX2 which uses the values as grid limits for the graph. The user may set the grid limits by calling PWTX2 directly. The X, Y and top titles (XT, YT and TT respectively) must consist of 12  $\,$ alphanumeric words of six characters each.

#### RESTRICTIONS:

The user should consult Section 5, Control Cards and Deck Setup, to check tape designation requirements. The X and Y values must be floating point numbers.

# CALLING SEQUENCE:

 $PI\#TX1(N,IS,TX(DV),TY(DV),TT(DV),NP,AX(DV),AY(DV))$ or  $PI\cancel{T}TX2(N,\lambda L,\lambda R,YB,YT,IS,TX(DV),TY(DV),TT(DV),NP,\lambda X(DV),AY(DV))$ 

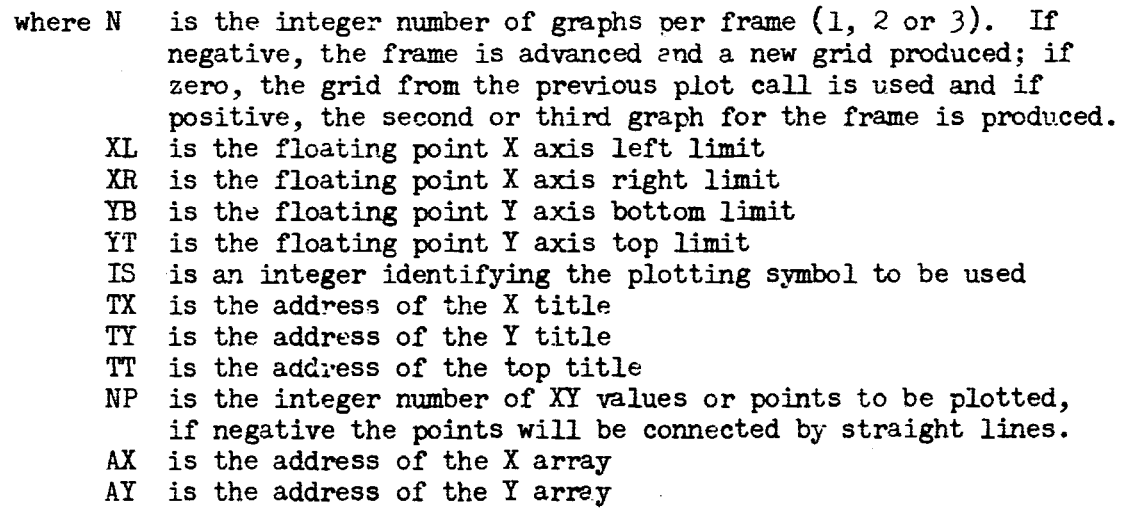

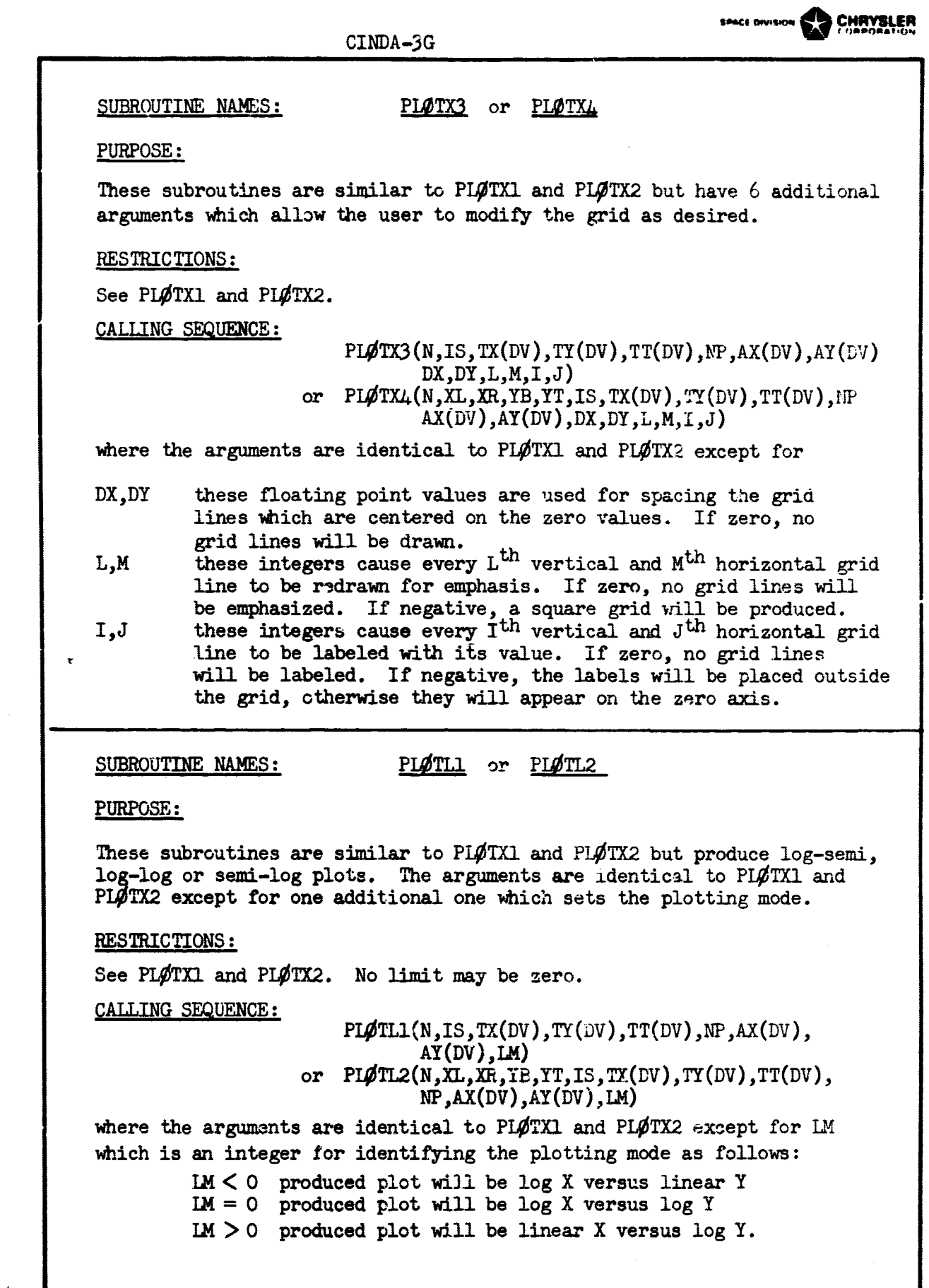

 $\bar{\mathcal{A}}$ 

 $\Big(\begin{smallmatrix} 1 & 1 \\ 1 & 1 \\ 1 & 1 \end{smallmatrix}\Big)$ 

 $\overline{O}$ 

 $\sim$  1.

 $\frac{1}{2}$ 

المتابعا لمحتملها

 $\ddot{\phantom{0}}$ 

# SUBROUTINE NAME: PUNCHA

*PURPOSE: This subroutine* enables a user to punch out an array of data values in any desired format. The F argument must reference a FORTRAN FORMAT which has been input as an array, including the outer parenthesis but deleting the word FORMAT. The second argument must address the first data value of the array of sequential values. The third argument, N, must be the integer number of data values in the array. The output is written onto logical tape 15, the user must provide the necessary control cards and processing information for the operator.

RESTRICTIONS: The user should check Section V for the appropriate control card requirements. Punched output is written on logical tape 15, operator processing instructions should be supplied.

CALLING SEQUENCE: PUNCHA $(F(DV), A(DV), N)$ 

#### SUBROUTINE NAME: PNCHMA

PURPOSE: This subroutine is similar to PUNCHA, but up to 10 equal length arrays of data values may be punched. Again the first argument must reference a FØRTRAN FØRMAT which has been input as an array, including the outer parenthesis, but deleting the word FØRMAT. The integer number of data values in an array must be supplied as the second argument N. The array starting locations then follow as arguments three up to twelve. The first values in each array is punched, then the second, etc.

RESTRICTIONS: The user should check Section V for the appropriate control card requirements. Punched output is written on logical tape 15, operator processing instructions should be supplied.

CALLING SEQUENCE: PNCHMA $(F(DV), N, A1(DV), A2(DV), \cdots)$ 

### SUBROUTINE NAMES: READ or WRITE

PURPOSE: These subroutines enable the user to read and write arrays of data as binary information on magnetic tape. The first argument L must be the integer number of the **logical** tape being addressed. The second argument X must **address** the first data value of the array to be written out or **starting location** for data to be read into. The third argument N must be an integer. For WRITE it is the number of data values to be written on tape as a record. For READ it is the number of data values to be read in from tape from the next record, not necessarily the entire record.

**RESTRICTMNst** *The user* **should** check Section V to determine which logical tape **are available** and control card requirements. All processed information must **be in binary.**

CALLING SEQUENCE: **READ(L,X(DV),N)** or  $W\text{RTTE}(L,X(DV),N)$ 

# SUBROUTINE NAME: EAT or REWIND

PURPOSE: These subroutines enable the user to write end of file marks **on magnetic tape and to rewind** them. They are generally used in con**junction with, subroutines** READ and MRITE discussed above. The single argument L must *be the* **integer logical** tape number of the unit being activated.

**RESTRICTIONS:** The user should check Section V to determine available *logical tapes.*

**CALLING SEQUENCE: ZOF** (L) or REWIND (L) **SPACE BYISHOW OF PARTICULARE** 

# MATRIX SUBROUTINES

#### NAME

ZERØ, ØNES, UNITY, SIGMA, GENA LP, GENCØL SHIFT, REFLCT, SHUFL, COLMAX, COLMIN ELEADD,ELESUB,ELEMUL,ELEDIV,ELEINV EFSIN, EFASN, EFCØS, EFACS, EFTAN, EFATN EFLØG, EFSQR, EFEXP, EFPØW, MATRIX, SCALAR DISAS, ASSMBL, DIAG, COLMLT, ROWMLT ADDALP,ALPHAA,AABB ,BTAB INVRSE,MULT,TRANS POIMLT, POLYAL, PLYEVL, POLSOV JACOBI, MODES MASS STIFF LIST, PLOT, PUNCH Matrix Data Storage and Retrieval CALL, FILE, ENDMOP, LSTAPE

> Note: All of the above subroutines require that matrices be input as positive numbered arrays having the integer number of rows and columns as the first two data values followed by the floating point element values in row order. The above package of subroutines is often referred to (within CCSD) as MØPAS, for Matrix Oriented Production Assembly System.

PAGE

6.5.1 6.5.2 6.5.3 6.5.4 6.5.5 6.5.6 6.5.7 6.5.8 6.5.9 6.5.10 6.5.11 6.5.12 6.5.13 6.5.14 6.5.14

SPACE OVISION CHRYSLER<br>CINDA-3G

**SPACE DIVISICM** CHRYSLER CINDA-3G SUBROUTINE NAMES: ZERO or ØNES PURPOSE: These subroutines generate a matrix [Z] sach that every element is zero or one respectively. RESTRICTIONS: The matrix to be generated must contain exactly enough space in addition to having the integer number of rows and columns as the first two data values. The NR and NC arguments are the integer number of rows and columns respectively. CALLING SEQUENCE:  $ZER\mathcal{O}(NR, NC, Z(IC))$ or  $\mathcal{Q}$ NES(NR,NC,Z(IC)) SUBROUTINE NAMES: UNITY or SIGMA PURPOSE: These are square matrix generation subroutines. UNITY generates a square matrix such that the main diagonal elements are one and all other elements are zero. SIGMA generates a square matrix such that all elements on and below the main diagonal are one and the remaining elements are zero. RESTRICTIONS: The matrix [Z] to be generated must contain exactly enough space in addition to having the integer number,of rows and columns as the first two data values. The integer number of rows and columns are equal and must be input as the argument N. CALLING SEQUENCE: UNITY(N,Z(IC)) or  $SGMA(N,Z(IC))$ SUBROUTINE NAMES: GENALP or GENCOL PURPOSE: These are special matrix generation subroutines. GENALP will generate a matrix such that every element is equal to a constant C. GENCOL will generate a column matrix such that the first element is equal to X1 and the last element is equal to X2. The intermediate elements receive equally incremented values such that a linear relationship is established between row number and element value. RESTRICTIONS: The NR and NC arguments refer to the integer number of rows and columns respectively. X1, X2 and C must be floating point values. The generated matrices must contain exactly enough space in addition to having the integer number of rows and columns as the first two data values. CALLING SEQUENCE: GENALP(NR,NC,C,Z(IC)) or  $GENCGL(X1,X2,NR,Z(IC))$ 

# SUBROUTINE NAMES: SHIFT or REFLCT

a

**SACTOR AND ARRESTS TO A RESIDENCE AND ARRESTS AND ARRESTS AND ARRESTS AND ARRESTS AND ARRESTS AND ARRESTS AND** 

PURPOSE: These subroutines may be used to move an entire matrix from one location to another. SHIFT moves the matrix exactly as is and REFLCT moves it and reverses the order of the elements within each column. The last element in each column becomes the first and the first becomes the last, etc.

RESTRICTIONS: The matrices must be of identical size and the integer number of rows and columns must be the first two data values. The [Z] matrix may be overlayed into the [A] matrix.

CALLING SEQUENCE: SHIFT(A(IC), Z(IC)) or REFLCT $(A(IC),Z(IC))$ 

\*REFLCT uses three dynamic storage locations plus an additional one for each row.

# SUBROUTINE NAME: SHUFL

PURPOSE: This subroutine allows the user to reorder the size of a matrix as long as the total number of elements remains unchanged. The row order input matrix [A) is transposed to achieve column order and then reformed as a vector by sequencing the columns in ascending order. This vector is then reformed into a column order matrix by taking a column at a time sequentially from the vector. The newly formed column matrix is then transposed and output as the row order matrix [Z].

RESTRICTIONS: The matrices must be identical in size and have their respective integer number of rows and columns as the first two data values. The *number* of rows time columns for [A] must equal the number of rows times columns of [Z].

CALLING SEQUENCE: SHUFL(A(IC), Z(IC))

### SUBROUTINE NAMES: COUMAX or COUNIN

PURPOSE: These subroutines search an input matrix to obtain the maximum or minimum values within each column respectively. These values are output as a single row matrix  $[2]$  having as many columns as the input matrix [A).

RESTRICTIONS: Each matrix must have its integer number of rows and columns as the first two data values.

CALLING SEQUENCE: **COIMAX** A(IC),Z(IC)) or CVIMIN(A(IC),Z(IC))

4

C INDA-3G SPACE DIVISION CHO CHRYSLER SUBROUTINE NAMES: ELEADD or ELESUB PURPOSE: These subroutines add or subtract the corresponding elements of two matrices respectively. m,n min m\*n [Z] \_ [A] <sup>±</sup> [B] <sup>31</sup> zij = aij <sup>±</sup> bij RESTRICTIONS: All matrices must be of identical size and have the integer number of rows and columns as the first two data values. The [Z] matrix may be overlayed into the [A] or [B] matrix. CALLING SEQUENCE: ELEADD(A(IC),B(IC),Z(IC)) or  $ELESUB(A(IC),B(IC),Z(IC))$ SUBROUTINE NAMES: ELEMUL or ELEDIV PURPOSE: These subroutines multiply or divide the corresponding elements of two matrices respectively. m<sup>\*</sup>n m\*n m\*n<br>[Z] = [A] \*/ [B]  $z_{11} = a_{11} * / b_{11}$ RESTRICTIONS: All matrices must be of identical size and have the integer number of rows and columns as the first two data values. The [Z] matrix may be overlayed into the  $[A]$  or  $[B]$  metrix.  $\texttt{CALLING}\ \texttt{SEQUENCE:}\ \texttt{ELEMUL(A(IC),B(IC),Z(IC))}$ or  $\texttt{ELEDIV(A(IC),B(IC),Z(IC))}$ SUBROUTINE NAME: ELEINV PURPOSE: This subroutine obtains the reciprocal of each element of the A matrix and places it in the corresponding element location of the [Z] matrix.  $z_{1j} = 1.0/4_{1j}$ RESTRICTIONS: The matrices must be of identical size and have the integer number of rows and columns as the first two data values. The [Z] matrix may be overlayed into the [A] matrix. CALLING SEQUENCE: ELEINV( $A(IC)$ , $Z(IC)$ )

6.5.3

CIMDA-3G

SUBROUTINE NAMES: EFSIN or EFASN

PURPOSE: These subroutines perform elementry functions on all of the [A] matrix elements as follows:

 $z_{j,j}$  = cine (a<sub>ij</sub>) or  $z_{j,j}$  = arcsine (a<sub>ij</sub>)

RESTRICTIONS: The matrices must be identical in size and have the integer number of rows and columns as the first two data values. The [Z] matrix may be overlayed into the [A] matrix.

CALLING SEQUENCE: EFSIN(A(IC),Z(IC)) or EFASN(A(IC),Z(IC))

SUBROUTINE NAMES: EFCØS or EFACS

74JRPOSE: These subroutines perform elementary functions on all of the iAl matrix elements as follows:

 $z_{j,j}$  = cosine  $(a_{j,j})$  or  $z_{j,j}$  = arccosine  $(a_{j,j})$ 

RESTRICTIONS: The matrices must be identical in size and have the integer number of rows and columns as the first two data values. The [Z] matrix may be overlayed into the [A] matrix.

CALLING SEQUENCE: EFCOS( $A(IC)$ , $Z(IC)$ ) or  $EFACS(A(IC),Z(IC))$ .

SUBROUTINE NAMES: EFTAN OF EFATN

PURPOSE: These subroutines perform elementary functions on all of the [A] matrix elements as follows:

 $z_{j,j}$  = tangent  $(a_{j,j})$  or  $z_{j,j}$  = arctangent  $(a_{j,j})$ 

RESTRICTIONS: The matrices must be of identical size and have the integer number of rows and columns as the first two data valves. The [Z] matrix may be overlayed into the [A] matrix.

 $\ddot{\phantom{a}}$ 

CALLING SEQUENCE: EFTAN(A(IC),Z(IC)) or EFATN(A(IC),Z(IC))

**space orvision C.P. CMRYBLER** 

SUBROUTINE NAMES: EFLOG or EFSQR

 $\bigcap$ 

PURPOSE: These subroutines perform elementary functions on all of the [A] matrix elements as follows:

> $z_{i,j} = \log_e(a_{i,j})$  or  $z_{i,j} =$  $\sqrt{a_{1,j}}$

RESTRICTIONS: The matrices must be identical in size and have the integer number of rows and *columns* as the first two data values. All elements ir. the [A] matrix must be positive.

CALLING SEQUENCE: EFLOG( $\Lambda$ (IC),  $Z$ (IC)) or  $EFSQR(A(IC),Z(IC))$ 

SUBROUTINE NAMES: EFEXP or EFPOW

PURPOSE: These subroutine perform elementary functions on all of the [A] matrix elements as follows:

> or  $z_{11} = a_{11}$  $z_{ij} = e^{aij}$

RESTRICTIONS: The matrices must be identical in size and have the integer number of rows and columns as the first two data values. The [Z] matrix may be overlayed into the [A] matrix. The exponent  $\alpha$  may be an integer or floating point number. However, if any *elements* in [A] are negative then  $\alpha$  must be an integer.

CALLING SEQUENCE: EFEXP(A(IC),Z(IC)) or  $EFPW(A(IC), \alpha, Z(IC))$ 

SUBROUTINE NAMES: MATRIX or SCALAR

PURPOSE: Subroutine MATRIX allows a constant to replace a specific matrix element and subroutine SCALAR allows a specific matrix element to be placed into a constant location. The integers I and J designate the row and *column* position of the specific element.

 $z_{11} = C$  or  $C = z_{11}$ 

RESTRICTIONS: The matrix must have the integer number of rows and *columns* **as** the first two data values. Checks are made to insure that the identified element is within the matrix boundaries.

CALLING SEQUENCE: MATRIX(C, I, J, Z(IC)) or  $\texttt{SCALAR}(\texttt{Z}(\texttt{IC}),\texttt{I},\texttt{J},\texttt{C})$ 

# SUBROUTINE NAMES: DISAS OF ASSMBL

PURPOSE: These subroutines allow a user to operate on matrices in a partioned manner by disassembling a submatrix [2] from a parent matrix [A] or assembling a submatrix [Z] into a parent matrix [A].

y

RESTRICTIONS: The I and J arguments are integers which identify (by row and column number respectively) the upper left hand corner position of the submatrix within the parent matrix. All matrices must have exactly enough space and contain the integer number of rows and columns as the first two 'sta values. The NR and NC arguments are the integer number of rows and columns respectively of the disassembled submatrix. If the submatrix exceeds the bounds of the parent matrix an appropriate error message is written and the program terminated.

CALLING SEQUENCE: DISAS( $A(IC)$ ,  $I$ ,  $J$ ,  $NR$ ,  $NC$ ,  $Z(IC)$ ) or  $\text{ASSMBL}(Z(\text{IC}),\text{I},\text{J},\text{A}(\text{IC}))$ 

# SUBROUTINE NAMES: DIAG

PURPOSE: Given a 1\*N or N\*1 matrix  $[V]$  this subroutine forms a full square N<sup>#M</sup>! matrix [Z]. The [V] values are placed sequentially on the main diagonal of [Z] and all off diagonal elements are set to zero.

RESTRICTIONS: Both matrices must have exactly enough space and contain their integer number of rows and columns as the first two data values.

CALLING SEQUENCE: DIAG(V(IC),  $Z(IC)$ )

# SUBROUTINE NAMES: COLMLT OF ROWMLT

PURPOSE: To multiply each element in a column or row of matrix [A] by its corresponding element from the matrix [V] which is conceptually a diagonal matrix but stored as a vector; i.e.,  $1*N$  or  $N*1$  matrix. The matrix  $[2]$  is the product.

RESTRICTIONS: The matrices must have exactly enough space and contain the integer number of rows and columns as the first two data values. The matrices being multiplied must be conformable.

CALLING SEQUENCE: COUNLT(A(TC),V(IC),Z(IC)) or R0WMLT((V(1C),A(IC),Z(IC))

> 髦 **f**

^g

SPACE DIVISION SPACE DIVISION COMPOSITION  $z_{i,j}$  =  $CL*a_{i,j}$  +  $C2* b_{i,j}$ SUBROUTINE NAMES: ADDALP or ALPHAA PURPOSE: To add a constant to or multiply a constant times every plement in a matrix.  $z_{11} = C + a_{11}$  or  $z_{11} = C + a_{11}$ RESTRICTIONS: The matrices must have exactly enough space and contain the integer number  $\gamma$ f rows and columns as the first two data values. C and all elements must be floating point numbers. The [Z] matrix may be overlayed into the [A] matrix. CALLING SEQUENCE:  $ADDALP(C, A(IC), Z(IC))$ or  $ALPHAA(C, A(IC), Z(IC))$ SUBROUTINE NAME: AABB PURPOSE: To sum two scaled matrices. m\*n m\*n m\*n  $[2] = C1[A] + C2[B]$ RESTRICTIONS: All matrices must be of identical size, contain exactly enough space and contain the integer number of rows and columns as the first two data values. The output matrix [Z] may be overlayed into either of the input matrices. CALLING SEQUENCE:  $A(IC), C2, B(IC), Z(IC)$ SUBROUTINE NAME: **BTAB** PURPOSE: To perform the following matrix operation: n\*n n\*m mfm m\*n  $n^{\text{H}}n$   $n^{\text{H}}m$   $m^{\text{H}}m$   $m^{\text{H}}n$ <br>  $[Z]$  =  $[B]$   $[A]$   $[B]$ RESTRICTIONS: The matrices must be conformable, contain exactly enough space and contain the integer number of rows and columns as the first two data values. Subroutines MULT and TRANS are called on. CALLING SEQUENCE: BTAB(A(IC),B(IC),Z(IC)) NOTE: This subroutine (due to MULT and TRANS) uses  $2*m*n+6$  dynamic storage locations.

# 6.5.7

LINDA-3G

#### SUBROUTINE NAME: INVRSE

PURPOSE: To invert a square matrix.

 $n^{\frac{1}{2}}n^{\frac{1}{2}}n^{\frac$ given  $[A]$  ,  $[Z]$  =  $[A]$ <sup>-1</sup>

RESTRICTIONS: The matrices must be square, identical in size and contain the integer number of rows and columns as the first two data values. The output matrix [Z] may be overlayed into the [A] matrix.

CALLING SEQUENCE: INVRSE(A(IC), $Z(IC)$ )

NOTE: This subroutine requires n dynamic storage allocations.

SUBROUTINE NAME: MULT

PURPOSE: To multiply two conformable matrices together.

 $\frac{m^2n}{[2]}$  $\begin{array}{lllll} \mathbb{P}^{\text{th}} & \mathbb{P}^{\text{th}} & \mathbb{P}^{\text{th}} & \ \mathbb{Z} & = & \mathbb{A}_{ik} \end{array} \begin{array}{lllll} \mathbb{P}^{\text{th}} & \mathbb{Z} & \mathbb{Z} & \mathbb{Z} & \mathbb{Z} & \mathbb{Z} & \mathbb{Z} \end{array}$ 

RESTRICTIONS: The matrices must have exactly enough space and contain their integer number of rows and columns as the first two data values. If [A] and [B] are square, [Z] may be overlayed into either of them.

CALLING SEQUENCE:  $MULT(A(IC),B(IC),Z(IC))$ 

NOTE: This subroutine required n\*m dynamic storage locations.

# SUBROUTINE NAME: TRANS

PURPOSE:

m\*n n\*m Given a matrix [A] form its transpose as [Z]

RESTRICTIONS: Both matrices must have exactly enough space and contain their integer number of rows and columns as the first two data values. Theoutput matrix [Z] may be overlayed into the [A] matrix.

CALLING SEQUENCE: TRANS(A(IC), Z(IC))

NOTE: This subroutine requires n\*m dynamic storage locations.

#### SUBROUTINE NAME:

### POIMLT

FURPOSE: This subroutine performs the multiplication of a given number of n<sup>th</sup> order polynomial coefficients by a similar number of m<sup>th</sup> order polynomial coefficients. The polynomials must be input as matrices with the number of rows equal and each row receives the following operation.

 $(c_1,c_2,c_3,\ldots,c_k)=(a_1,a_2,\ldots,a_n)*(b_1,b_2,\ldots,b_m)$ , k=m+n-1

RESTRICTIONS: The matrices must have exactly enough space and contain their integer number of rows and columns as the first two data values.

CALLING SEQUENCE:

# $PQ$ (IMLT(A(IC),B(IC),((IC))

SUBROUTINE NAME:

# **POLVAL**

row of put complex number X+iY. The answer is returned as U+iV.

RESTRICTIONS: [A] may be m\*n but only the first row is evaluated.

CALLING SEQUENCE:

SUBROUTINE NAME:

**PLYEVL** 

 $PQLVAL(A(IC), X, Y, U, V)$ 

**FURPOSE:** Given a matrix [A] containing an arbitrary number NRA of  $n<sup>th</sup>$ order polynomial coefficients and a column matrix [X] containing an arbitrary number NRX of x values, this subroutine evaluates each polynomial for each x value. The answers are output as a matrix [Z] of size NRX\*NRA. Each set of polynomial coefficients in [A] is a row in ascending order. An x value evaluated for the polynomials creates a row in [2] where the column number agrees with the polynomial row number.

RESTRICTIONS: The matrices must have exactly enough space and contain their integer number of rows and columns as the first two data values.

 $PLYEU(A(IC),Z(IC),Z(IC))$ CALLING SEQUENCE:

### SUBROUTINE NAME:

# PØLSØV

PURPOSE: Given a set of polynomial coefficients as the first row in matrix  $[A]$ , size  $(m,n+1)$ , this subroutine calculates the complex roots which are returned as matrix  $[Z]$ , size  $(n,2)$ . Column 1 contains the real part and column 2 the imaginary part of the roots.

RESTRICTIONS: This subroutine presently is limited to  $n = 20$ . It internally calls on RTPØLY and utilizes some double precision.

CALLING SEQUENCE:

 $PØLSØV(A(IC),Z(IC))$ 

CHRYBLER

SUBROUTINE NAME: JACOBI

PURPOSE: This subroutine will find the eigenvalues [E] and eigenvector  $matrix$   $[2]$  associated with an input matrix  $[A]$ .

> n\*n n\*n n\*n n#1  $[A]$   $[Z]$   $=$   $[Z]$   $[E]$

RESTRICTIONS: The matrices must have exactly enough space and contain their integer number of rows and columns as the first two data-values.

CALLING SEQUENCE: JACOBI(A(IC),  $E(IC)$ ,  $Z(IC)$ )

NOTE: This subroutine requires  $2\pi n + 6$  dynamic storage locations.

SUBROUTINE NAME: MODES

PURPOSE: This subroutine solves the following dynamic vibration equation

n\*n n\*n n\*n n\*n n\*l  $[A]$   $[Z]$  =  $[B]$   $[Z]$   $\left[\frac{1}{w^2}\right]$ 

where [A] is the input inertia matrix associated with the kinetic energy and [B] is the input stiffness matrix associated with the strain energy. [Z] is the output eigenvector matrix associated with the frequencies of vibration  $W_i$  which are output in radians/sec as [R] and in cycles/sec as  $[C]$ , both  $[R]$  and  $[C]$  are n<sup>\*</sup>l matrices.

RESTRICTIONS: The matrices mast have exactly enough space and contain their integer number of rows and columns as the first two data values. Subroutine JACOBI is called on.

CALLING SEQUENCE: MODES(A(IC),B(IC),Z(IC),R(IC),C(IC))

NOTE: This subroutine requires  $3*$ n\*n+9 dynamic storage locations.

# SUBROUTINE NAME: MASS

PURPOSE:

If a d7namic vibration problem is referred to a set of coordinates consisting of the deflections,  $\zeta_i$ , and the rotations,  $\theta_i$ , at N collocation points along the beam under consideration, then this subroutine generates the 2N by 2N inertia matrix [A] which appears in the following expression for kinetic energy:

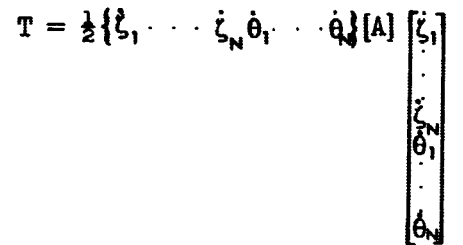

#### RESTRICTIONS:

The mass and inertia data input to this subroutine are to be supplied as piecewise continuous slices; however, these arrays may be of arbitrary size and different in length from each other. The number of collocation points, N. which determines the ultimate size, 2N by 2N, of the output inertia matrix, is also chosen arbitrarily.

CALLING SEQUENCE:  $MASS(X(\text{IC}),\text{MPL}(\text{IC}),\text{RIPL}(\text{IC}),\text{CM}(\text{IC}),\text{AC}(\text{IC}))$ 

where  $X$  is the matrix  $(N X 1)$  of collocation points referred to an arbitrary origin.

- DMPL is the matrix (NDM  $X$  4) of distributed mass per unit length slices, where
	- Col 1 is the location of the rear of a slice.
	- Col 2 is the location of the front of a slice.
	- Col 3 is the mass value at the rear of the slice.
- Col 4 is the mass value at the front of the slice. RIPL is the matrix (NRI X  $\mu$ ) of distributed rotary inertia
- per unit length slices. The columns here are similar to DMPL.
- CM is the matrix  $(NCM X 4)$  of concentrated mass items, where Col 1 is the attach point location for each item. Col 2 is the mass at this location. Col 3 is the location of its center of gravity.
	- Col 4 is the moment of inertia about the C. of G.
- A is the output (2M X 2N) inertia matrix.

# NOTE:

Having application to DMPL, RIPL and CM, it is noted that the location of the values may not go beyond the limits of the collocation points in either direction.

CHANSLER

anuas avvasas **1979** CHIP
### SUBROUTINE NAME: STIFF

### PURPOSE:

If a dynamic vibration problem is referred to a set of coordinates consisting of the deflections,  $\zeta_i$ , and the rotations,  $\theta_i$ , at N collocation points along the beam under consideration, then this subroutine generates the 2N by 2N stiffness matrix [K] which appears in the following expression for the strain energy:

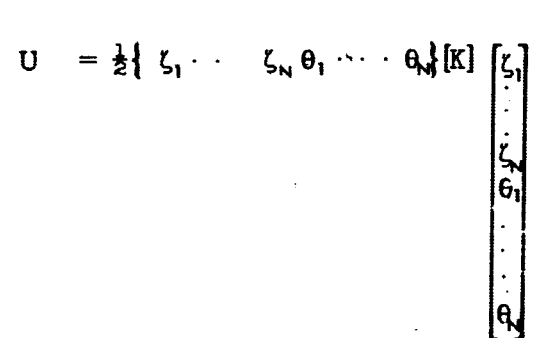

### RESTRICTIONS:

The stiffness and shear data input to this subroutine are to be supplied as piecewise continuous slices; however, these arrays may be of arbitrary size and different in length from each other. The number of collocation points, N, which determine the ultimate size, 2N by 2N, of the output stiffness matrix, is also chosen arbitrarily.

### CALLING SEQUENCE: STIFF(X(IC),EI(IC),CA(IC),K(IC))

where  $X$  is the matrix  $(N X 1)$  of collocation points referred to an arbitrary origin.

> EI is the matrix (NEI X  $4$ ) of bending stiffness slices, where Col 1 is the location of the rear of a slice.

Col 2 is the location of the front of a slice.

- Col 3 is the stiffness value at the rear of a slice.
- Col 4 is the stiffness value at the front of a slice.
- GA is the matrix (NGA  $X$  4) of shear stiffness slices, where the columns here are similar to those for the EI distribution.

K is the output stiffness matrix size 2N by 2N.

### NØTE:

Having application to EI and GA, it is noted that the location of the values may not go beyond the limits of the collocation points in either direction.

 $CMRYBLER$ 

6.5.13

SUBROUTINE NAME: LIST

PURPOSE: This subroutine prints out the elements of a matrix A and identifies each by its row and column number. The user must supply an alphanumeric name ALP and integer number NUM to identify the matrix. This is to maintain consistency with subroutines FILE and CALL.

RESTRICTIONS: The matrix must have its integer number of rows and columns as the first two data values.

CALLING SEQUENCE: LIST(A(IC), ALP, NUM)

SUBROUTINE NAME:

PLOT<sub>1</sub>

PURPOSE: This subroutine produces SC-4020 plots of the columns of a matrix A, size (n\*m) versus a column matrix  $X$ , size (n\*l). It order the data internally and then calls on subroutine PL $\oint \mathbb{T}X1$  (page 6.4.4). Each column in A requires as 12 word label for the Y axis title (YT) which must be entered sequentially as an array. The X axis title (XT) and top title (TT) must each consist of 12 work arrays.

RESTRICTIONS: The matrices must have exactly enough space and contain the integer number of rows and columns as the first two data valuej. The titles must have been input as positive arrays.

CALLING SEQUENCE: PLOT(A(IC),X(TC),TT(IC),YT(IC),XT(IC))

NOTE: This subroutine requires m+3 dynamic storage locations.

### SUBROUTINE NAME: PUNCH

PURPOSE: This subroutine punchs out a matrix  $A$ , size  $n * m$ , one column at a time in any desired format. The argument FØR must reference a FØRTRAN format statement that has been input as a positive array. It must include the outer parenthesis but not the word FVRMAT. The argument HEAD must be a single BCD word used to identify the matrix. Each column is designated and restarts use of the FORMAT statement.

RESTRICTIONS: The matrix A must have exactly enough space and contain the integer number of rows and columns as the first two data values.

 $\cup$ 

s

CALLING SEQUENCE: PUNCH( $A(IC)$ , HEAD, FOR(IC))

NOTE: This subroutine requires n+3 dynamic storage locations.

### MATRIX DATA STORAGE AND RETRIEVAL

The ability to store and retreive matrices from tape is easily achieved thru the use of the FILE and CALL subroutines. Matrices are identified by an alphanumeric name, integer problem number and the core address of or for the matrix. The CALL subroutine searches the matrix storage tape on logical 13 and brings the desired matrix into core. The FILE subroutine writes a matrix onto the logical 12 tape. Subroutine ENDMØP causes all matrices from the logical 12 tape to be updated onto the logical 13 tape. In case of duplicate matrices the one from logical 12 replaces the one on logical 13. A matrix which has been filed cannot be called until an ENDWP operation has been performed. To create a new tape the user merely sets control constant NXCOPY nonzero and has a scratch tape mounted on logical 13. The user should check the section on control cards and deck setup to determine control card requirements.

SUBROUTINE NAMES: CALL or FILE

PURPOSE: To allow the user to retrieve or store matrices on magnetic tape,  $s$ te above. The H argument must be a six character alphanumeric word and The H argument must be a six character alphanumeric word and N must be an integer number, both of which are used to identify the matrix.

RESTRICTIONS: See above. The matrix must have exactly enough space and contain the integer number of rows and columns as the first two data values.

CALLING SEQUENCE: CALL (H,N,A(IC)) or FILE  $(A(IC), H, N)$ 

### SUBROUTINE NAMES: ENDMOP or LSTAPE

**PURPOSE: Subroutine ENDRVP** should be used in conjunction with subroutines CALL and FILE, see above. It causes matrices which have been filed by FILE on logical 12 to be updated onto logical 13. A call to subroutine LSTAPE will cause the output of the name, problem number and size of every matrix stored on tape on logical 13.

RESTRICTIONS: See above.

CALLING SEQUENCE: ENDMOP or LSTAPE

# Special Subroutines

## Name

 $\lambda$ 

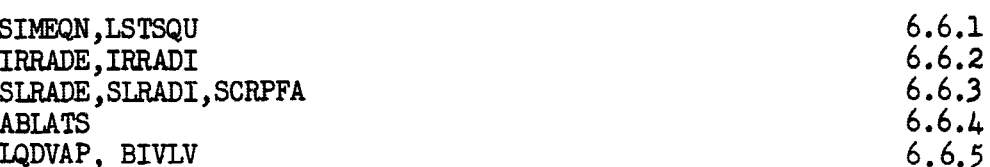

CHITYSLER

Page

### SUBROUTINE NAME:

### **SIMEQN**

### PURPOSE:

This subroutine solves a set of up to 10 linear simultaneous equations by the factorized inverse method. The problem size and all input and output values are communicated as a single specially formatted positive input array. The array argument must address the matrix order  $(N)$  which is input by The first data value must be the integer order of the set the user. (or size of the square matrix) followed by the coefficient matrix [A] in column order, the boundary vector lBl and space for the solution vector

[A]  $|S| = |B|$ 

RESTRICTIONS:

The integer count and matrix size must be integers, all other values must be floating point. The coefficient matrix is not modified by SIMEQN. Hence, changes to {B| only allow additional solutions to be easily obtained.

CALLING SEQUENCE:

 $SIMEQN(A(N))$ 

where the array is formatted exactly as follows:

 $IC, N, A(1,1), A(1,2), \ldots, A(N,N), BL, \ldots, BN, SL, \ldots, SN$ 

SUBROUTINE NAME:

**LSTSQU** 

### PURPOSE:

This subroutine performs a least squares curve fit to an arbitrary number of X, Y pairs to yield a polynomial equation of up to order 10. Rather than using a double precision matrix inverse, this subroutine calls on subroutine SIMEQN to obtain a simultaneous solution.

### RESTRICTIONS:

All values must be floating point numbers except N and M which must be integers. N is the order of the polynominal desired and is one less than the number of coefficients desired. M is the array length of the independent X or dependent Y values.

 $LSTSQU(N, M, X(DV), Y(DV), A(DV))$ CALLING SEQUENCE:

\*This subroutine requires 2\*M dynamic storage core locations.

CHRYSLE

### SUBROUTINE NAME: IRRADI or IRRADE

PURPOSE: These subroutines simulate a radiosity network\* within a .t..dtiple gray surface enclosure containing a *non-*absorbing media. The input is identical for both subroutines. However, IRRADE utilizes explicit equations to obtain the solution by relaxation and IRRADI initially performs a symmetric matrix algebra inverse and thereafter obtains the exact solution implicitly by matrix multiplication. The relaxation criteria of IRRRADE is internally calculated and severe enough so that both routines generally yield identical results. However, IRRADE should be used when temperature varying emissivities are to be considered and IRRADI should be used when the surface emissivities are constant. Both subroutines solve for the J node radiosity, obtain the net radiant heat flow rates to each surface and return them sequentially in the last array that was initially used to input the surface temperatures. The user need not specify any radiation conductors within the enclosure.

RESTRICTIONS: The Fahreheit system is required. The arbitrary number of temperature arguments may be constructed by a preceeding BLDARY call. The emissivity, area, temperature-Q and upper half FA arrays must be in corresponding order and of exact length. The first data value of the FA array must be the integer number of surfaces and the second the Stephan-Boltzman constant in the proper units and then the FA floating point values in row order. The diagonal elements **(even** if zero) must be included. As many radiosity subroutine calls as desired may be used. However, each call must have unique array arguments. The user should follow the radiosity routine by SCALE, BRKARY or BKARAD to distribute the Q's to the proper source locations.

CALLING SEQUENCE: IRRADI(AA(IC),AE(IC),AFA(IC),ATQ(IC)) or  $IRR\text{UE}(AA(IC),A\epsilon(IC),AFA(IC),ATQ(IC))$ 

where the arrays are formatted as follows:

AA(IC),A1,A2,A3,A4,. . AN,END **AE(IC) el <sup>0</sup>e2 <sup>A</sup>f3 <sup>I</sup>e4 EN,END**  $AFA(\text{IC}), N, \mathcal{O}, FA(\text{L},\text{L})$ ,  $FA(1,2),FA(1,2),FA(1,4),FA(1,5),$ , . . .  $FA(1,N)$  $FA(2,2),FA(2,3),FA(2,4),FA(2,5), \ldots$   $FA(2,N)$ FA(N-**2,N-2),FA(N-2,N-1),FA(N-2,N) FA(N-I,N-1),FA(N-1,N) FA(N,N),END**

 $ATQ(IC), T1, T2, T3, \ldots$  TN, END where FA(1,2) is defined as  $A(1) * F(1, 2)$ . After the subroutine is performed the ATQ array is  $ATQ(IC)$ ,  $Q1$ ,  $Q2$ ,  $Q3$ , . . .  $QN$ ,  $EMD$ . Since  $FA(1,2)$  =  $FA(2,1)$  only the upper half triangle of the full 'A matrix is required. IRRADI inverts this half matrix in its own area, hence approximate ly 300 surfaces may be considered using CINDA 3G on a 65K core machine.

\*"Radiation Analysis by the Network Method," A. K. Oppenheim, *Transaction* **of the ASME, May** 1956, pp. 725-735•

SPACE OWHION CONPORATION

CINDA-3G

### SUBROUTINE NAME: SLRADI or SLRADE

PURPOSE: These subroutines are very similar to IRRADI and IRRADE but are designed to solve for the solar heating rates within an enclosure. SLRADI inverts a half symetric matrix in order to obtain implicit solutions while SLRADE obtains solutions explicitly by relaxation. SLRADE should be used when temperature varying solar emissivities are to be considered. The second data value of the AFA array must be the solar constant in the proper units. The AT array allows the user to input the angle (degrees) between the surface normal and the surface-sun line. The AI array allows the user to input an illumination factor for each surface which is the ratio from zero to one of the unshaded portion of the surface. The ratio from zero to one of the unshaded portion of the surface. solar constant (S), AT and AI values may vary during the transient the absorbed for both routines. No input surface temperatures are required. The absorbed for both routines. No input surface temperatures are required. heating rates are returned sequentially in the AQ array. the user may utilize SCALE, BRKARY or BKARAD to distribute the heati g rates to the proper source locations.

RESTRICTIONS: These routines are independent of the temperature system being used. All of the array arguments must reference the integer count set by the CINDA-3G preprocessor and be of the exact required length. As many calls as desired may be made but each call must have unique array arguments.

CALLING SEQUENCE: SLRADI(AA(IC),A $\epsilon$ (IC),AFA(IC),AT(IC),AI(IC),AQ(IC)) or  $SLRADE(AA(IC), AE(IC), AFA(IC), AT(IC), AI(IC), AQ(IC))$ 

SUBROUTINE NAME: SCRPFA

PURPOSE: To obtain the script FA value for radiant transfer within an enclosure. The input arrays are formated as shown for subroutines IRRADI and IRRADE. The second data value in the AFA array is used as a final multiplier, if 1.0 the script FA values are returned, if  $\sigma$  then script  $\sigma$ FA values are returned. The script FA values are returned in the ASFA array which is formatted identical to the AFA array and may overlay it.

RESTRICTIONS: All array arguments must reference the integer count set by the CINDA-3G preprocessor and all arra; must be exactly the required length.

CALLING SEQUENCE: SCRPFA(AA(IC),AE(IC),AFA(IC),ASFA(IC))

NOTE: Subroutine SYMLST(ASFA(IC)+3,ASFA(IC)+1) may be called to list the matrix values and identify them by row and column number. This routine and the implicit radiosity routines finalize the half symetric coefficient matrix and call on SYMIW(AFA(IC)+3,AFA(IC)+l) to obtain the symetric inverse.

### SUBROUTINE NAME: ABLATS

MARIA INTERNATIONAL PROPERTY OF THE STATISTIC OF THE STATE OF THE STATE OF THE STATE OF THE STATE OF THE STATE OF THE STATE OF THE STATE OF THE STATE OF THE STATE OF THE STATE OF THE STATE OF THE STATE OF THE STATE OF THE

PURPOSE: To provide a simple ablation (sublimation) capability for the CINDA 3G user. The user constructs the 3-D network without considering the ablative. Then in Variables 2 he simulates 1-D ablative attachments by calling ABLATS. ABLATS constructs the 1-D network and solves it by implicit forward-backward differencing (Crank-Nicholson method) using the time step set by the execution subroutine. Separate ablation arrays (AA) must be used for each ABLATS call. Required working space is obtained from unused program common. Several ABLATS calls thereby share unused common. The user must call subroutine PNTABL(AA) in the OUTPUT CALLS to obtain the ablation totals and temperature distribution.

RESTRICTIONS: ABLATS must be called in VARIABLES 2 and may be used with any execution subroutine. Subroutines D1DEG1, NEWTR4 and INTRFC are called. All units must be consistent. The Fahrenheit system is required. called. All units must be consistent. Temperature varying material property arrays must not exceed 60 doublets. Bivariate material properties may be simulated by calling BVSPSA prior to ABLATS. Cross-sectional area is always considered unity. Thermal conductivity, Stephan-Boltzman constant and density units must agree in area and length units.

### CALLING SEQUENCE: ABLATS(AA(IC),R,CP,G,T,C)

where C is the capacitance location of the 3-D noda attached to.

- T is the temperature location of the 3-D node attached to.
	- is the lection of the material thermal conductivity or the
- starting location (integer count) of a doublet G vs T array. CP is 'he location of'tre material specific heat or the starting
- location (integer count) of a doublet  $C_p$  vs T array.
- R is the location of the material density or the starting location (integer count) of a doublet vs T array. (integer count) of a doublet
- $AA(IC)$  is the starting location of the ablation array which must be formatted as follows:
- AA(IC)+l the ablative link number. a user specified identification integer.
	- 2 integer number of sublayers ( NSL) desired, ABLATS subtracts from this the number of sublayers ablated.
	- 3 the initial temperature of the material, ABLATS replaces this with the outer surface temperature, always in degrees F.
	- $4$  the impressed outer surface heating rate per unit area, radiation rates not included.
	- 5 material thickness, this is replaced by the sublayer thickness.
	- 6 surface area of the 3-D node attached to, need not be unity.
	- 7 ablation temperature, degrees F.
	- 6 heat of ablation
	- 9 Stephan-Boltzman constant in consistent units.
	- 10 surface emissivity
	- 11 space ''sink' temperature, degrees F.
	- 12 SPACE, N, END where N equals  $NSI + 4$ .

NOTE: The outer surface radiation loss is integrated over the time step. \*This subroutine requires 3\*(NSL+l) dynamic storage core locations.

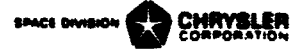

### SUBROUTIME NAME:  $L$

-s

PURPOSE: This subroutine allows the user to simulate the addition of liquid to a node. The network data is prepared as though no liquid exists at the node and is solved that Way by the network execution subroutine. Then LQDVAP, which must be called Variables 2, corrects the nodal solution in order to account for the liquid. If the nodal temperature exceeds the boiling point of the liquid, it is set to the boiling point.

The excess energy above that required to reach the boiling point is calculated and considered as absorbed thru vaporization. If the liquid is completely vaporized the subroutine deletes its operations. The method of solution holds very well for explicit solutions, but may introduce some error when large time steps are used with implicit solutions.

RESTRICTIONS: This subroutine must be called Variables 2.

CALLING SEQUENCE: LQDVAP(T,C,A(IC))

where T is the temperature location of the node. C is the capacitance location of the node. A + 1 contains the initial liquid weight. 2 contains the liquid specific heat. 3 contains the liquid vaporization temperature. 4 contains the liquid heat of vaporization. 5 receives the liquid vaporization rate (weight/time) 6 receives the liquid vaporization total (total weight) 7 contains the liquid initial temperature.

### SUBROUTINE NAME: BIVLV

PURPOSE: This subroutine allows the user to specify the percentage flow rates through two parallel tubes with common end points. One tube must consist of a single flow conductor (Gl) while the other tube may consist of one or more sequential flow conductors  $(G2(I), I = 1,N)$ . The ratio of flow through Gl divided by the total flow may be calculated in any desired manner and must be supplied as the argument W. The conductor values of either one tube or the other are reduced in order to achieve the desired percentage flow rates irregardless of the pressure drop.

RESTRICTIONS: N must be an integer. G2 must address the first of the sequential conductors in that tube.

(GALLING SEQUENCE: BIVLV(N,W,G1,G2(DV))

**SHAYSLER** 

### CINDA-3G

### SECTION VII

### EPROR MESSAGES

Due to the variety of subroutines available and the variable number of arguments which some of them have, no check is made to determine if a subicutine has the correct number of arguments. An incorrect number of arguments on a subroutine call will generally cause job termination immediately after successful compilation, usually without any error message. If the above occurs, the user should closely check the number of arguments for his subroutine calla.

Numerous error messages can be output by the preprocessor. These error messages are listed below and grouped according to various preprocessor functions. All error messages are preceeded by three asterisks which have been deleted below. Self-explanatory messages are not enlarged upon.

1. Processing Data Blocks

DATA BLØCKS IN IMPRØFER ØRDER ØR ILLEGAL BLØCK DESIGNATION ENCOUNTERED.

AN IMBEDDED LYANK HAS BEEN ENCOUNTERED IN THE LAST LINE.

INTEGER FIELD EXCEEDS 10.

REAL NUMBER FIELD EXCEEDS 20.

ALPHAMERIC FIELD EXCEEDS 6.

MULTIPLE DECIMAL PØINTS HAVE BEEN ENCØUNTERED.

NODES MUST BE ORDERED - DIFFUSION, ARITHMETIC, BOUNDARY.

CONDUCTORS MUST BE ORDERED - REGULAR, RADIATION.

NODE NUMBER, XXXXX, IS THE DUPLICATE OF THE XXXXXTH NODE.

CONDUCTOR NUMBER, XXXXX, IS THE DUPLICATE OF THE XXXXXTH CONDUCTOR.

CONSTANT NUMBER, XXXXX, IS THE DUPLICATE OF THE XXXXXTH CONSTANT.

ARRAY NUMBER, XXXXX, IS THE DUPLICATE OF THE XXXXXTH ARRAY.

FIXED CONSTANT NAME IS NOT IN LIST.

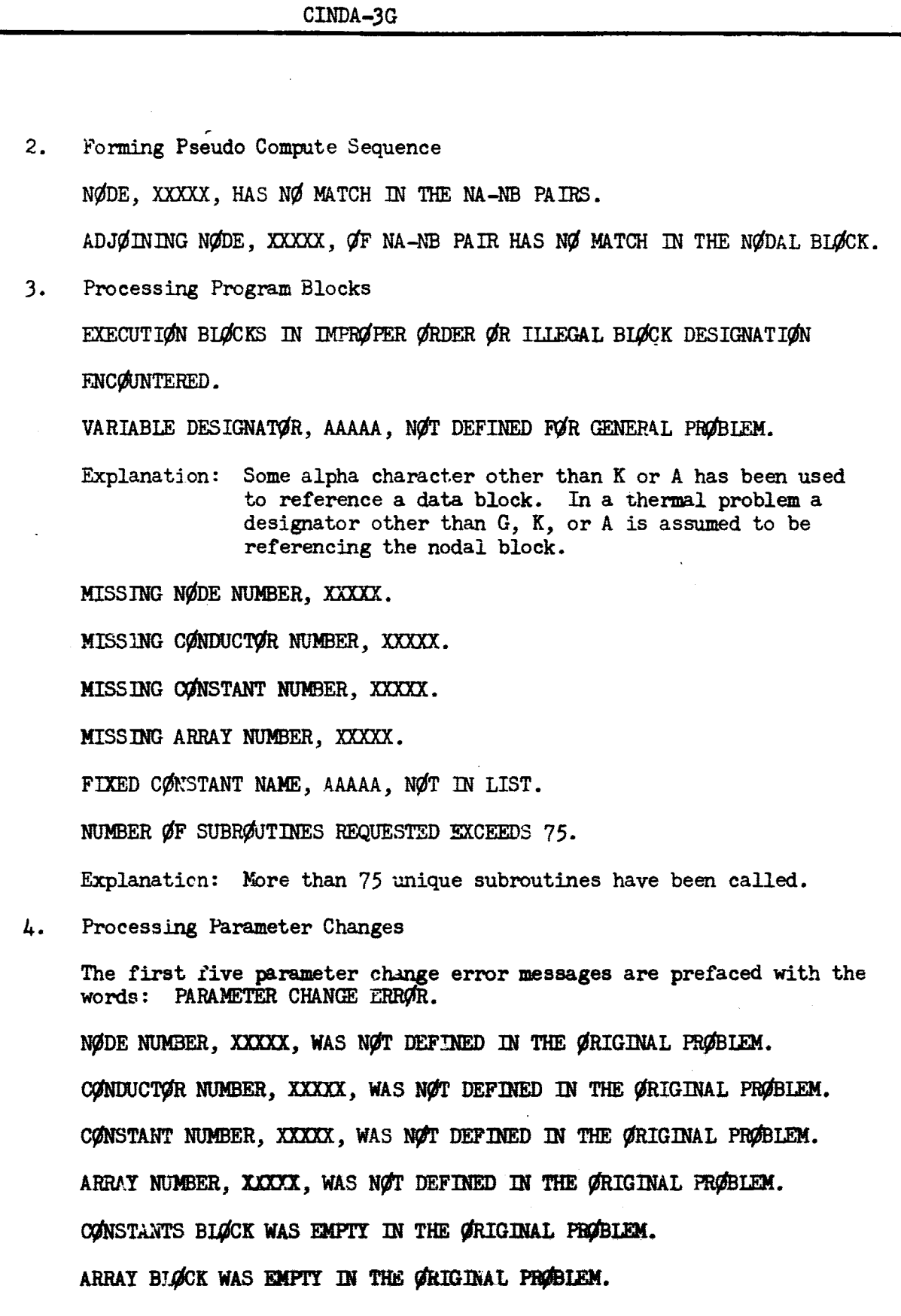

看

(特に)は本社会に)本来の(文法)でんこうを全世界に在するのですかったのでは大きな面が出されるのであります。

ś

Ã

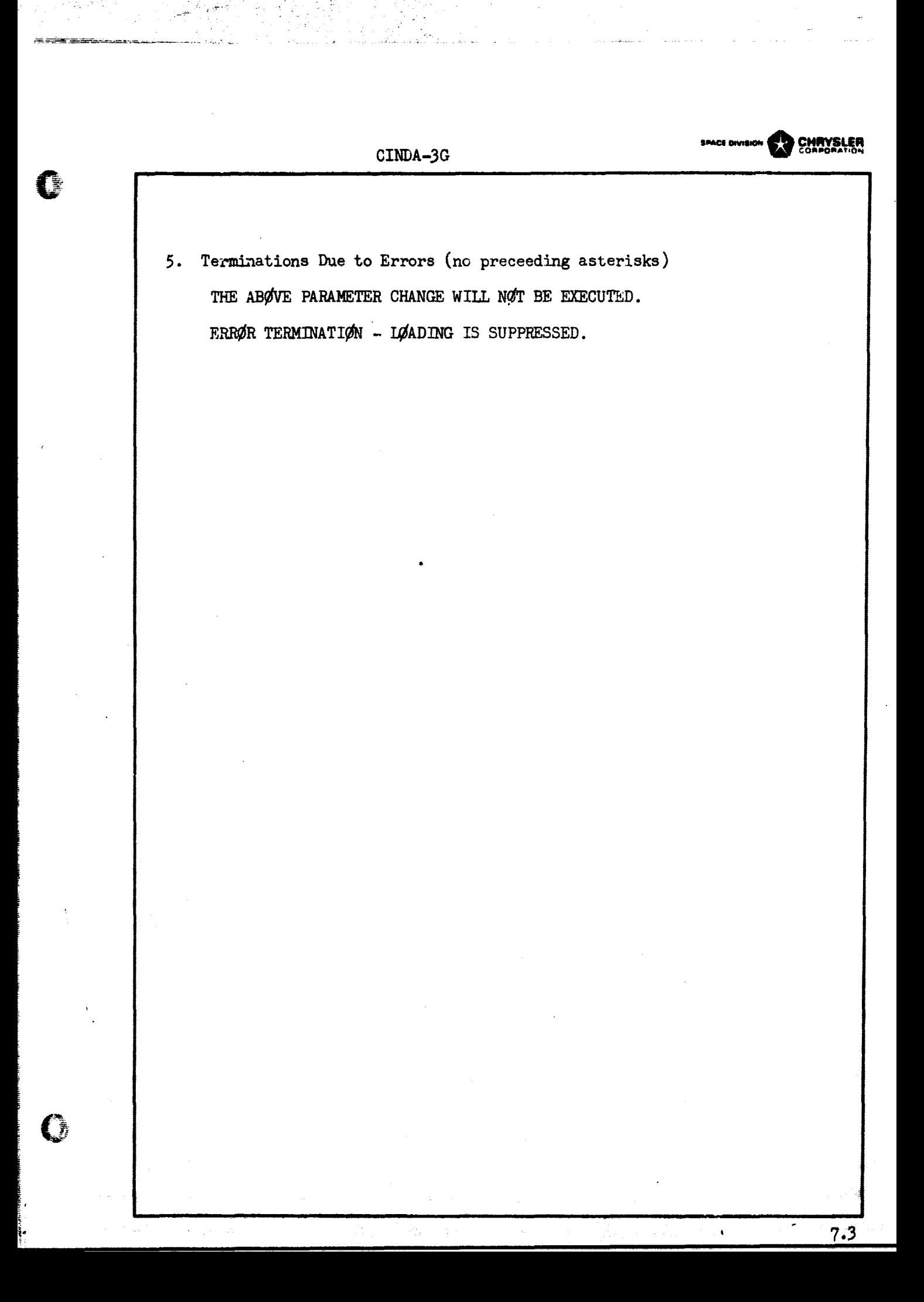

### SECTION VIII

### CINDA 3G OPERATING SYSTEM DESCRIPTION

f

The increased rate of change in machine characteristics of digital computers requires a corresponding change in the design of large, flexible programs. The cost of conversion of machine dependent programs exceeds their worth in many cases. The Fortran V version of CINDA-3G is an attempt to minimize conversion efforts to succeeding machine generations by providing primarily Fortran coded routines capable of linking the engineering problem with the Fortran compiler. In general, the effectiveness of this method is limited only by the capability of the operating system to allow automatic selective composit'on of a program from a large file of subprograms. The functions performed by the UNIVAC Fortran V compiler, allocator, and CUR facility provides an efficient, flexible method of program maintenance and execution.

- I. The Fortran V version of CINDA-3G exists logically as a pre-processor, processor, and library. The operational continuity of these portions is made possible by the UNIVAC 1106 software.
	- A. The function of the pre-processor is to operate on a user supplied problem and produce the following:

1. Processor Main Program This small routine acts primarily as a communication; link in providing addressing relationships between the operational user program and user data.

**BAACE OVVIRION COMPOS** 

tt **PYBLER** 

- 2. User Program These Fortran source programs are operational equivalents of the users Execution, Variables 1 and 2, and Output Calls blocks.
- 3. User Data Binary data generated consists of definitions of parameters referenced in the various user data blocks and their corresponding values.

The pre-processor and appropriate use of the UNIVAC 1108 system control cards allows construction of the above from tape when the RECALL option is utilized.

6.1

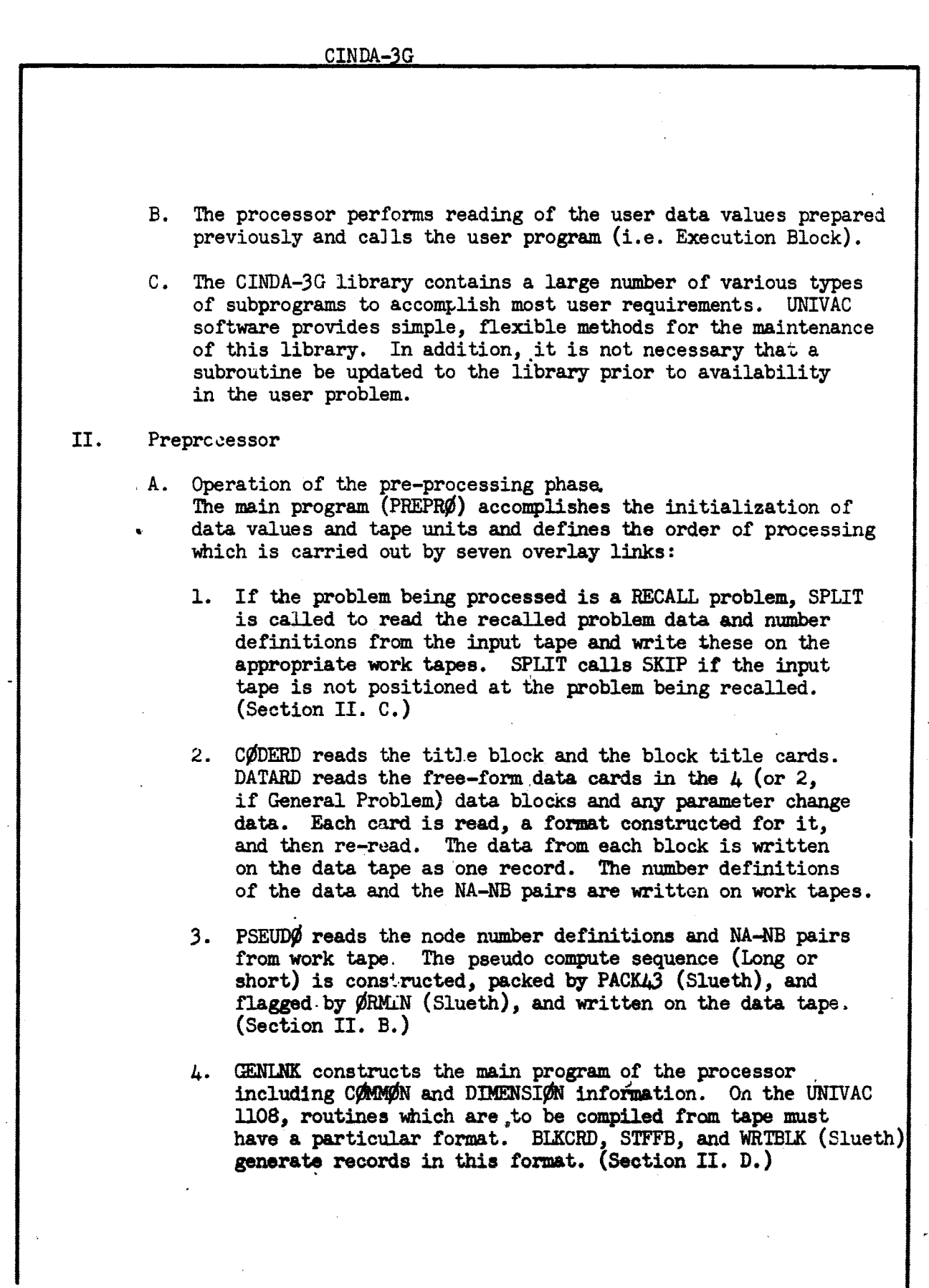

 $8,2$ 

CHRYSLER CINDA-3G 5. PRESUB reads the title cards of the four program blocks and initiates the construction of each new subroutine. CINDA4 converts the CINDA 'calls" in the program blocks into Fortran subroutine calls. Data referenced by input number definition is changed to refer to its relative location in CØMVØN data arrays. 6. INITAL combines the original set of data and the initial parameter changes and writes the updated set of data on the data tape. 7. FINAL converts final parameter change data (number definitions and values) to relative array locations and values and writes number-value records on the data tape. B. Construction of the Pseudo Compute Sequence The pseudo compute sequence is a string of paired integers, the first consisting of a sign and 13 bits, the second of a sign and 12 bits. Four of these 27 bit composite words are packed into 3 machine (36 bits) words by PACK43. The formation of the string takes place in PSUEDØ according to the following rules: N<sub>i</sub> are the diffusion and arithmetic mean node number definitions input in the BCD 3N $\emptyset$ DE DATA block.  $\text{LT}_{\text{nbj}}$  is the relative location of node number  $NB_j$ .  $NA_j-R_j$  are the node pairs joined by conductors input in the BCD 3CONDUCTOR DATA block. m is the conductor number of the  $NA_i-NB_i$  under consideration.  $LKN_m$  is the relative location of conductor number m. The occurrence of  $N\underline{A}$  and  $N\underline{B}$  may be reversed throughout. 1. Short a.  $N_i \in$  diffusion nodes, and  $N_i = NA_j$ (1) if  $NB<sub>j</sub> > 0$ , and  $MS_j \epsilon$  diffusion nodes  $-\texttt{LKN}_\text{m}$  ,  $\texttt{LT}_{\text{NB}_\text{J}}$  , and  $NB_j = -|NB_j|$ 

Little Company  $\mathbf{r}$ c

8.3

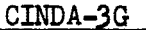

- (2) if  $NB<sub>j</sub> < 0$ , or NB<sub>j</sub> not € diffusion nodes  $\rightarrow$  LKN<sub>m</sub>,  $-LT_{NB}$ <sub>j</sub>
- b. N<sup>i</sup> *E* arithmetic mean nodes, and
	- $N_i = NA_j$

(1) if  $NB_{j} > 0$ ; and  $NB<sub>j</sub>$   $\epsilon$  diffusion nodes  $\rightarrow$  LKN<sub>m</sub>, LT<sub>NBj</sub>, and  $NB_{j} = |NB_{j}|$ 

(2) if  $NB_{1}$  not  $\epsilon$  diffusion nodes  $-LKN_m$ ,  $LT_{NB}$ 

2. Long

. Same as short, except the  $NB<sub>j</sub>$  is not set negative in any case.

C. Store and Recall Options

The purpose of the store and recall options is to provide the user with the means to interrupt his program at any point, store the current data values, and continue processing. The tapes saved from the above run can then be used in *conjunction* with a RECALL card and a BCD 31NITIAL PARAMETERS data deck to make necessary data changes and restart the saved problem at point of the interrupt.

Fortran logical tapes 22 and 13 are saved when running a store problem option; they are mounted on 21 and 13 when *running* the recall option.

The data tape 21 *contains* a six character identification, specified in the users call to STØFFP, the problem type (ORAL or THERMAL), the data number definitions from LUT1, and the data values from core.

The program tape, LB4P, contains the Fortran routines: LINKO. EXECTN, VAREL1, VAREL2, and ØUTCAL.

在1976年,我们的选择的一些人的"我们的选择",我们的选择了,但是在这些一些人的"SEOTED SEOTED SEOTED SECTIONS SECTIONS SECTIONS 的复数美国的基本工程 医维尔斯氏试验检尿道

CINDA-3G **sPA- orvisufr 10 CHRYSLER CONPONAT,M%** D. Format of Subroutines to be Compiled from Tape. Routines must be written on tape (a non-Fortran write routine must be used to omit the Fortran control word on each record) in 507 word blocks with a maximum of 36  $14$ -word card images per block. Each block contains three signal words, for example, Word # Block 1<br>1 Subrout: 1 Subroutine Name<br>2 Integer (Fortra) 2 Integer (Fortran) number of card images in block 3-16 lst card image<br>17-30 2nd card image 2nd card image etc. 507 +0 (denotes more blocks of same subroutine to follow) Block 2 1 0 (denotes continuation of above subroutine)<br>2 same as block 1 same as block 1 card images 507  $-0$  (7777777777778) (denotes last block of subroutine) NOTE: Only the last block of a subroutine may be a short block (less than 36 card images) in which case no fill is needed.

enos siveios **en QHAYRLA** 

### SAMPLE PROBLEM IA

A perfectly insulated one dimensional bar has a constant heating rate applied to one end. Obtain the ten minute transient temperature response, at half minute intervals, of the bar ends and at points 1/4, 1/2 and 3/4 of the way along the bar. The bar is initially at 80°F and receives a constant heating rate of 3.0 BTU's/min. The length of the bar is four inches and it has a cross-sectional area of one square inch. It has the following material properties:

> density =  $172.8$  lbs./ft<sup>3</sup> specific heat =  $0.35$  BTU/1b°F thermal conductivity =  $0.2$  BTU/in min°F

Below is a schematic of the physical problem with the nodes appropriately placed and the dashed lines indicating the lumping of the system for capacitance purposes.

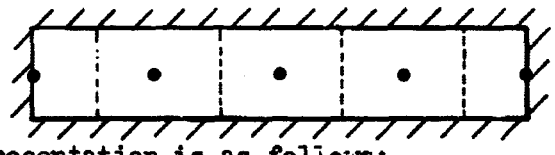

The network representation is as follows:

 $\bigodot$ 

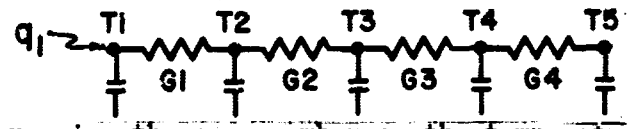

Caracitors receive the same number as the temperatures but with a C prefix. From the above information, we immediately calculate:

> C2=C3=CL=P+V•Cp=0.035 BTU/°F Cl-C5-C2/2.0-0.0175 BTU/°F  $GL=G2=G3=GL=kc+AC/L = 0.2$  BTU/min<sup>o</sup>F

where  $V = I * Ac$ , length times cross-sectional area.

To apply explicit forward differencing to this problem, we must utilize the CNFRWD execution subroutine which requires the short pseudo-compute sequence. Hence, the title block is as follows:

Col 8 BC:) 3THERMAL SPCS BCD 9SAMPLE PRØBLEM NØ.1A END

The nodal block is next and requires the node number, initial tamperature, and capacitance of each node be listed.

 $Col<sub>8</sub>$ BCD 3NØDE DATA 1,80.,.0175, 5,80.,.0175 GEN  $2,3,1,80.$ ,  $0.035,1.$ ,  $1.$ ,  $1.$ END

9.1

The conauctor block requires that each conductor number be listed with the node numbers at either and and the conductor value. Col **8** BCD 300 NDUCTOR DATA GEN 1,4,1,1,1,2,1,.2,1.,1.,1. END The only control constants required for CNFRWD are as follows: Col 8 BCD 3CONSTANTS DATA TIMEND, 10., ØUTPUT 9. SGGFAC, 2. END There is no array **data and only one execution call, hence:** Col 1 Col 8 BCD 3ARRAY DATA **END BCD 3EXECUTION**  $F$  **DIMENSION**  $X(100)$ <br> $F$  **NDIM** = 100  $F$  **NDIM = 100**<br> $F$  **NTH** = 0  $\overline{MTH} = 0$ CNFRWD END There are no second variables operations but we must apply the heating rate in the first variables. Col 8 BCD 3VARIABIES 1 STFSEP (3.,Q1) END BCD 3VARIABIES 2 END **Our actual node numbers will have a one to one correspondence with the relative node** numbers so the following completes the data input. Col **8** BCD 30UTPUT **CAISS** PRNTMP END BCD 3END OF DATA The above problem data deck pricessed by the CINDA-3G program on the Univac **11M as a standard run produces the following oufpu;;**

CINDA-3G

**NOTE:** The only option to the BCD 3END  $\oint$ F DAT4 card is a parameter change. **A now job would require another set of control cards.**

# "REPRODUCIBILITY OF THE GRIGINAL PAGE IS POOR."

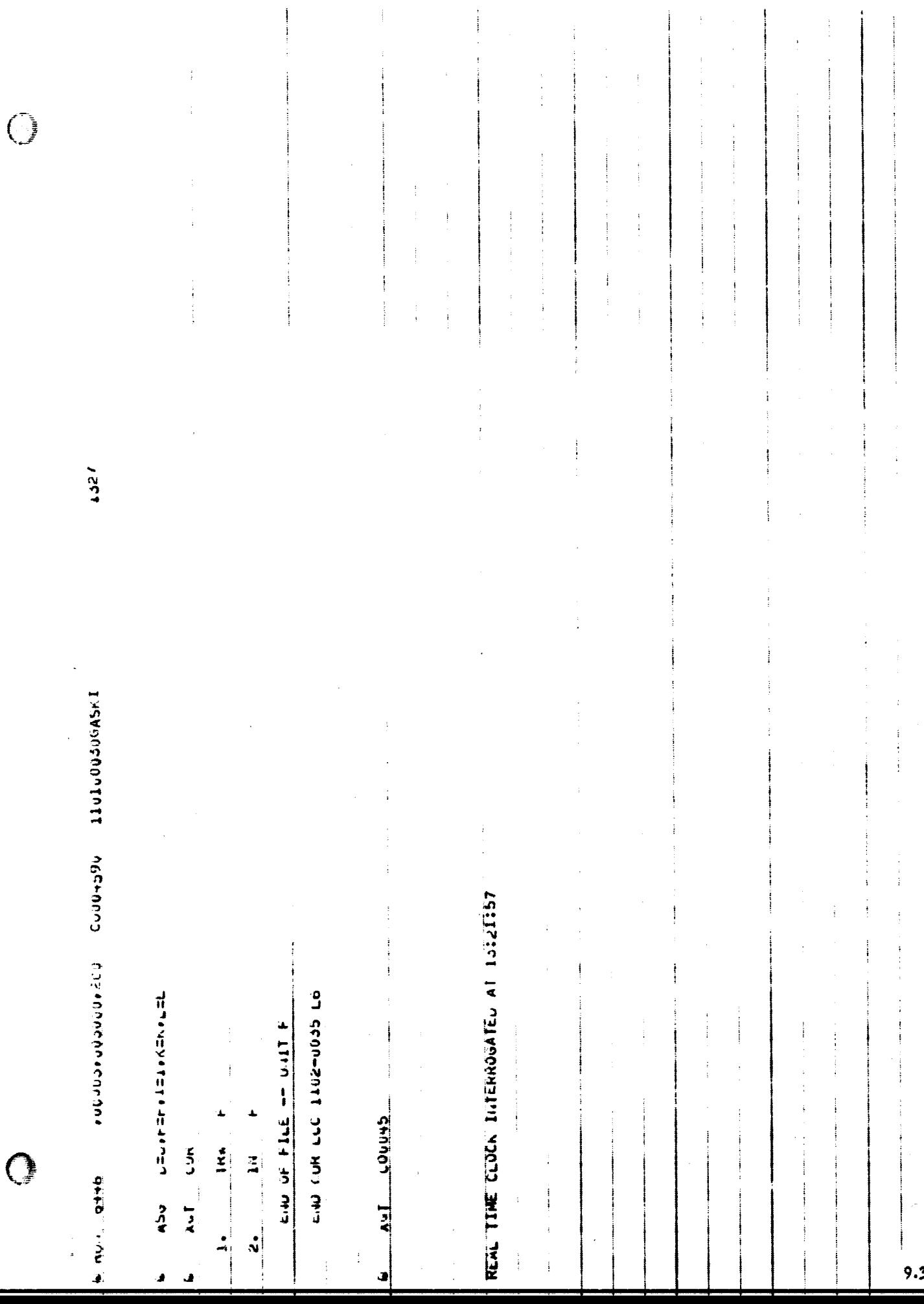

an<br>Muhamman dilihirmasi

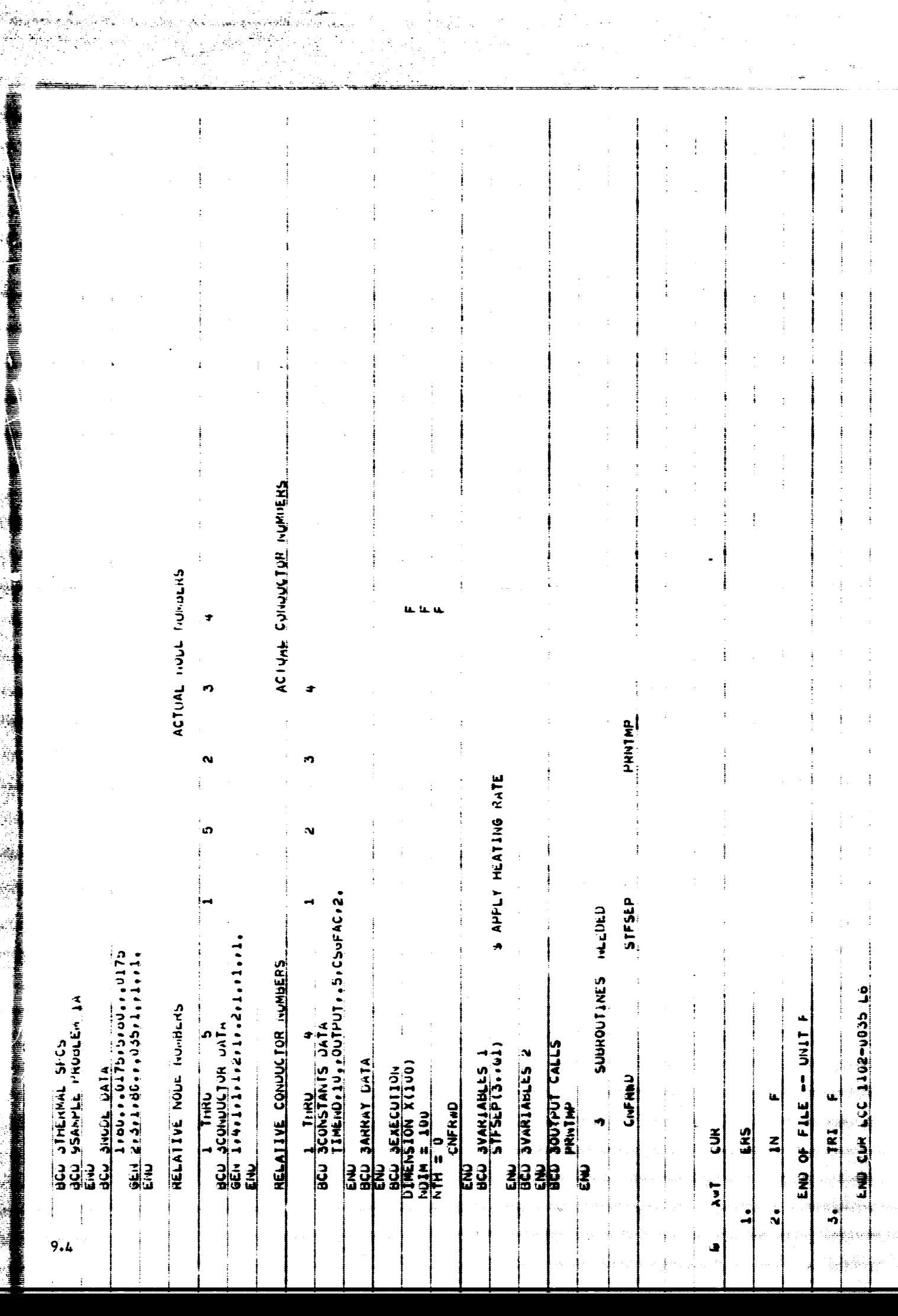

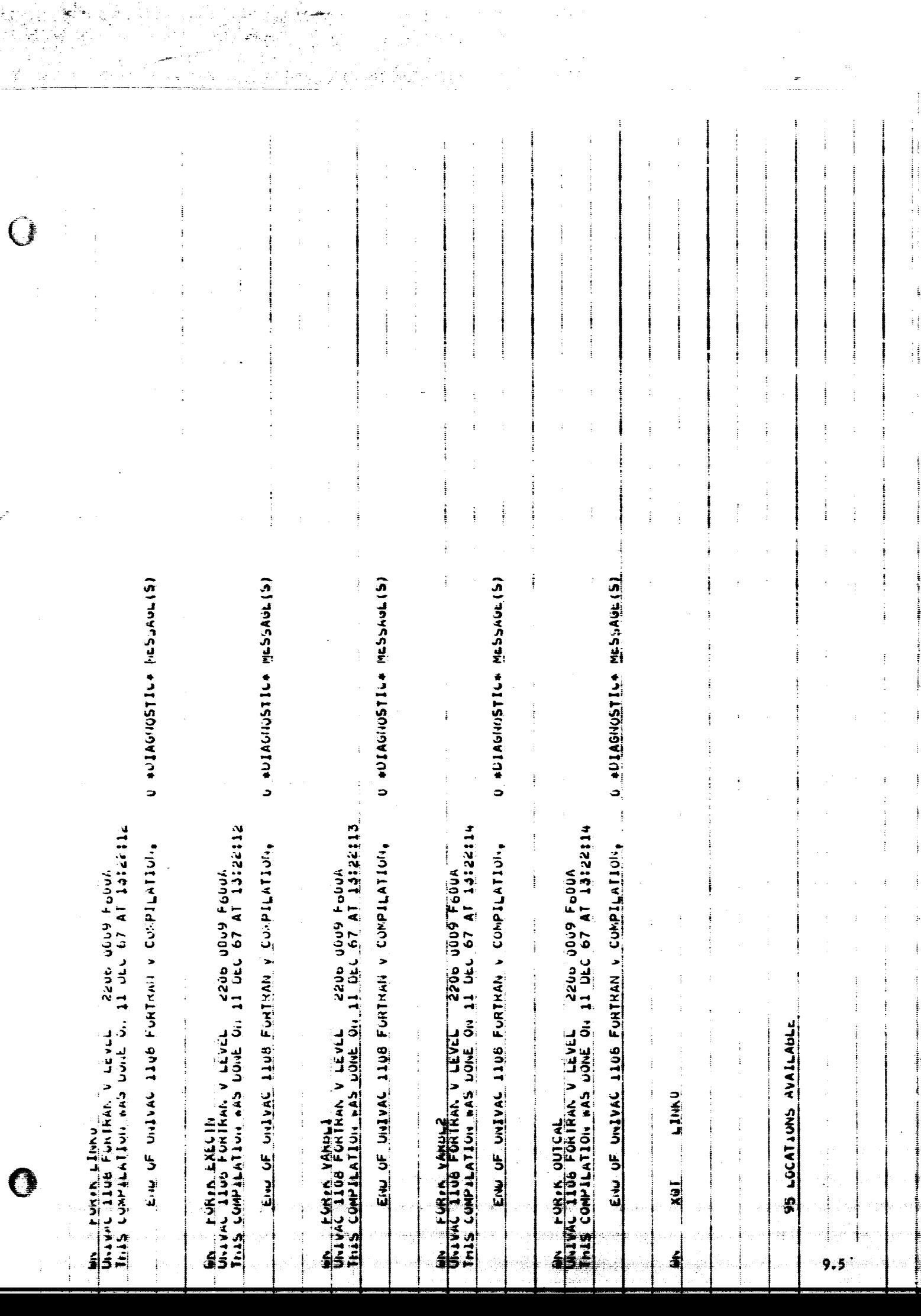

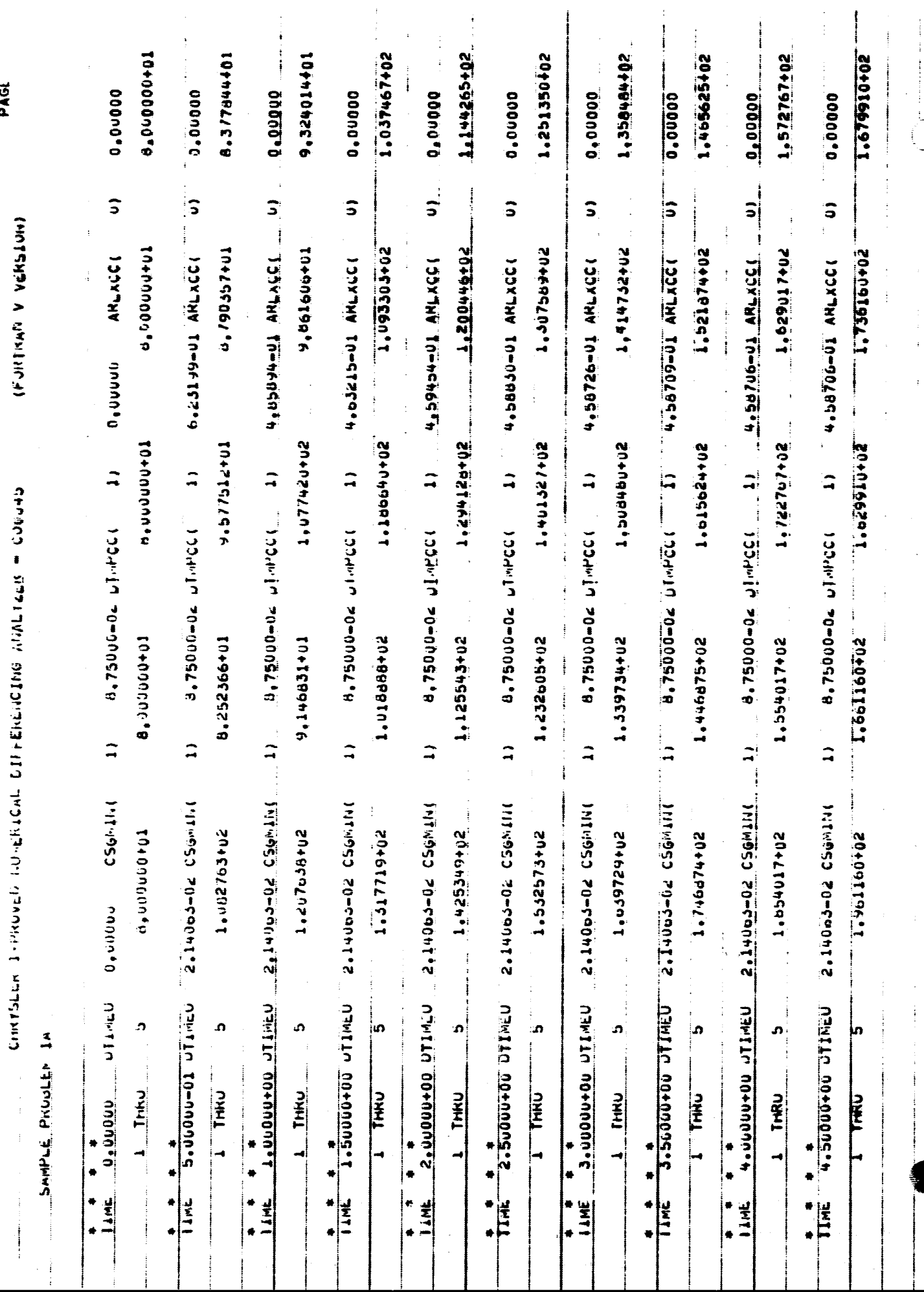

 $\sim$ t

**DAGL** 

i.

 $9.6$ 

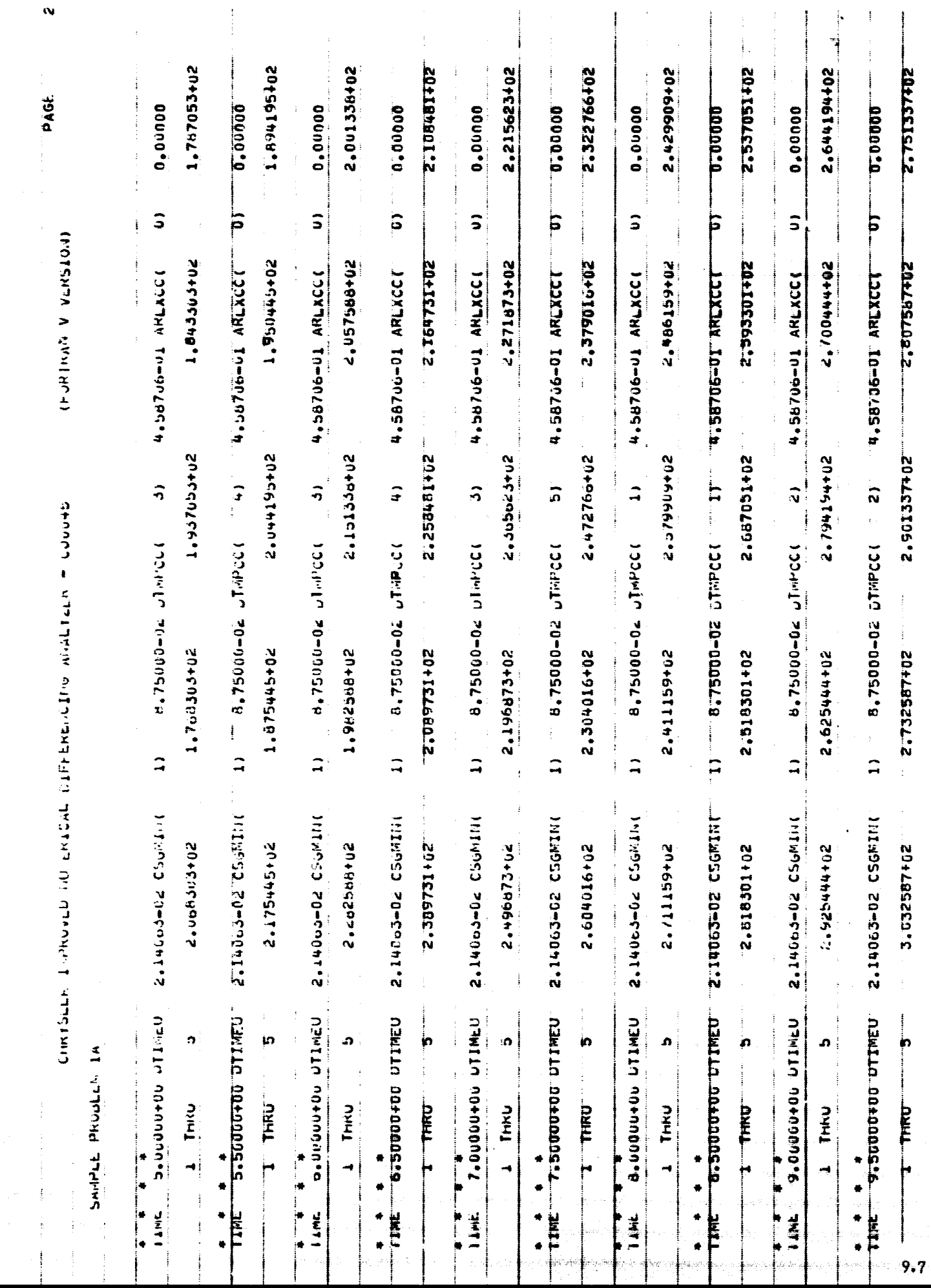

tika 1979.<br>Samun 1979.

 $\bigcirc$ 

 $\frac{1}{2}$  $\frac{1}{2}$ 

 $\frac{1}{2}$  $\hat{\boldsymbol{\beta}}$ 

 $\frac{1}{2}$ 

 $\frac{1}{2}$ 

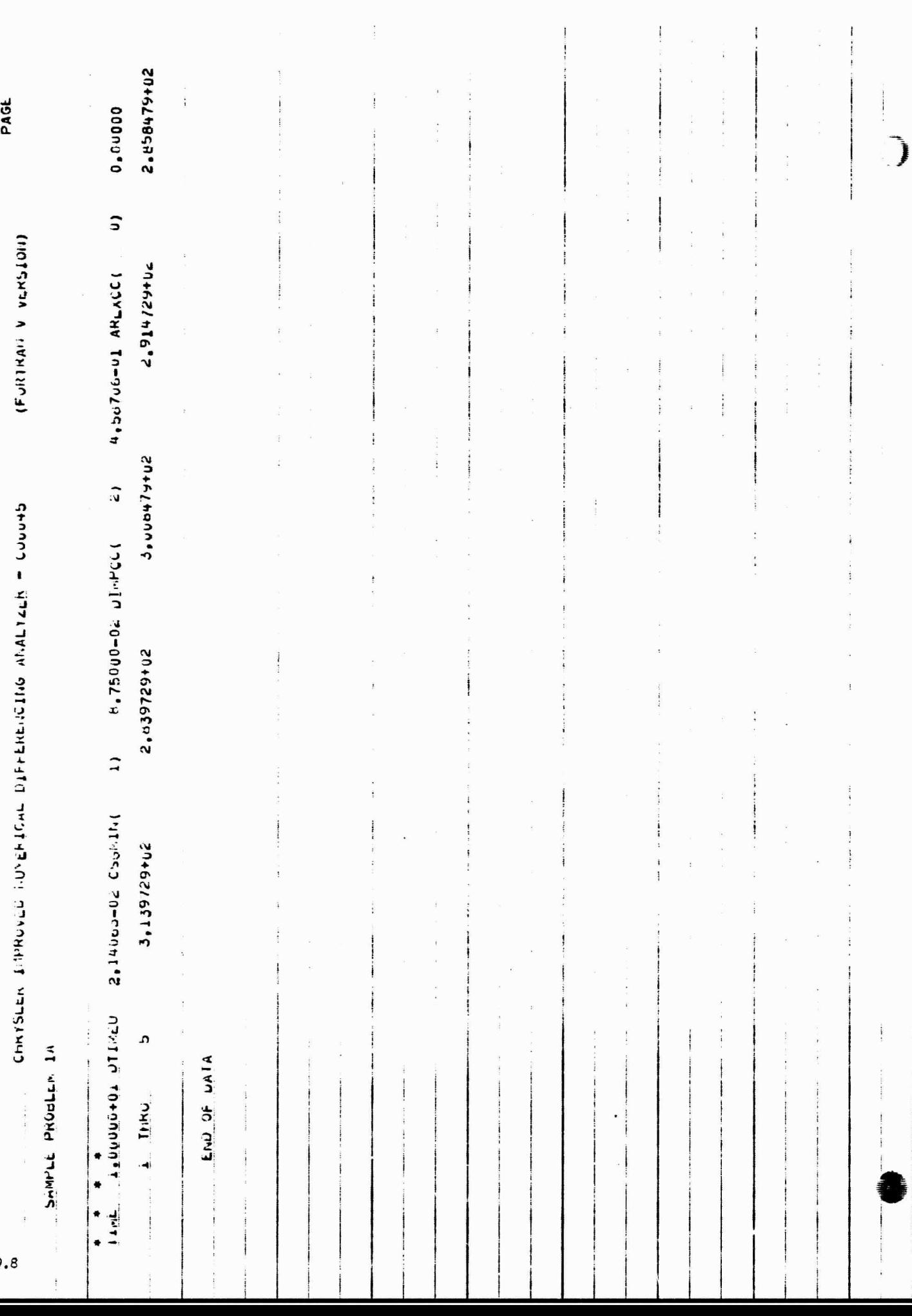

а)<br>По

 $\begin{array}{l} \left\langle \begin{array}{cc} \mathbf{1} & \mathbf{1} & \mathbf{1} \\ \mathbf{1} & \mathbf{1} & \mathbf{1} \\ \mathbf{1} & \mathbf{1} & \mathbf{1} \\ \mathbf{1} & \mathbf{1} & \mathbf{1} \\ \mathbf{1} & \mathbf{1} & \mathbf{1} \\ \mathbf{1} & \mathbf{1} & \mathbf{1} \\ \mathbf{1} & \mathbf{1} & \mathbf{1} \\ \mathbf{1} & \mathbf{1} & \mathbf{1} \\ \mathbf{1} & \mathbf{1} & \mathbf{1} \\ \mathbf{1} & \mathbf{1}$ 

 $\frac{1}{2}$ 

# **CHATCHLARE**

### SAMPLE PROBLEM 1B

t⊹∌

Sample problem IA was linear and can be rigorously solved by means of the Laplace transform. However, the introduction of nonlinearities makes rigorous solutions virtually impossible and makes the use of finite difference techniques mandatory. To demonstrate, apply the following nonlinearities to sample problem lA and obtain the solution.

1. Both ends of the bar are uninsulated and allowed to radiate to absolute zero. The Stephan Boltzman constant is  $\sigma = 1.991E-13$  BTU/min in<sup>2</sup><sup>o</sup>R<sup>4</sup> and the emissivity varies linearly with temperature as follows:

> $\epsilon = 0.4$  at  $-100$ °F  $f = 0.8$  at 300. PF

2. The thermal conductivity of the bar varies with temperature as follows:

 $k = 0.15$  at  $-100$ °F~ $(BTU/in$  min °F)  $k = 0.25$  at 100°F  $k = 0.40$  at 200°F  $k = 0.60$  at 300°F

3. The density remains unchanged but the specific heat varies with temperature as follows:

> $Cp = 0.3$  at  $-100$ °F~ $(BTU/1b \cdot F)$  $= 0.39$  at 100°F  $= 0.49$  at 200°F  $= 0.65$  at 300. °F

4. The heating rate is a function of time as follows:

 $q = 3.0$  at 0  $min\left(\frac{BTU/min}{m} \right)$  $q = 4.0$  at 3. min  $q = 4.0$  at 7. min  $q = 3.0$  at 10. min

In addition, obtain the rate of heat loss and integral of the radiation transfer from the unheated end of the bar. The network representation of this problem differs only slightly from ]A.

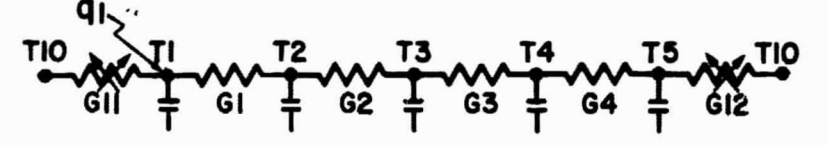

Now however, the capacitances are a function of temperature. We therefore require multiplying factors such that:

> $C = P V C p(T)$ , MF=  $P V$  $MF = 0.1$  for capacitors 2,3 and 4  $MF = 0.05$  for capacitors 1 and 5

The conductors are now:  $G = k(\text{Im})Ac\text{/}$  ,  $MF = AC\text{/}l$  ,  $M$  is the mean of the end T's  $MF = 1.0$  for conductors 1, 2, 3 and 4 A radiation conductor requires the input value  $\mathbf{F} \in \mathbf{FA}$ , however  $FA = 1.0$ , hence Grad =  $\mathbf{r} \in (\mathbb{T})$ , MF = 1.991 BTU/min °F. Also, q = q(T) The capacitors and conductors will be specified with CGS and CGD calls, the problem data deck  $m - b$  be constructed as follows:  $Col 1$  8 BCD 3THERMAL SPCS BCD 9SAMPLE PROBLEM 1B FI1D BCD 3NØDE DATA  $CCS$  1,80.,A3,.05,2,80.,A3,.1,3,80., $\int$ ,1 CGS 4,80.,A3,.1,5,80.,A3,.05  $-10, -460, 0$ END BCD 3CONDUCTOR DATA CGS 1,1,2,A2,1.,2,2,3,A2,1.,3,3,4,A2,1.,4,4,5,A2,1. CGS -11,1,10,A1,-1.991E-13,-12,5,10,A1,-1.991E-13 END BCD 3CØNSTANTS DATA TIMEND,10.,OUTPUT,I5,CSGFAC,2.,4,0,5,0 END BCD 3ARRAY DATA 1,-100.,.4,300.,0.8,END \$ EPSILON VS T 2,-100.,.15,100.,.25,200.,.4,300.,.6,END \$ K VS T<br>3,-100.,.3,100.,.39,200...49.300...65.END \$ CP VS T 3,-100.,.3,100.,.39,200.,.49,300.,.65,END  $4,0.$ ,  $3.$ ,  $3.$ ,  $4.$ ,  $7.$ ,  $4.$ ,  $10.$ ,  $3.$ ,  $END$  \$ Q VS TIME  $-5.$  QRATE, QTØTAL, END \$ A LABEL ARRAY  $-5$ , QRATE, QTØTAL, END END BCD 3 EXECUTION  $F$  DIMENSION X(100)<br> $F$  NDIM = 100  $F$  NDIM = 100<br>F NTH = 0  $NTH = 0$ CNFRWD END BCD 3VARIABLES 1 D1DEG1 (TIMEM,A4,Q1) END BCD 3VARIABLES 2 RDTNQS(T10,T5,G12,K4) QINTEG(K4,DTIMEU,K5) END BCD 30UTPUT CALLS PRNTMP PRINTL (A5,K4,K5) \$APPLY HEATING RATE \$ØBTAIN HEAT FLØW RATE \$INTEGRATE SAME END BCD 3END OF DATA The above problem data deck processed **by the Univac 1108 version of CINDA 3G** The above problem data deck processed by the Univac 1108 version of CINDA-3G produces the following output.

CINDA-3G

 $\sqrt{N}$ 

lay and it

 $\label{eq:1} \left\langle \mathbf{V}_{\mathbf{r},\mathbf{r}}\right\rangle_{\mathcal{F}_{\mathbf{r}}^{\mathbf{r}}\left(\mathbf{r},\mathbf{r}\right)}\equiv\left\langle \mathbf{r},\mathbf{r}\right\rangle _{\mathbf{r}}\left\langle \mathbf{r},\mathbf{r}\right\rangle _{\mathbf{r}}$ 

 $\mathcal{L}^{\mathcal{S}_{\mathcal{L}}\mathcal{S}_{\mathcal{R}}^{\mathcal{S}}}=\mathcal{L}_{\mathcal{S}}$ 

### "REPRODUCIBILITY OF THE ORIGINAL PAGE IS POOR."

REAL TIME CLOCK INTERROGATED AT 09:11:41

LINE LUM LE 1102-000 LE

Shnnh Thy

END OF FILE -- UILT F

INCADICALDIDIONSKI フリリュウ こうしつう こうしょう アンシ コニュー・デニト・ユニュー トニュー エニュ Ĺ  $\mathbf{L}$  $\overline{r}$  $\frac{1}{2}$  $\frac{1}{4}$ und. offer  $\frac{5}{2}$  $\frac{1}{3}$  $\ddot{ }$  $\ddot{\mathbf{u}}$ 

 $\mathsf{C}% _{\mathcal{A}}^{\mathcal{A}}(\mathcal{A})$ 

**9680** 

 $\bigcup_{i=1}^n \mathbb{I}$ 

9.11

ACTUAL CONJUCTOR NUMBERS  $\overline{1}$ 12 ACTUAL HODE NUMBERS u u u s,  $\overline{1}$ t, **z** 1 S/ dJ 1 **S K VS T** S OUTAIN HEAT FLOW RATE<br>S INTEGRATE SANE ň  $\mathbf{r}$ **SHIL SA A R** S APPLY HEATING RATE 3, 200 (9, 100 (6, 6, 100 (9, 100 (9, 100 (9, 100 (9, 100 (9)  $\frac{5.02621}{10.01-1.945-131}$ 10.41.-1.99.E-13) S A LAHEL ARKAY <- 100 . . 15 . 100 . . . < > 100 . . . 200 . . . 900 . . . . . . END **1 SA NOTTSER 4 I INENE, JU., CUTT-UT, S, CSUFAC, 2, , 4, 0, 5, 0** Ń 'n.  $\frac{1}{2} + \frac{1}{2} + \frac{1$  $2, 1, 2, 1, 1$  $3.1.2.1.$ 4.42.1.) **400030030007.04000100000000000 I.V.CV.T So Ado . 05)** 2.A3..1)  $5.2.2.1$ (1.1.14.4 Cus trustalentale Children Cus 04349.100749.1007-17  $\frac{1}{25}$ RELATIVE CUNUUCTOR NUMBERS  $\overline{1}$  $\ddot{.}$  $\frac{1}{2}$ ; **Null-195(110,15,012,K4) AINTEGIKA, JI IMEU, KS)** UlbEG1 (TIMEM.A+.Q1) -SIGNATE.GTOTALIENU ULU YSAMPLE PRUDLEM 13 KELAIIVE NUUE NUMBERS ر<br>د ょこ  $\ddot{\cdot}$ ن<br>ה  $\overline{1} \cdot \overline{1}$ 蒜 ם נואלו ב-fhR<br>ג'ואט אטזשטערטא נאז **ALLA SINKISPIOS CALL** <u>ر 1</u>  $\overline{a}$  $\ddot{.}$ **ULL JULIAN AL SPLS DCU JVANIADLES <** -lust-tous-tu-ATAU YAHAAS UJU UIMENSIUN ALIUOI **SANDINANAS MORE** さつろ してつうけ しんこん **DLU JEAECUITUI** こころできょう うこえのうくて **UARGSMAV OINSONAY** VANCSMIT **SHISPIRA** の)まのうてくっ VARCSM(1 **VARCSMIT VARCSMI VARCSMI UNH KBL** NULM = Lud  $u = m$ ElwuV. ڍي **CAN** 3 ر<br>آنا دە دانا Tim ر<br>ڈ تعالما

9.12

 $\frac{1}{2}$ 

 $\mathsf{C}$ 

 $\hat{C}$ 

FRI (ILINOENNEK) as additionally <u>ر.</u><br>ن

WARUSM VARCSI.<br>Phili.il SUDROUTINES INCEDED ریسی کیا<br>موارد اساله  $\frac{1}{2}$  $\ddot{\phantom{0}}$  $\frac{5}{2}$ ens<br>S  $\overline{\phantom{a}}$  $\ddot{ }$  $\ddot{\cdot}$ 

EIND COM LCC 1102-003 LO

has of Fig. -- dull F

 $\frac{1}{2}$ 

 $\ddot{\cdot}$ 

 $\epsilon_{\alpha\beta}$ 

 $\hat{c}$ 

QINIEG

 $\bar{a}$ 

**RUTILIQS** 

**Index** 

9.13

 $\label{eq:1.1} \frac{1}{2} \left( \frac{1}{2} \right) \left( \frac{1}{2} \right) = \frac{1}{2} \left( \frac{1}{2} \right) \left( \frac{1}{2} \right)$ 

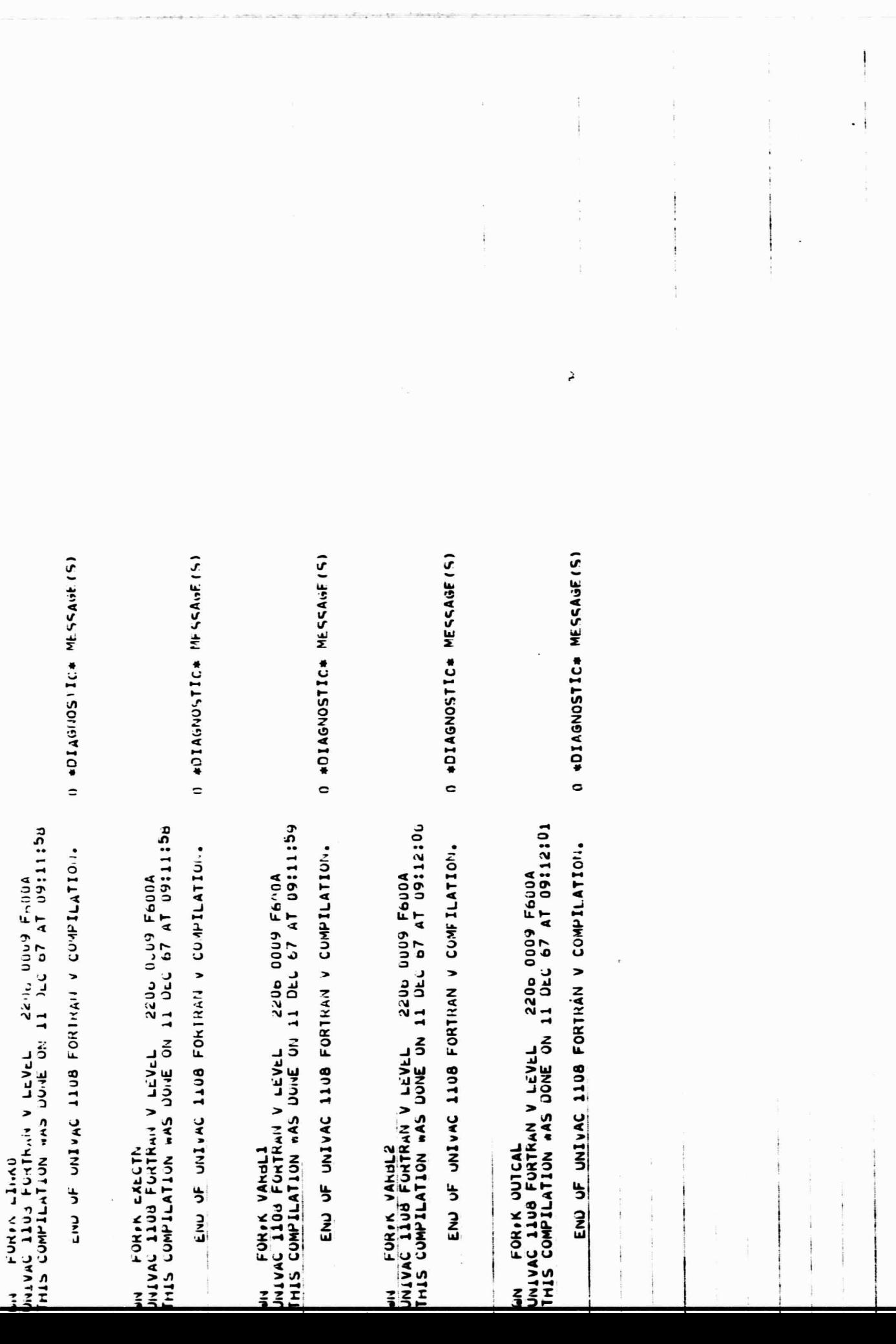

Linu  $\overline{z}$ ∙

STARTING ALDRESS UI4000

CT7hTN-n00hT0

 $\rightarrow$ 

TCOMTO-HTONE<br>T ATANTH-OTACPT

ulinnu /(Jue<br>ulinnu /(Jue<br>u

163772 163777

#2015 /CODE<br>TCL9TC-2003<br>TCL9TC-2009 T<br>TCL9TC-2003 TCL7 HOORT-PROMOT<br>The Stand-Tronor<br>The Stand-Tronor<br>The School Stand NTABS /CODE<br>U 100375-100476 NEKKS /COUE<br>U 100065-100214<br>L 014134-014530 LXECTN/C"I<br>0 100215-100216<br>1 019531-014552 NIOINS/CODE<br>1 010755-017020<br>2 100477-100527 CI(FRWD/CO<sub>DE</sub><br>U 100217-100331<br>1 014553-015674 IFTVS /COUE<br>1 ulb732-ulb754 **JOURNATION** 9.15

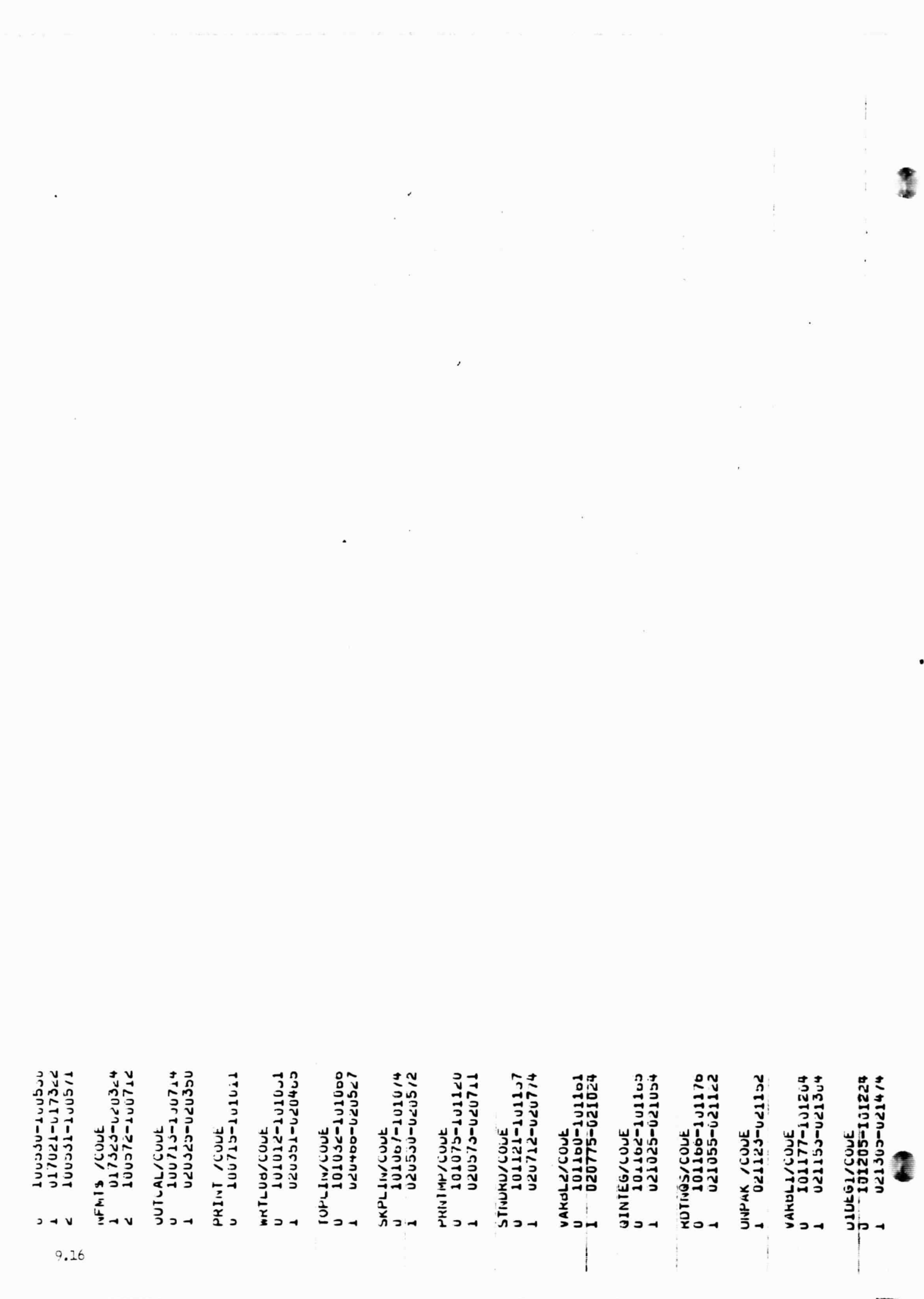

Ū  $\frac{1}{2}$  $7***$ <br>  $10e/0e^{-1.2707}$ NBUFFS/COJE<br>1 02002-02109<br>2 10130/-102515 LUINJ /\*\*\*\*\*\*<br>U 102007-102674 uFluPs/CODE<br>1 101513-101500 FIXLON/\*\*\*\*\*\*<br>u luz34-luzb15 AKKAY /\*\*\*\*\*\*<br>u 102010-102657 102062-102600 SUUKCE/\*\*\*\*\*\*<br>u 102073-102701 CORPOLECYPING<br>O/ 21015/21015<br>The Distribution INPUTT/COUE<br>U 101445-101502<br>I OZZUDO-02525 102522-102553 NUNSI /\*\*\*\*\*\*<br>u 102660-102661 150220-02507 102510-102521 TARANACORE<br>Threperace n<br>Threperacetor スリアスワインチャキキキキ<br>レー エココノントーコンゴキュキ Jelo12-u22032 LAURAN/LUUE<br>U 101242-1012/4 VARUSINCOUL<br>U 1U1220-1U1234<br>L U21475-U21531 LUGIC /\*\*\*\*\*\* UIMENS/\*\*\*\*\*\*  $1 + 1 + 1 + 1 + 1$ rs<br>S رو<br>3  $\overline{a}$  $\overline{a}$ 5  $\rightarrow$  $\overline{ }$ 9.17

 $\frac{1}{2}$  $\overline{\phantom{a}}$ END OF ALLONIANOUS END **SU LULAILUNS AVAILAJLE**  $1 \leq x + 7$ <br>  $2 \leq x + 7$ <br>  $2 \leq x + 7$ <br>  $2 \leq x + 7$  $\begin{array}{cc}\n111L & \text{#} & \text{#} \\
0 & 10 & \text{#} \\
0 & 10 & \text{#} \\
0 & 0\n\end{array}$  $\mathcal{L}_{\mathcal{A}}$  $\frac{1}{2}$  $\frac{1}{2}$  $\ddot{t}$ į  $9.18$ 

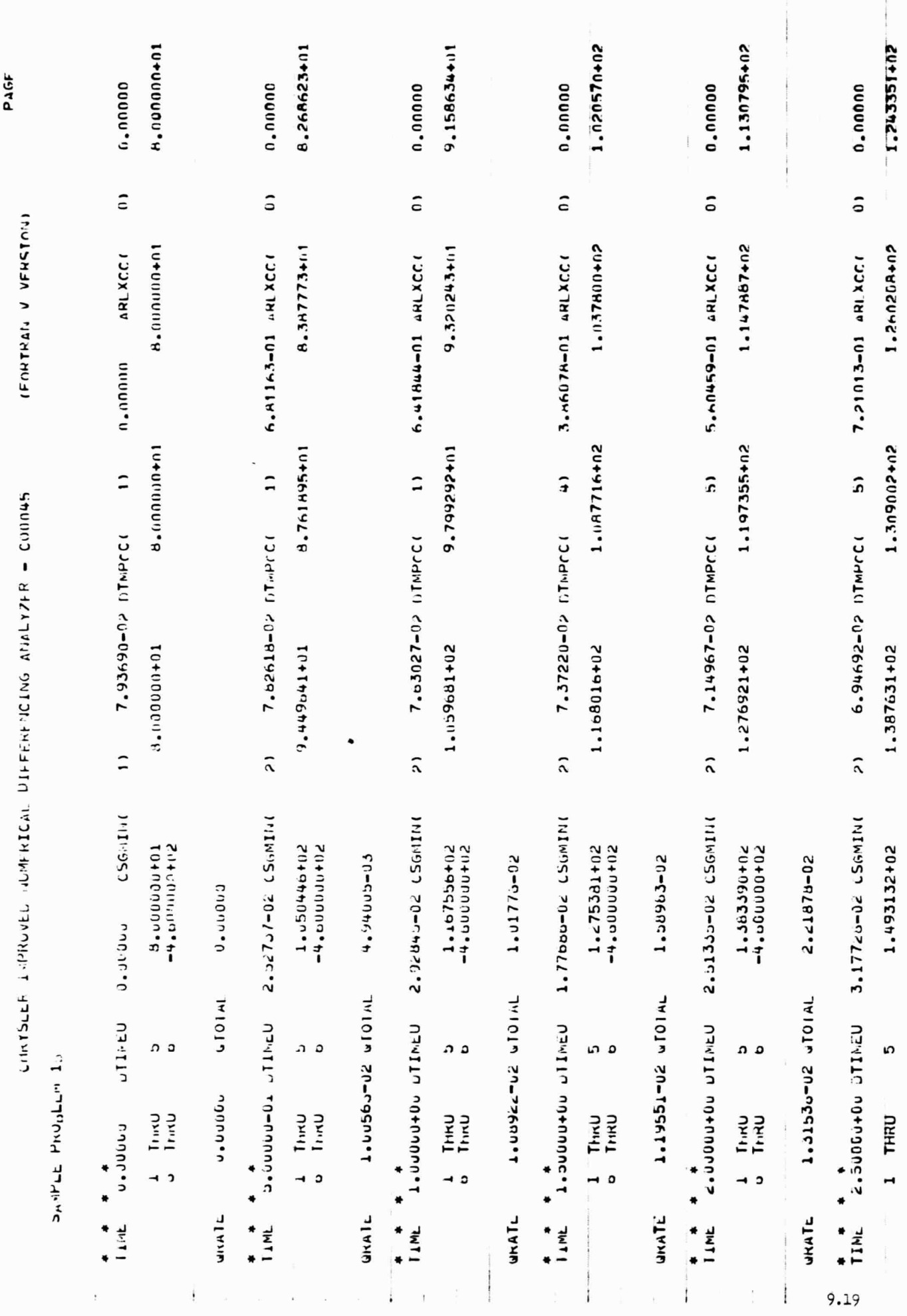

 $\overline{\phantom{a}}$ 

 $\overline{a}$ 

 $\label{eq:2.1} \mathcal{L}(\mathbf{v}) = \left\{ \begin{array}{ll} \mathcal{L}(\mathbf{v}) + \mathbf{X} \times_{\mathbf{U}} \mathbf{v} \mathbf{v} \mathbf{v} \\ \mathbf{v} \times \mathbf{v} \end{array} \right. \ ,$ 

a<br>Pilipi

 $\overline{\phantom{a}}$
CHRYSLER INFROVED JUMERICAL DIFFERENCING AUALYZER - COORS

DANNEL PROBLEM 10

**50+u00000+u2** J. Junu

1,805689402 1.587101+02 1.697840+02 1.357755+02 1.4733594112  $0.00000$ 0.00000 0.00000 0.00000 n.nonno.  $\hat{\circ}$  $\tilde{\circ}$  $\overline{0}$  $\tilde{\circ}$ G 1.819765+02 1.602563+02 1.712539+02 1.4814919402 1.374380+02 4.49232-01 ARLXCCI 5.71008-01 ARLXCCO 6.36307-01 ARLXCCI 3.91818-01 ARLXCC 5.003n1-01 SRLXCC  $1.860252 + 02$ 1.646895+02 1.7548o6+02 1.536147+112 1.422505+02  $\mathfrak{c}$  $\mathbf{5}$  $\overline{5}$  $\mathbf{c}$  $\tilde{\Omega}$ 6.31386-02 LINPCC 6.19734-02 DIMPCC 6.59192-02 DTMPCC **P.4420-66244.0** 6.75580-02 DIMPCCC 1,925709+02 1.611111+02 1.718384+02 1.823174+02 1.500197+02  $\tilde{\Omega}$  $\tilde{\Omega}$  $\hat{c}$  $\hat{z}$  $\tilde{\Omega}$ 2.57970-02 (SGNING 1.745uo-02 CSGNINO 2.23790-02 LSGMIN 2.17922 20-140  $2.76265 - 06$   $-56.414$ 1.515047+02 2.013994+02 **20+nnnnnn**+1 1.014217+02<br>50+000000+02 -4.000000+02 1.71131c+02<br>50+0761171-1 1.0140-36+02  $-4.0000000002$ 4.51110-02 20-11194.5  $6.43739 - 02$  $3.07297 - 02$ 2.91104-02 141017 20-0076.17 2.09631-02 6101AL 1459354-02 VIOIAL THIOIN 20-79TC/.T **VIOIA 20-05/44.7** USINITY OFFORDER Dedubutto univer USING UNITY **ATIL POLONONO** USINITY DOPPORTINES ດ ລ ດ ລ د م د م د د  $\begin{array}{cc}\n1 & \text{True} \\
0 & \text{True}\n\end{array}$ **Linku**<br>Dinku Tring<br>Time Tirky<br>Tirky Tring<br>Timp  $\circ$  $\mathbf{c}$ **JIKAIL** unni L uitale JKAIL unitL **TIME TAME THIT! LAIL TAME**  $\ddot{\phantom{0}}$ 0  $\ddot{\phantom{0}}$ \*<br>\*

7.5335o-02 741019 20-T56/7'7 **UNATL** 

PAGF

(FORTRAN V VERSION)

 $\sim$ 

 $9.20$ 

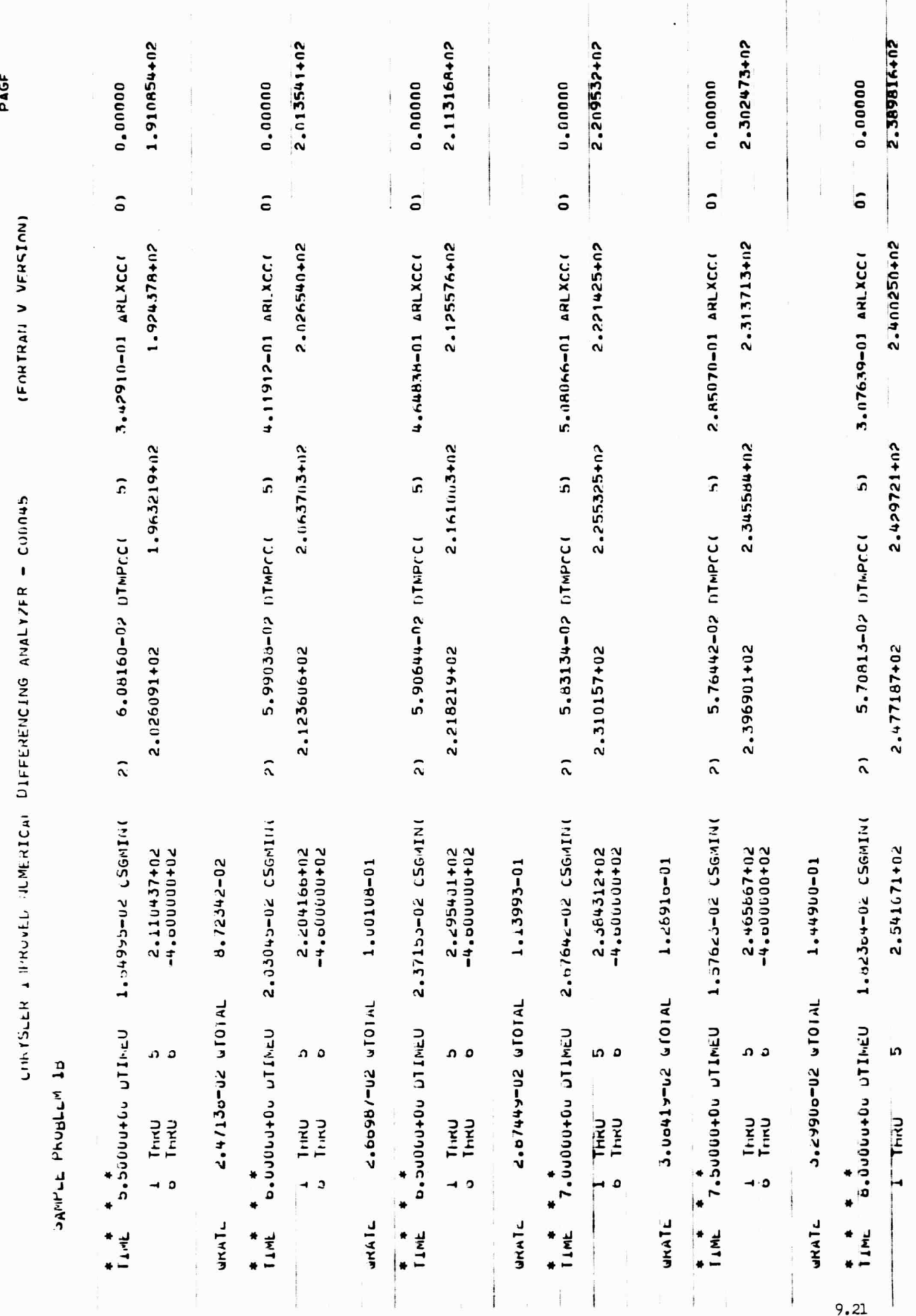

 $\ddot{\cdot}$ 

PAGF

s

(FONTRAIL V VERSION)

CHNYSLER ANTROVED HUMERICAL DIFFERENCING ANALYZER - COONS

SAINFLE PROBLEM 10

-4.000000+02 ٥ **Unity** 

1.01959-01 **JAIO05-02 WTOIAL** unal L

 $\ddot{i}$ 

3.2029h-01 ARLXCC(  $\mathbf{c}$ 5.65876-02 DTMPCC(  $\hat{a}$ 2.03899-02 CSGNING usulla aganninc<sup>i</sup>a<br>Vitin **LIME** 

2.480850+02 2.5n81u9+n2 2.552u35+02  $2.011250 + 02$ <br>-4.000000+02 n o 마리<br>Tring  $\overline{a}$ 

2.471158+02

0.00000

 $\tilde{\circ}$ 

1.00047-01 Join Sp-octified **WINN'S** 

 $\mathbf{I}$ 

2.546A72+02 0.00000  $\tilde{\circ}$ 2.555889+02 3.25861-01 ARLXCC 2.581129+02  $\ddot{c}$ 5.61523-02 DTMPCC( 2.621808+02  $\tilde{\Omega}$ 2.22823-02 CSGMIN( 2.076713+02<br>-4.000000+02 **ATIMILA NO+NONO"6** ه م Tring  $\overline{a}$ l IME

10-to166.1 **JUNIOR 20-047-075 UNATL** 

**N34710 notanonces** 参三

÷

2.617322+02 01 ... 0.00000 2.625720+02 3.25928-01 ARLXCC 2.649104+02  $\mathbf{a}$ 5.57670-02 DTWPCC: 2.686783+02  $\tilde{z}$ 2.39533-02 CS6MIN 2.737683+02 ه ه The P .<br>. .

2,19270-01 **VIOIT 26-TEFTT+** WHAIR.

L.OUDUU+UL LITIMEU TIME 2.794356+02 ە ŋ - Thin -Thirty

> I ł

2.682821+02

2.690647+02

2.712311+02

2.747200+02

0.00000

ô

3.21664-01 ARLXCC

 $\mathbf{c}$ 

5.54248-02 DIMPrc

 $\tilde{\cdot}$ 

2.54350-02 CSGMINO

2.40334-01 TVIOIA ZO-ACTOC+ **UKATE** 

ATA JE JATA

j

ţ

9,22